## General Astrodynamics Library Reference Manual

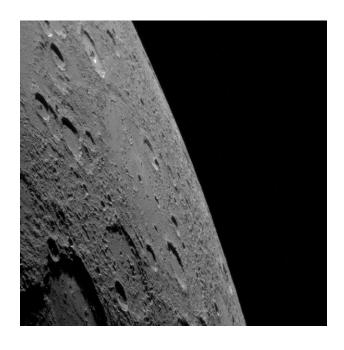

Version 0.5

## General Astrodynamics Library

Reference Manual Version 0.5 February 2, 2009

Email: vp9mu@amsat.org

Copyright © 2009 The GAL Team

Permission is granted to copy, distribute and/or modify this document under the terms of the GNU Free Documentation License, Version 1.1 or any later version published by the Free Software Foundation; with no Invariant Sections, no Front-Cover Texts, and no Back-Cover Texts. A copy of the license is included in the section entitled "GNU Free Documentation License".

Cover photograph courtesy of NASA: Mercury from the Messenger spacecraft

| Preface                                            |    |
|----------------------------------------------------|----|
| Chapter 1 - Introduction                           |    |
| Routines available in GAL                          |    |
| Standards for Fundamental Astronomy Library (SOFA) |    |
| GAL is Free Software                               |    |
| Obtaining GAL                                      |    |
| No Warranty                                        |    |
| Reporting Bugs                                     |    |
| Compatibility with C++                             |    |
| Deprecated Functions                               |    |
| ANSI C Compliance                                  |    |
| Free Software Needs Free Documentation             |    |
| SOFA Julian Date Format                            |    |
| Position & Velocity Vectors                        |    |
| Chapter 2 - Vector & Matrix Routines               |    |
| Chapter 3 - Math Routines                          | 2  |
| Chapter 4 - String Handling                        |    |
| Chapter 5 - Test Framework                         | 4  |
| Chapter 6 - Date & Time                            | 4  |
| Chapter 7 - Earth Orientation                      | 5' |
| Chapter 8 - Star Routines                          | 12 |
| Chapter 9 - Ellipsoids                             | 13 |
| Chapter 10 - Force Models                          | 14 |
| Chapter 11 - Reference Frames                      |    |
| Chapter 12 - SGP4                                  |    |
| Chapter 13 - ODE Integrators                       |    |
| Chapter 14 – Keplerian Propagation                 |    |
| Chapter 15 - Ephemerides                           |    |
| Appendix A – GNU Free Documentation License        |    |
| Index                                              |    |

#### Preface

This manual documents the use of the General Astrodynamics Library, a numerical library for C and C++ programmers. The GAL Project is an attempt to gather a comprehensive set of astrodynamics routines in a single library and in a consistent form.

The project started life as an extension to the GNU Scientific Library, however once the authors discovered the IAU's SOFA Library it was decided to drop GSL and adopt SOFA. Much of the core functionality of SOFA is directly applicable to Astrodynamics applications. The main reason for dropping GSL compatibility was the GSL approach to matrix and vector storage – an overly complicated scheme.

The test framework is central to GAL's design, nearly all routines have a corresponding test routine. The test framework allows routines to be upgraded as new techniques are published, whilst ensuring that nothing gets broken in the process. Users of the library may also use the test routines as examples of how to use the main routines.

The General Astrodynamics Library is *free software*. The term "free software" is sometimes misunderstood – it has nothing to do with price. It is about freedom. It refers to your freedom to run, copy, distribute, study, change and improve the software. With the General Astrodynamics Library you have all those freedoms.

Paul Willmott Somerset, Bermuda October 2008

# Chapter 1 - Introduction

The General Astrodynamics Library (GAL) is a collection of routines for numerical computing. The routines have been written in C, and present a modern Applications Programming Interface (API) for C and C++ programmers, allowing wrappers to be written for very high level languages. The source code is distributed under the GNU General Public License.

#### Routines available in GAL

The library covers a wide range of topics in astrodynamics computing. Routines are available for the following areas:

- Vector and Matrix Manipulation
- Dates and Times
- Ellipsoids
- Earth Orientation
- Reference Frames
- Ephemerides
- SGP4 Propagation
- ODE Integrators
- Force Models
- Gravity Models
- Classical Keplerian Propagators

The use of these routines is described in this manual. Each chapter provides detailed definitions of the functions, including references to the articles upon which the algorithms are based.

The header file gal.h will include all the header files for the complete library.

## **Standards for Fundamental Astronomy Library (SOFA)**

GAL is built upon an independent translation of the IAU's SOFA FORTRAN Library. The majority of the routines included in release 0.1 of GAL are translations of SOFA routines. These routines have not been verified by the IAU and are not supported by the IAU or the SOFA Review Board. Any errors introduced by the translation process are the responsibility of the GAL Team solely. That said, the GAL Team would like to thank Patrick Wallace, Chair of the SOFA Review Board, for making the SOFA test suite available to the GAL Team, and for answering many questions and providing insight into the thinking behind the FORTRAN SOFA implementations. At the time of writing version 0.1 of GAL a real IAU SOFA C implementation was not available, since the release of version 0.1 of GAL an authorized IAU SOFA C library has been written and is currently in beta testing. The results of GAL and the IAU C beta version have been compared, and shown that identical results are computed. The form of the GAL function calls mirror the IAU C beta version, albeit with a different routine naming convention. The entries in this document for the SOFA derived routines are based upon the comments in the original SOFA Fortran code.

Currently the return status codes of the SOFA derived routines match the numerical values of the real SOFA routines, this will change in future releases.

## **GAL** is Free Software

The subroutines in the General Astrodynamics Library are "free software"; this means that everyone is free to use them, and to redistribute them in other free programs. The library is not in the public domain; it is copyrighted and there are conditions on its distribution. These conditions are designed to permit everything that a good cooperating citizen would want to do. What is not allowed is to try to prevent others from further sharing any version of the software that they might get from you.

Specifically, we want to make sure that you have the right to share copies of programs that you are given which use the General Astrodynamics Library, that you receive their source code or else can get it if you want it, that you can change these programs or use pieces of them in new free programs, and that you know you can do these things.

To make sure that everyone has such rights, we have to forbid you to deprive anyone else of these rights. For example, if you distribute copies of any code which uses the General Astrodynamics Library, you must give the recipients all the rights that you have received. You must make sure that they, too, receive or can get the source code, both to the library and the code which uses it. And you must tell them their rights. This means that the library should not be redistributed in proprietary programs.

Also, for our own protection, we must make certain that everyone finds out that there is no warranty for the General Astrodynamics Library. If these programs are modified by someone else and passed on, we want their recipients to know that what they have is not what we distributed, so that any problems introduced by others will not reflect on our reputation.

The precise conditions for the distribution of software related to the General Astrodynamics Library are found in the GNU General Public License.

Further information about this license is available from the GNU Project webpage Frequently Asked Questions about the GNU GPL,

http://www.gnu.org/copyleft/gpl-faq.html

## **Obtaining GAL**

The source code for the library can be obtained in different ways, by copying it from a friend, or downloading it from the internet.

http://www.homepage.mac.com/pclwillmott/GAL/index.html

## **No Warranty**

The software described in this manual has no warranty, it is provided "as is". It is your responsibility to validate the behavior of the routines and their accuracy using the source code provided, or to purchase support and warranties from commercial redistributors. Consult the GNU General Public license for further details (see GNU General Public License).

Not all routines in the GAL library have corresponding test routines. This is usually due to the unavailability of independent third party test cases. Users

should take particular care when using routines that do not have test routines. The GAL Team would greatly appreciate any worked examples that would fill some of these gaps.

## **Reporting Bugs**

A list of known bugs can be found in the BUGS file included in the GAL distribution. Details of compilation problems can be found in the INSTALL file. If you find a bug which is not listed in these files, please report it to vp9mu@amsat.org. All bug reports should include:

- The version number of GAL
- The hardware and operating system
- The compiler used, including version number and compilation options
- A description of the bug behavior
- A short program which exercises the bug, showing actual and expected results

It is useful if you can check whether the same problem occurs when the library is compiled without optimization. Thank you. Any errors or omissions in this manual can also be reported to the same address.

#### Compatibility with C++

The library header files automatically define functions to have extern "C" linkage when included in C++ programs. This allows the functions to be called directly from C++.

## **Deprecated Functions**

From time to time, it may be necessary for the definitions of some functions to be altered or removed from the library. In these circumstances the functions will first be declared deprecated and then removed from subsequent versions of the library. Functions that are deprecated can be disabled in the current release by setting the preprocessor definition GAL\_DISABLE\_DEPRECATED. This allows existing code to be tested for forwards compatibility.

## **ANSI C Compliance**

The library is written in ANSI C and is intended to conform to the ANSI C standard (C89). It should be portable to any system with a working ANSI C compiler. The library does not rely on any non-ANSI extensions in the interface it exports to the user. Programs you write using GAL can be ANSI compliant. To avoid namespace conflicts all exported function names and variables have the prefix gal\_, while exported macros have the prefix GAL\_.

#### **Free Software Needs Free Documentation**

The following article was written by Richard Stallman, founder of the GNU Project. The biggest deficiency in the free software community today is not in the software - it is the lack of good free documentation that we can include with the free software. Many of our most important programs do not come with free reference manuals and free introductory

texts. Documentation is an essential part of any software package; when an important free software package does not come with a free manual and a free tutorial, that is a major gap. We have many such gaps today. Consider Perl, for instance. The tutorial manuals that people normally use are non-free. How did this come about? Because the authors of those manuals published them with restrictive terms - no copying, no modification, source files not available - which exclude them from the free software world. That wasn't the first time this sort of thing happened, and it was far from the last. Many times we have heard a GNU user eagerly describe a manual that he is writing, his intended contribution to the community, only to learn that he had ruined everything by signing a publication contract to make it non-free. Free documentation, like free software, is a matter of freedom, not price. The problem with the non-free manual is not that publishers charge a price for printed copies - that in itself is fine. (The Free Software Foundation sells printed copies of manuals, too.) The problem is the restrictions on the use of the manual. Free manuals are available in source code form, and give you permission to copy and modify. Non-free manuals do not allow this. The criteria of freedom for a free manual are roughly the same as for free software. Redistribution (including the normal kinds of commercial redistribution) must be permitted, so that the manual can accompany every copy of the program, both on-line and on paper. Permission for modification of the technical content is crucial too. When people modify the software, adding or changing features, if they are conscientious they will change the manual too—so they can provide accurate and clear documentation for the modified program. A manual that leaves you no choice but to write a new manual to document a changed version of the program is not really available to our community. Some kinds of limits on the way modification is handled are acceptable. For example, requirements to preserve the original author's copyright notice, the distribution terms, or the list of authors, are ok. It is also no problem to require modified versions to include notice that they were modified. Even entire sections that may not be deleted or changed are acceptable, as long as they deal with nontechnical topics (like this one). These kinds of restrictions are acceptable because they don't obstruct the community's normal use of the manual. However, it must be possible to modify all the technical content of the manual, and then distribute the result in all the usual media, through all the usual channels. Otherwise, the restrictions obstruct the use of the manual, it is not free, and we need another manual to replace it. Please spread the word about this issue. Our community continues to lose manuals to proprietary publishing. If we spread the word that free software needs free reference manuals and free tutorials, perhaps the next person who wants to contribute by writing documentation will realize, before it is too late, that only free manuals contribute to the free software community. If you are writing documentation, please insist on publishing it under the GNU Free Documentation License or another free documentation license. Remember that this decision requires your approval - you don't have to let the publisher decide. Some commercial publishers will use a free license if you insist, but they will not propose the option; it is up to you to raise the issue and say firmly that this is what you want. If the publisher you are dealing with refuses, please try other publishers. If you're not sure whether a proposed license is free, write to licensing@gnu.org. You can encourage commercial publishers to sell more free, copylefted manuals and tutorials by buying them, and particularly by buying copies from the publishers that paid for their writing or for major improvements. Meanwhile, try to avoid buying non-free

documentation at all. Check the distribution terms of a manual before you buy it, and insist that whoever seeks your business must respect your freedom. Check the history of the book, and try reward the publishers that have paid or pay the authors to work on it. The Free Software Foundation maintains a list of free documentation published by other publishers:

http://www.fsf.org/doc/other-free-books.html

#### **SOFA Julian Date Format**

GAL uses Julian Dates stored in standard SOFA two-piece format. The Julian Date is apportioned in any convenient way between two arguments. For example, the Julian Date 2450123.7 could be expressed in any of these ways, among others:

| 2450123.7 | 0.0     | Julian Date method          |
|-----------|---------|-----------------------------|
| 2451545.0 | -1421.3 | J2000 method                |
| 2400000.5 | 50123.2 | Modified Julian Date method |
| 2450123.5 | 0.2     | date & time method          |

The GAL routines are optimized assuming that the first date argument is of a greater magnitude than the second argument. The routines will work with either ordering, but greatest precision is obtained by using the recommended ordering.

#### **Position & Velocity Vectors**

GAL stores position and velocity vectors in a single 2 by 3 array. This allows both vectors to be passed to functions as a single entity. The combined position and velocity vectors' array is called a pv-vector.

| pv[0][0] | x position |
|----------|------------|
| pv[0][1] | y position |
| pv[0][2] | z position |
| pv[1][0] | x velocity |
| pv[1][1] | y velocity |
| pv[1][2] | z velocity |

A pv-vector may be split into individual p-vectors (1 by 3 array).

## Chapter 2 - Vector & Matrix Routines

The routines detailed in this chapter are defined in the gal\_vecmat.h header file.

gal\_a2af [0.1]

Decompose angle in radians into degrees, arc-minutes, arc-seconds, and fraction.

```
void
gal_a2af
  (
    int ndp,
    double angle,
    char *sign,
    int idmsf[4]
);
```

On entry ndp specifies the required resolution, and is interpreted as follows:

```
ndp
            resolution
         ...0000 00 00
-7
            1000 00 00
-6
             100 00 00
-5
              10 00 00
-4
               1 00 00
-3
               0 10 00
-2
               0 01 00
-1
               0 00 10
               0 00 01
 0
 1
               0 00 00.1
 2
               0 00 00.01
 3
               0 00 00.001
               0 00 00.000...
```

The largest positive useful value for ndp is determined by the size of angle, the format of double precision floating-point numbers on the target platform, and the risk of overflowing idmsf[3]. On a typical platform, for angles up to  $2\pi$ , the available floating-point precision might correspond to ndp=12. However, the practical limit is typically ndp=9, set by the capacity of a 32-bit idmsf[3]. angle is the angle in radians. On return sign contains '+' or '-', and idmsf contains degrees, arc-minutes, arc-seconds, and fraction. The absolute value of angle may exceed  $2\pi$ . In cases where it does not, it is up to the caller to test for and handle the case where angle is very nearly  $2\pi$  and rounds up to 360 degrees, by testing for ihmsf[0]=360 and setting ihmsf[0-3] to zero.

```
gal_a2tf [0.1]
```

Decompose angle in radians into hours, minutes, seconds, and fraction.

```
void
gal_a2tf
(
```

#### Chapter 2 – Vector & Matrix Routines

```
int ndp,
  double angle,
  char *sign,
  int ihmsf[4]
);
```

On entry ndp specifies required resolution, and is interpreted as follows:

```
resolution
ndp
         ...0000 00 00
-7
            1000 00 00
-6
             100 00 00
-5
              10 00 00
-4
               1 00 00
-3
               0 10 00
-2
               0 01 00
-1
               0 00 10
 0
               0 00 01
 1
               0 00 00.1
 2
               0 00 00.01
 3
               0 00 00.001
               0 00 00.000...
```

angle is the angle in radians. On return sign contains '+' or '-', and ihmsf contains hours, minutes, seconds, and fraction. The largest useful value for ndp is determined by the size of angle, the format of double floating-point numbers on the target platform, and the risk of overflowing ihmsf[3]. On a typical platform, for angle up to  $2\pi$ , the available floating-point precision might correspond to ndp=12. However, the practical limit is typically ndp=9, set by the capacity of a 32-bit ihmsf[3]. The absolute value of angle may exceed  $2\pi$ . In cases where it does not, it is up to the caller to test for and handle the case where angle is very nearly  $2\pi$  and rounds up to 24 hours, by testing for ihmsf[0]=24 and setting ihmsf[0-3] to zero.

```
gal_anp [0.1]
```

Normalize angle into the range  $0 \le a \le 2\pi$ .

```
double
gal_anp
  (
     double a
  );
```

On entry a is the angle in radians. The routine returns the normalized angle.

```
gal_anpm [0.1]
```

#### Normalize angle into the range $-\pi \le a < +\pi$ .

```
double
gal_anpm
  (
    double a
  );
```

a is the angle in radians.

```
g a l _ c 2 s [0.1]
```

p-vector to spherical coordinates.

```
void
gal_c2s
  (
    double p[3],
    double *theta,
    double *phi
);
```

On return theta and phi contain the longitude and latitude angle in radians respectively. p can have any magnitude; only its direction is used. If p is null, zero theta and phi are returned. At either pole, zero theta is returned.

```
gal_cp [0.1]
```

Copy a p-vector.

```
void
gal_cp
   (
      double p[3],
      double c[3]
);
```

On return c contains a duplicate of p.

```
gal_cpv [0.1]
```

#### Copy a position/velocity vector

```
void
gal_cpv
  (
    double pv[2][3],
    double c[2][3]
```

) ;

On return c contains a duplicate of pv.

```
gal_cr [0.1]
```

Copy an r-matrix.

```
void
gal_cr
   (
     double r[3][3],
     double c[3][3]
);
```

On return c contains a duplicate of r.

```
g a l _ d 2 t f [0.1]
```

Decompose days to hours, minutes, seconds, and fraction.

```
void
gal_d2tf
  (
    int ndp,
    double days,
    char *sign,
    int ihmsf[4]
);
```

On entry ndp contains the resolution, and days contain the interval in days. On return sign contains '+' or '-', and ihmsf contain the hours, minutes, seconds, fraction. ndp is interpreted as follows:

```
ndp
           resolution
        ...0000 00 00
-7
           1000 00 00
-6
             100 00 00
-5
              10 00 00
-4
               1 00 00
-3
               0 10 00
-2
               0 01 00
-1
               0 00 10
 0
               0 00 01
 1
               0 00 00.1
 2
               0 00 00.01
 3
               0 00 00.001
               0 00 00.000...
```

The largest positive useful value for ndp is determined by the size of days, the format of double floating-point numbers on the target platform, and the risk of overflowing ihmsf[3]. On a typical platform, for days up to 1.0, the available floating-point precision might correspond to ndp=12. However, the practical limit is typically ndp=9, set by the capacity of a 32-bit ihmsf[3]. The absolute value of days may exceed 1.0. In cases where it does not, it is up to the caller to test for and handle the case where days is very nearly 1.0 and rounds up to 24 hours, by testing for ihmsf[0]=24 and setting ihmsf[0-3] to zero.

```
g a l _ i r [0.1]
```

Initialize an r-matrix to the identity matrix.

```
void
gal_ir
   (
      double r[3][3]
);
```

On return r contains an identity matrix.

```
gal_p2pv [0.1]
```

Extend a p-vector to a pv-vector by appending a zero velocity.

```
void
gal_p2pv
(
    double p[3],
    double pv[2][3]
);
```

On return pv[0][0-2] contains p[0-2], and pv[1][0-2] contain zero.

```
gal_p2s [0.1]
```

p-vector to spherical polar coordinates.

```
void
gal_p2s
(
    double p[3],
    double *theta,
    double *phi,
    double *r
);
```

On return theta and phi contain the longitude and latitude angles in radians respectively, and r contains the radial distance. If p is null, zero theta, phi and r are returned. At either pole, zero theta is returned.

 $gal_pap$  [0.1]

Position-angle from two p-vectors.

```
double
gal_pap
  (
     double a[3],
     double b[3]
);
```

Given a the direction of the reference point, and b the direction of the point whose position angle is required, the function returns the position angle of b with respect to b in radians. The result is the position angle, in radians, of direction b with respect to direction a. It is in the range  $-\pi$  to  $+\pi$ . The sense is such that if b is a small distance "north" of a the position angle is approximately zero, and if b is a small distance "east" of a the position angle is approximately  $+\pi/2$ . a and b need not be unit vectors. Zero is returned if the two directions are the same or if either vector is null. If a is at a pole, the result is ill-defined.

```
gal_pas [0.1]
```

Position-angle from spherical coordinates.

```
double
gal_pas
  (
        double al,
        double ap,
        double bl,
        double bp
);
```

Given all the longitude of point A (e.g. right ascension), ap the latitude of point A (e.g. declination), bl the longitude of point B, and bp the latitude of point B. All angles in radians. The result is the bearing (position angle), in radians, of point B with respect to point A. It is in the range  $-\pi$  to  $+\pi$ . The sense is such that if B is a small distance "east" of point A, the bearing is approximately  $+\pi/2$ . Zero is returned if the two points are coincident.

```
gal_pdp [0.1]
```

p-vector dot product.

```
double
gal_pdp
  (
        double a[3],
```

General Astrodynamics library – Reference Manual

```
double b[3]
);
```

Returns the dot product of vectors a and b.

```
g a l _ p m [0.1]
```

Modulus of p-vector.

```
double
gal_pm
   (
        double p[3]
);
```

Returns the modulus of the p-vector p.

```
g a l _ p m p [0.1]
```

p-vector subtraction.

```
void
gal_pmp
(
    double a[3],
    double b[3],
    double amb[3]
);
```

On return p-vector amb contains p-vector a minus p-vector b.

```
g a l _ p n [0.1]
```

Convert a p-vector into modulus and unit vector.

```
void
gal_pn
  (
    double p[3],
    double *r,
    double u[3]
);
```

On return the p-vector u contains the unit vector of p-vector p, and r contains the modulus of p-vector p. If p is null, the result is null. Otherwise the result is a unit vector.

```
gal_ppp [0.1]
```

p-vector addition.

```
void
gal_ppp
(
    double a[3],
    double b[3],
    double apb[3]
);
```

On return p-vector apb contains the sum of p-vectors a and b.

```
gal_ppsp [0.1]
```

p-vector plus scaled p-vector.

```
void
gal_ppsp
(
    double a[3],
    double s,
    double b[3],
    double apsb[3]
);
```

On return p-vector apsb contains the sum of p-vector a and the product of scalar s and p-vector b.

```
g a l _ p v 2 p [0.1]
```

Discard velocity component of a pv-vector.

```
void
gal_pv2p
  (
    double pv[2][3],
    double p[3]
);
```

On return the p-vector p contains a copy of the position vector portion of pv-vector pv.

```
gal_pv2s [0.1]
```

Convert position/velocity from Cartesian to spherical coordinates.

```
void
gal_pv2s
  (
    double pv[2][3],
    double *theta,
```

```
double *phi,
  double *r,
  double *td,
  double *pd,
  double *rd
);
```

On return theta contains the longitude angle, phi contains the latitude angle, r contains the radial distance, td contains the rate of change of theta, pd contains the rate of change of phi, and rd contains the rate of change of r. All angles are in radians. If the position part of pv is null, theta, phi, td and pd are indeterminate. This is handled by extrapolating the position through unit time by using the velocity part of pv. This moves the origin without changing the direction of the velocity component. If the position and velocity components of pv are both null, zeroes are returned for all six results. If the position is a pole, theta, td and pd are indeterminate. In such cases zeroes are returned for theta, td and pd.

#### gal\_pvdpv

[0.1]

Dot product of two pv-vectors.

```
void
gal_pvdpv
  (
    double a[2][3],
    double b[2][3],
    double adb[2]
);
```

On return pv-vector adb contains the dot product of pv-vectors a and b. If the position and velocity components of the two pv-vectors are (ap, av) and (bp, bv), the result, a . b, is the pair of numbers  $(ap \cdot bp, ap \cdot bv + av \cdot bp)$ . The two numbers are the dot-product of the two p-vectors and its derivative.

## g a l \_ p v m [0.1]

Modulus of pv-vector.

```
void
gal_pvm
(
    double pv[2][3],
    double *r,
    double *s
);
```

On return r and s contain the modulus of the position and velocity components of the pv-vector pv respectively.

## gal\_pvmpv

[0.1]

Subtract one pv-vector from another.

```
void
gal_pvmpv
(
    double a[2][3],
    double b[2][3],
    double amb[2][3]
);
```

On return the pv-vector amb contains pv-vector a minus pv-vector b.

#### gal\_pvppv

[0.1]

Add one pv-vector to another.

```
void
gal_pvppv
(
    double a[2][3],
    double b[2][3],
    double apb[2][3]
);
```

On return the pv-vector apb contains the sum of pv-vectors a and b.

## gal\_pvu

[0.1]

Update a pv-vector.

```
void
gal_pvu
(
    double dt,
    double pv[2][3],
    double upv[2][3]
);
```

"Update" means "refer the position component of the vector to a new epoch dt time units from the existing epoch. The time units of dt must match those of the velocity. The velocity component is unchanged.

## gal\_pvup

[0.1]

Update a pv-vector, discarding the velocity component.

void

```
gal_pvup
  (
     double dt,
     double pv[2][3],
     double p[3]
);
```

"Update" means refer the position component of the vector to a new epoch dt time units from the existing epoch". The time units of dt must match those of the velocity.

#### gal\_pvxpv

[0.1]

Cross product of two pv-vectors.

```
void
gal_pvxpv
(
    double a[2][3],
    double b[2][3],
    double axb[2][3]
```

On return the pv-vector axb contains the cross product of pv-vectors a and b. If the position and velocity components of the two pv-vectors are (ap, av) and (bp, bv), the result, a x b, is the pair of vectors (ap x bp, ap x bv + av x bp). The two vectors are the cross-product of the two p-vectors and its derivative.

## $gal_pxp$ [0.1]

p-vector cross product.

```
void
gal_pxp
(
    double a[3],
    double b[3],
    double axb[3]
);
```

On return the p-vector axb contains the cross product of p-vectors a and b.

## gal\_rm2v

[0.1]

Express an r-matrix as an r-vector.

```
void
gal_rm2v
    (
        double r[3][3],
```

```
double w[3]
);
```

On return w contains the rotation vector. A rotation matrix describes a rotation through some angle about some arbitrary axis called the Euler axis. The "rotation vector" returned by this routine has the same direction as the Euler axis, and its magnitude is the angle in radians. The magnitude and direction can be separated by means of the routine gal\_pn. If r is null, so is the result. If r is not a rotation matrix the result is undefined. r must be proper (i.e. have a positive determinant) and real orthogonal (inverse = transpose). The reference frame rotates clockwise as seen looking along the rotation vector from the origin.

```
g a l _ r v 2 m [0.1]
```

Form the r-matrix corresponding to a given r-vector.

```
void
gal_rv2m
   (
      double w[3],
      double r[3][3]
);
```

On return the r-matrix r contains the rotation matrix. A rotation matrix describes a rotation through some angle about some arbitrary axis called the Euler axis. The rotation vector supplied to this routine has the same direction as the Euler axis, and its magnitude is the angle in radians. If w is null, the unit matrix is returned. The reference frame rotates clockwise as seen looking along the rotation vector from the origin.

```
gal_rx [0.1]
```

Rotate an r-matrix about the x-axis.

```
void
gal_rx
   (
      double phi,
      double r[3][3]
);
```

On return the r-matrix r has been rotated by the angle phi about the x axis. The angle phi is in radians. Sign convention: The matrix can be used to rotate the reference frame of a vector. Calling this routine with positive phi incorporates in the matrix an additional rotation, about the x-axis, anticlockwise as seen looking towards the origin from positive x.

```
gal_rxp [0.1]
```

#### Multiply a p-vector by an r-matrix.

```
void
gal_rxp
(
    double r[3][3],
    double p[3],
    double rp[3]
);
```

On return the p-vector rp contains the product of the r-matrix r and the p-vector p.

## gal\_rxpv [0.1]

Multiply a pv-vector by an r-matrix.

```
void
gal_rxpv
(
    double r[3][3],
    double pv[2][3],
    double rpv[2][3]
);
```

On return the pv-vector rpv contains the product of the r-matrix r and the pv-vector pv.

```
gal_rxr [0.1]
```

Multiply two r-matrices.

On return the r-matrix atb contains the product of the r-matrix a and the r-matrix b.

```
gal_ry [0.1]
```

Rotate an r-matrix about the y-axis.

```
void
gal_ry
    (
        double theta,
```

```
double r[3][3]
);
```

On return the r-matrix r has been rotated by the angle theta about the y-axis. The angle theta is in radians. Sign convention: The matrix can be used to rotate the reference frame of a vector. Calling this routine with positive theta incorporates in the matrix an additional rotation, about the y-axis, anticlockwise as seen looking towards the origin from positive y.

```
gal_rz [0.1]
```

Rotate an r-matrix about the z-axis.

```
void
gal_rz
  (
    double psi,
    double r[3][3]
);
```

On return the r-matrix r has been rotated by the angle psi about the z-axis. The angle psi is in radians. Sign convention: The matrix can be used to rotate the reference frame of a vector. Calling this routine with positive psi incorporates in the matrix an additional rotation, about the z-axis, anticlockwise as seen looking towards the origin from positive z.

```
g a l _ s 2 c [0.1]
```

Convert spherical coordinates to Cartesian.

```
void
gal_s2c
   (
      double theta,
      double phi,
      double c[3]
);
```

On return the p-vector c contains the direction cosines, given theta the longitude angle, and phi the latitude angle. All angles in radians.

```
gal s2p [0.1]
```

Convert spherical polar coordinates to p-vector.

```
void
gal_s2p
 (
```

General Astrodynamics library – Reference Manual

```
double theta,
  double phi,
  double r,
  double p[3]
);
```

On return the p-vector p contains the polar coordinates given theta the longitude angle, phi the latitude angle, and r the radial distance. The angles are both in radians.

```
gal_s2pv [0.1]
```

Convert position/velocity from spherical to Cartesian coordinates.

```
void
gal_s2pv
(
    double theta,
    double phi,
    double r,
    double td,
    double pd,
    double rd,
    double pv[2][3]
);
```

On return the pv-vector pv contains the position and velocity in Cartesian coordinates given theta the longitude angle, phi the latitude angle, r the radial distance, td the rate of change of theta, pd the rate of change of phi, and rd the rate of change of r.

```
g a l _ s 2 x p v [0.1]
```

Multiply a pv-vector by two scalars.

```
void
gal_s2xpv
(
    double s1,
    double s2,
    double pv[2][3],
    double spv[2][3]
);
```

On return the position component of pv-vector spv contains the product of the scalar s1 and the position component of pv-vector pv, and the velocity component of pv-vector spv contains the product of scalar s2 and the velocity component of pv-vector pv.

```
gal_sepp [0.1]
```

Angular separation between two p-vectors.

```
double
gal_sepp
  (
    double a[3],
    double b[3]
);
```

The routine returns the angular separation between the p-vectors a and b in radians (always positive). If either vector is null, a zero result is returned. The angular separation is most simply formulated in terms of scalar product. However, this gives poor accuracy for angles near zero and  $\pi$ . The algorithm uses both cross product and dot product, to deliver full accuracy whatever the size of the angle.

```
g a l _ s e p s [0.1]
```

Angular separation between two sets of spherical coordinates.

```
double
gal_seps
(
    double al,
    double ap,
    double bl,
    double bp
);
```

Returns the angular separation between first longitude and latitude (al, ap) and the second longitude and latitude (bl, bp). All angles in radians.

```
gal_sxp [0.1]
```

Multiply a p-vector by a scalar.

```
void
gal_sxp
(
    double s,
    double p[3],
    double sp[3]
);
```

On return the p-vector sp contains the product of the scalar s and the p-vector p.

```
gal_sxpv [0.1]
```

Multiply a py-vector by a scalar.

General Astrodynamics library – Reference Manual

```
void
gal_sxpv
(
     double s,
     double pv[2][3],
     double spv[2][3]
);
```

On return the pv-vector spv contains the product of the scalar s and the pv-vector pv.

```
gal_tr [0.1]
```

Transpose an r-matrix.

```
void
gal_tr
   (
     double r[3][3],
     double rt[3][3]
);
```

On return the r-matrix rt contains the transpose of the r-matrix r.

```
gal_trxp [0.1]
```

Multiply a p-vector by the transpose of an r-matrix.

```
void
gal_trxp
  (
    double r[3][3],
    double p[3],
    double trp[3]
);
```

On return the p-vector trp contains the product of the transpose of the r-matrix r and the p-vector p.

```
gal_trxpv [0.1]
```

Multiply a pv-vector by the transpose of an r-matrix.

```
void
gal_trxpv
(
    double r[3][3],
    double pv[2][3],
    double trpv[2][3]
);
```

On return the pv-vector trpv contains the product of the transpose of the r-matrix r and the pv-vector pv.

```
gal_zp [0.1]
```

Zero a p-vector.

```
void
gal_zp
  (
    double p[3]
);
```

On return the all elements of the p-vector p have been set to zero.

```
gal_zpv [0.1]
```

Zero a pv-vector.

```
void
gal_zpv
  (
    double pv[2][3]
);
```

On return all the elements of the pv-vector pv are set to zero.

```
g a l _ z r [0.1]
```

Initialize an r-matrix to the null matrix.

```
void
gal_zr
  (
    double r[3][3]
);
```

On return all elements of the r-matrix r are set to zero.

General Astrodynamics Library – Reference Manual

## Chapter 3 - Math Routines

The routines detailed in this chapter are defined in the gal\_math.h header file.

#### gal\_const.h

[0.1]

This header file defines the standard numerical constants and support macros.

```
#define GAL_PI (3.141592653589793238462643)

#define GAL_2PI (6.283185307179586476925287)

#define GAL_R2H (3.819718634205488058453210)

#define GAL_R2D (57.29577951308232087679815)
                                                                                       /* Pi
/* 2 * Pi
                                                                                      /* Radians to hours
/* Radians to degrees
                                                                                      /* Radians to seconds
/* Radians to arc seconds
#define GAL_R2S
                                 (13750.98708313975701043156)
#define GAL_R2S (13750.98708313975701043156)
#define GAL_R2AS (206264.8062470963551564734)
#define GAL_H2R (0.2617993877991494365385536) /* Hours to radians #define GAL_D2R (1.745329251994329576923691e-2) /* Degrees to radians #define GAL_S2R (7.272205216643039903848712e-5) /* Seconds to radians #define GAL_AS2R (4.848136811095359935899141e-6) /* Arc seconds to radians
                                                                                       /* Arc seconds in a full circle
#define GAL_TURNAS (1296000.0)
                                                                                         /* Units of 0.1 microarcsecond to radians
/* Milliarcseconds to radians
/* Days per Julian millennium
#define GAL_MAS2R ( GAL_AS2R / 1e3 )
#define GAL_DJM (365250.0)
#define GAL_DJV (36525.0)
#define GAL_DJY (365.25)
#define GAL_DZS (86400.0)
#define GAL_DZB (1440.0)
#define GAL_DZH (24.0)
                                                                                         /* Days per Julian century
                                                                                         /* Days per Julian year
                                                                                         /* Days to Seconds
                                                                                         /* Days to Minutes
                                                                                        /* Days to Hours
/* Reference epoch (J2000), JD
#define GAL_D2H (24.0)
#define GAL_J2000 (2451545.0)
                                                                           /* Days to Hours
/* Reference epoch (J2000), JD
/* Modified Julian Date Day 0
/* Reference epoch (J2000), MJD
/* Kilometers to metres
/* Astronomical Unit IERS 2003 / DE405 metres
/* Equatorial Radius of the Sun IAU76 metres
/* Solar Radiation Pressure @ 1 AU IERS 1996 N
#define GAL_MJD0 (2400000.5)
#define GAL_MJ2000 (51544.5)
#define GAL_KM2M (1000.0)
#define GAL_AU03 (149597870691.0)
                                                                                       /* Equatorial Radius of the Sun IAU76 metres */
/* Solar Radiation Pressure @ 1 AU IERS 1996 Nm^-2 */
#define GAL_RESU76 (6.96e8)
#define GAL_SRP96 (4.56e-6)
 * Constants for the Solar System bodies
enum {
   GAL_SSB_SU = 0, /* The Sun
GAL_SSB_ME = 1, /* Mercury
GAL_SSB_VE = 2, /* Venus
GAL_SSB_EA = 3, /* Earth
  GAL_SSB_EA = 3, /* Earth */
GAL_SSB_MA = 4, /* Mars */
GAL_SSB_JU = 5, /* Jupiter */
GAL_SSB_SA = 6, /* Saturn */
GAL_SSB_UR = 7, /* Uranus */
GAL_SSB_NE = 8, /* Neptune */
GAL_SSB_EB = 9, /* Earth-Moon Barycenter */
GAL_SSB_PL = 10, /* Pluto */
GAL_SSB_MO = 11, /* The Moon */
   GAL SSB MO = 11, /* The Moon
} ;
 ^{\star} Macro to simulate the FORTRAN SIGN function
\#define\ GAL\_SIGN(a, b)\ fabs (a) * ((b) >= 0.0)? 1.0: -1.0)
 * Macro for Maximum value
\#define GAL MAX(a, b) (a) >= (b) ? (a) : (b)
 * Macro for Minimum value
#define GAL MIN(a, b) (a) <= (b) ? (a): (b)
 * Constants for routine return status values
enum {
```

### Chapter 3 – Math Routines

```
GAL_SUCCESS = 0,
   GAL_FAILURE = 1,
};

/*
  * Constant for undefined results
  */
#define GAL_UNDEFINED DBL_MAX
```

It is important the constants for the solar system bodies be used rather than the actual numerical values of the constants, as the numerical values may change between GAL releases.

### gal\_facexp\_alloc

[0.3]

This routine computes a factorial exponent lookup table required by the gal\_factorial2 routine.

```
gal_facexp_t *
gal_facexp_alloc
   (
    int max_factorial
   );
```

Returns a pointer to the factorial exponents lookup table if successful, returns NULL otherwise. max\_factorial determines the maximum factorial for which exponents are determined.

# gal\_facexp\_free

[0.3]

Free factorial exponent lookup table.

```
void
gal_facexp_free
   (
     gal_facexp_t *facexp
);
```

This routine frees a factorial exponent lookup table previously allocated by the gal\_facexp\_alloc routine. On entry the pointer facexp contains a pointer to a table previously allocated by gal facexp alloc.

# gal\_factorial

[0.2]

### Compute the factorial n!

```
long double
gal_factorial
  (
   int n
  );
```

Returns the factorial of integer n. On compilers that define long double to be the same precision as double the maximum factorial is 170!, otherwise it is 1754!

# gal\_factorial2

[0.3]

Computes the factorial n!, or the value of n! / m!, or n! \* m!.

```
int
gal_factorial2
  (
    gal_facexp_t *facexp,
    int n,
    int m,
    int s,
    long double *f
    );
```

The routine returns 0 if successful, +1 if the requested factorial is beyond the range of the lookup table, and +2 if the requested factorial is greater than 1754! . The pointer facexp points to a lookup table allocated by gal\_facexp\_alloc(). Parameters n and m must be greater than or equal to zero. On return when s equals 0, f contains n!, when s equals -1, f contains n! / m!, and when f equals +1, f contains is n! \* m!. On compilers that define long double to be the same precision as double the maximum factorial or result that can be returned is 170!, otherwise it is 1754!.

### References:

Calculation of Factorials, M. L. Charnow and Jesse L. Maury, Jr., NASA TM X-55733 GSFC X-542-66-460, September 1966

# Chapter 4 - String Handling

The routines detailed in this chapter are defined in the gal\_pstrings.h header file.

### gal\_center

[0.1]

Center string in field.

```
char *
gal_center
  (
     char *s1,
     char *s2,
     int 1
);
```

This routine copies the source string s2 to s1, then centers the trimmed string in a field of length I. Returns a pointer to the start of the target string. The target string s1 must be at least the same length as the source string s2.

## gal\_delete

[0.1]

Delete characters from string.

```
char *
gal_delete
   (
      char *s,
      int n,
      int l
);
```

This routine deletes a sequence of characters of length I. A pointer to the start of the target string s is returned.

# gal\_insert

[0.1]

Insert sub-string into string.

```
char *
gal_insert
   (
      char *s1,
      char *s2,
      int n
);
```

This routine inserts the sub-string s2 into string s1 at the specified character position n. Returns a pointer to the start of the target string.

# gal\_instr

[0.1]

### Find sub-string in string.

```
int
gal_instr
   (
     char *s1,
     char *s2
   );
```

This routine finds the first occurrence of the sub-string s2 in the string s1. It returns the position of the first character of the sub-string in s1. If the sub-string cannot be found then -1 is returned.

```
gal_justl [0.1]
```

### Left justify string.

This routine copies the source string s2 to s1, then trims white-space from the beginning and end of the string. If the resultant string length is less than I then spaces are added on the right hand side to bring the string to length I. If the resultant string length is greater than I then the left-most I characters of the resultant string are returned in s1.

```
gal_justr [0.1]
```

### Right justify string.

This routine copies the source string s2 to s1, then trims white-space from the beginning and end of the string. If the resultant string length is less than I then spaces are added on the left hand side to bring the string to length I. If the resultant string length is greater than I then the right-most I characters of the resultant string are returned in s1. The target string s1 must be at least the same length as the source.

```
gal_leftstr [0.1]
```

### Copy sub-string from left of string.

```
char *
gal_leftstr
  (
      char *s1,
      char *s2,
      int  l
);
```

This routine copies the left-most I characters from s2 to s1. If the length of s2 is less than or equal to I then s2 is copied to s1 unchanged. The target string s1 must be at least the same length as the source string s2.

# gal\_midstr [0.1]

Copy sub-string from middle of string.

```
char *
gal_midstr
  (
    char *s1,
    char *s2,
    int n,
    int l
  );
```

This routine copies the I characters from s2 to s1 starting at character position n in s2. If there are less than I characters remaining in the string s2 from position n onwards then all the available characters are returned.

```
gal_padl [0.1]
```

Pad string with spaces on left.

This routine copies a maximum of I characters from the right side of s2 to s1. If the length of s2 is less than I then the left hand side is padded with spaces up to the required length. The target string s1 must be at least the same length as the source string s2.

```
gal_padr [0.1]
```

### Pad string with spaces on right.

This routine copies a maximum of I characters from the left side of s2 to s1. If the length of s2 is less than I then the right hand side is padded with spaces up to the required length I. The target string s1 must be at least the same length as the source string s2.

### gal\_replace

[0.1]

Find and replace sub-string in string.

```
char *
gal_replace
   (
      char *s1,
      char *s2,
      char *s3,
      char *s4
   );
```

This routine copies the source string s2 to the target string s1. Then replaces all occurrences of the sub-string s3 in s1 with sub-string s4.

# gal\_rightstr

[0.1]

Copy right sub-string from string.

This routine copies the right-most I characters from s2 to s1. If the length of s2 is less than or equal to I then s2 is copied to s1 unchanged. The target string s1 must be at least the same length as the source string s2.

```
gal_strn [0.1]
```

Fill string with character.

```
char *
gal_strn
   (
    char *s,
    char c,
    int l
   );
```

This routine fills the target string with I characters of value c

```
gal_trim [0.1]
```

Trim white-space from left and right of string.

```
char *
gal_trim
   (
     char *s1,
     char *s2
   );
```

This routine copies s2 to s1, then deletes any leading or trailing white-space characters at the beginning or end of s1. The target string s1 must be at least the same length as the source string s2.

```
gal_triml [0.1]
```

Trim white-space from left side of string.

```
char *
gal_triml
  (
    char *s1,
    char *s2
  );
```

This routine copies s2 to s1, then deletes any leading white-space characters at the beginning of s1. The target string s1 must be at least the same length as the source string s2.

```
gal_trimr [0.1]
```

Trim white-space from right of string.

```
char *
gal_trimr
  (
```

### Chapter 4 – String Handling

```
char *s1,
  char *s2
);
```

This routine copies s2 to s1, then deletes any trailing white-space characters at the end of s1. The target string s1 must be at least the same length as the source string s2.

```
gal_ucase [0.1]
```

Force string to upper-case.

```
char *
gal_ucase
  (
    char *s1,
    char *s2
  );
```

This routine copies s2 to s1, then forces all lower case characters in s1 to upper case. The target string s1 must be at least the same length as the source string s2.

General Astrodynamics Library – Reference Manual

# Chapter 5 - Test Framework

The routines detailed in this chapter are defined in the gal\_test.h header file.

### gal\_test\_start

[0.1]

Start test run.

```
void
gal_test_start
  (
    char *libname,
    int verbose
);
```

This starts a test run and resets the various statistics. On entry libname contains the name of the sub-library under test. If verbose is set to 1 then both success and failure messages are output by the test routines, and when set to 0 then only failure messages are output. On return the external variables gal\_tpass, gal\_tfail, and gal\_tfunc are set to zero. The external variable gal\_tverb is set to the value of the parameter verbose. The library name is copied to the external variable gal\_tlibn to be used later by gal\_test\_stop.

### gal\_test\_stop

[0.1]

Stop test run and print statistics.

```
int
gal_test_stop
  (
   );
```

This stops a test run and prints the statistics. If no tests failed during the run then 0 is returned, otherwise 1 is returned.

# $gal_vcv$ [0.1]

Validate character result.

```
void
gal_vcv
   (
    char cval,
    char cvalok,
    char *func,
    char *test
   );
```

This routine validates a character result. On entry cval contains the value computed by the routine under test, cvalok contains the correct value, routine contains the name of the routine under test, and test contains the name of the individual test. The external variables gal\_tpass and gal\_tfail are incremented depending upon the outcome of the test. If the external variable gal\_test\_verbose is set to 1 then both test success and test

failure messages are sent to the standard output. If set to 0 then only test failure messages are sent to the standard output.

```
gal_vdv [0.1]
```

Validate a double precision result.

```
void
gal_vdv
  (
    double dval,
    double dvalok,
    double dtol,
    char *func,
    char *test
);
```

This routine validates a double precision result. On entry dval contains the value computed by the routine under test, dvalok contains the correct value, dtol the tolerance, routine contains the name of the routine under test, and test contains the name of the individual test. The external variables gal\_tpass and gal\_tfail are incremented depending upon the outcome of the test. If the external variable gal\_test\_verbose is set to 1 then both test success and test failure messages are sent to the standard output. If set to 0 then only test failure messages are sent to the standard output.

```
gal_viv [0.1]
```

Validate an integer result.

```
void
gal_viv
   (
    int ival,
    int ivalok,
    char *func,
    char *test
);
```

This routine validates an integer result. On entry ival contains the value computed by the routine under test, ivalok contains the correct value, routine contains the name of the routine under test, and test contains the name of the individual test. The external variables gal\_tpass and gal\_tfail are incremented depending upon the outcome of the test. If the external variable gal\_test\_verbose is set to 1 then both test success and test failure messages are sent to the standard output. If set to 0 then only test failure messages are sent to the standard output.

```
g a l _ v l d v [0.1]
```

### Validate long double precision result.

```
void
gal_vldv
  (
    long double dval,
    long double dvalok,
    double dtol,
    char *func,
    char *test
);
```

This routine validates a long double precision result. On entry dval contains the value computed by the routine under test, dvalok contains the correct value, dtol contains the tolerance, routine contains the name of the routine under test, and test contains the name of the individual test. The external variables gal\_tpass and gal\_tfail are incremented depending upon the outcome of the test. If the external variable gal\_test\_verbose is set to 1 then both test success and test failure messages are sent to the standard output. If set to 0 then only test failure messages are sent to the standard output.

```
gal_vsv [0.1]
```

### Validate string result.

```
void
gal_vsv
  (
    char *sval,
    char *svalok,
    char *func,
    char *test
    );
```

This routine validates a string result. On entry sval points to the value computed by the routine under test, svalok contains the correct value, routine contains the name of the routine under test, and test contains the name of the individual test. The external variables gal\_tpass and gal\_tfail are incremented depending upon the outcome of the test. If the external variable gal\_test\_verbose is set to 1 then both test success and test failure messages are sent to the standard output. If set to 0 then only test failure messages are sent to the standard output.

# Chapter 6 - Date & Time

The routines detailed in this chapter are defined in the gal\_datetime.h header file.

# gal\_cal2jd [0.1]

Gregorian Calendar to Julian Date.

```
int
gal_cal2jd
  (
    int iy,
    int im,
    int id,
    double *djm0,
    double *djm
);
```

On entry iy contains the year, im the month, and id the day in the Gregorian calendar. On return djm0 contains the Modified Julian Date zero-point of 2400000.5, and djm contains the Modified Julian Date for 0 hours. The routine returns one of the following status codes:

```
0 success
-1 bad year (date not computed)
-2 bad month (date not computed)
-3 bad day (date computed)
```

The algorithm used is valid from -4800 March 1, but this implementation rejects dates before -4799 January 1. The Julian Date is returned in the standard SOFA two-piece format, which is designed to preserve time resolution. The Julian Date is available as a single number by adding djm0 and djm. In early eras the conversion is from the "Proleptic Gregorian Calendar"; no account is taken of the date(s) of adoption of the Gregorian Calendar, nor is the CE/BCE numbering convention observed.

#### References:

Explanatory Supplement to the Astronomical Almanac, P. Kenneth Seidelmann (ed.), University Science Books (1992), Section 12.92 (p604).

```
gal_dat [0.1]
```

Calculate difference between International Atomic Time (TAI) and Coordinated Universal Time (UTC): TAI - UTC

```
int
gal_dat
  (
    int iy,
    int im,
    int id,
    double fd,
```

```
double *deltat
);
```

This routine for a given Coordinated Universal Time (UTC) date, calculates delta(AT) = TAI-UTC. The UTC Julian Date is in standard SOFA two-piece format. On entry iy, im, id, and fd contain the UTC year, month, day, and fractional part of day. On return deltat contains International Atomic Time (TAI) minus Coordinated Universal Time (UTC) in seconds. The routine returns the following status values:

- 1 dubious year
- 0 success
- -1 bad year
- -2 bad month
- -3 bad day
- -4 bad fraction

UTC began at 1960 January 1.0 (JD 2436934.5) and it is improper to call the routine with an earlier epoch. If this is attempted, zero is returned together with a warning status. Because leap seconds cannot, in principle, be predicted in advance, a reliable check for dates beyond the valid range is impossible. To guard against gross errors, a year five or more after the release year of this routine (see parameter ivv) is considered dubious. In this case a warning status is returned but the result is computed in the normal way. For both too-early and too-late years, the warning status is +1. This is distinct from the error status -1, which signifies a year so early that JD could not be computed. If the specified date is for a day which ends with a leap second, the UTC-TAI value returned is for the period leading up to the leap second. If the date is for a day which begins as a leap second ends, the UTC-TAI returned is for the period following the leap second. The day number must be in the normal calendar range, for example 1 through 30 for April. The "almanac" convention of allowing such dates as January 0 and December 32 is not supported in this routine, in order to avoid confusion near leap seconds. The fraction of day is used only for dates before the introduction of leap seconds, the first of which occurred at the end of 1971. It is tested for validity (zero to less than 1 is the valid range) even if not used; if invalid, zero is used and status -4 is returned. For many applications, setting FD to zero is acceptable; the resulting error is always less than 3 ms (and occurs only pre-1972). The status value returned in the case where there are multiple errors refers to the first error detected. For example, if the month and day are 13 and 32 respectively, -2 (bad month) will be returned. In cases where a valid result is not available, zero is returned.

### References:

For epochs from 1961 January 1 onwards, the expressions from the file ftp://maia.usno.navy.mil/ser7/tai-utc.dat are used.

The 5ms time step at 1961 January 1 is taken from the Explanatory Supplement to the Astronomical Almanac, P. Kenneth Seidelmann (ed.), University Science Books (1992), Section 2.58.1 (p87).

### gal\_days2cal

[0.1]

Convert the day of the year, days, to Gregorian year, month, day, and fraction of a day.

On entry year contains the year number between 1900 and 2100, and days contains the day count including fraction of day. On return iy, im, id, and fd contain the Gregorian year, month, day, and fractional part of day respectively. In early eras the conversion is from the "Proleptic Gregorian Calendar"; no account is taken of the date(s) of adoption of the Gregorian Calendar, nor is the CE/BCE numbering convention observed.

```
g a l _ d t d b [0.1]
```

An approximation to TDB-TT, the difference between Barycentric Dynamical Time and Terrestrial Time, for an observer on the Earth.

```
double
gal_dtdb
(
    double date1,
    double date2,
    double ut,
    double elong,
    double u,
    double v
);
```

On entry date1+date2 contain the Barycentric Dynamical Time (TDB) in standard SOFA two-piece format, ut contains Universal Time (UT1) in fraction of one day, elong contains longitude (east positive in radians), u contains the distance from Earth spin (kilometers), and v contains distance north of equatorial plane (kilometers). The function returns TDB-TT in seconds. Although the epoch is, formally, Barycentric Dynamical Time (TDB), the Terrestrial Time (TT) can be used with no practical effect on the accuracy of the prediction.

### References:

Fairhead, L., & Bretagnon, P., Astronomy & Astrophysics, 229, 240-247 (1990).

IAU 2006 Resolution 3. McCarthy, D. D., Petit, G. (eds.), IERS Conventions (2003), IERS Technical Note No. 32, BKG (2004)

Moyer, T.D., Celestial Mechanics, 23, 33 (1981).

Murray, C.A., Vectorial Astrometry, Adam Hilger (1983).

Seidelmann, P.K. et al., Explanatory Supplement to the Astronomical Almanac, Chapter 2, University Science Books (1992).

Simon, J.L., Bretagnon, P., Chapront, J., Chapront-Touze, M., Francou, G. & Laskar, J., Astronomy & Astrophysics, 282, 663-683 (1994).

# g a l \_ e p b [0.1]

Julian Date to Besselian Epoch.

```
double
gal_epb
(
    double dj1,
    double dj2
);
```

On entry dj1 and dj2 contain the Julian Date, the Besselian Epoch is returned. The Julian Date is supplied in standard SOFA two-piece format. The maximum resolution is achieved if dj1 is 2451545.0 (J2000).

#### References:

Lieske, J.H., 1979. Astronomy & Astrophysics, 73, 282.

# gal\_epb2jd

[0.1]

Besselian Epoch to Julian Date.

```
void
gal_epb2jd
(
    double epb,
    double *djm0,
    double *djm
);
```

On entry epb contains the date in the Besselian Epoch (e.g. 1957.3), on return djm0 contains the Modified Julian Date zero-point of 2400000.5, and djm contains the date as a

General Astrodynamics Library – Reference Manual

Modified Julian Date in standard SOFA two-piece format.

References:

Lieske, J.H., 1979. Astronomy & Astrophysics, 73, 282.

```
g a l _ e p j [0.1]
```

Julian Date to Julian Epoch.

```
double
gal_epj
 (
    double dj1,
    double dj2
);
```

This routine returns the Julian epoch for the given Julian Date. On entry dj1 and dj2 contain the Julian Date in standard SOFA two-piece format.

References:

Lieske, J.H., 1979. Astronomy & Astrophysics, 73, 282.

```
g a l _ e p j 2 j d [0.1]
```

Julian Epoch to Julian Date.

```
void
gal_epj2jd
(
    double epj,
    double *djm0,
    double *djm
);
```

On entry epj contains the Julian Epoch (e.g. 1996.8). On return djm0 contains the Modified Julian Date zero-point of 2400000.5, and djm contains the Modified Julian Date.

References:

Lieske, J.H., 1979. Astronomy & Astrophysics, 73, 282.

```
g a l _ j d 2 c a l [0.1]
```

Julian Date to Gregorian year, month, day, and fraction of a day.

int

### Chapter 6 – Date & Time

```
gal_jd2cal
(
    double dj1,
    double dj2,
    int *iy,
    int *im,
    int *id,
    double *fd
);
```

On entry dj1 and dj2 contain the Julian Date in standard SOFA two-piece format. On return iy contains the year, im the month, id the day, and fd the fractional part of day. The routine returns the following status values: 0 = success and -1 = unacceptable date. The earliest valid date is -68569.5 (-4900 March 1). The largest value accepted is 10<sup>9</sup>. In early eras the conversion is from the "Proleptic Gregorian Calendar"; no account is taken of the date(s) of adoption of the Gregorian Calendar, nor is the CE/BCE numbering convention observed.

### References:

Explanatory Supplement to the Astronomical Almanac, P. Kenneth Seidelmann (ed.), University Science Books (1992), Section 12.92 (p604).

# gal\_jdcalf [0.1]

Julian Date to Gregorian Calendar, expressed in a form convenient for formatting messages: rounded to a specified precision, and with the fields stored in a single array.

```
int
gal_jdcalf
(
    int ndp,
    double dj1,
    double dj2,
    int iymdf[4]
);
```

On entry dj1 and dj2 contain the Julian Date to be converted in standard SOFA two-piece format, ndp contains the required number of decimal places of days in fraction. On return iymdf contain the year, month, day, and fraction in Gregorian calendar. The routine returns the following status values:

- -1 date out of range
- 0 success
- +1 ndp not in the range 0-9 (interpreted as 0)

In early eras the conversion is from the "Proleptic Gregorian Calendar"; no account is taken of the date(s) of adoption of the Gregorian Calendar, nor is the CE/BCE numbering

convention observed. Refer to the routine gal\_jd2cal. ndp should be 4 or less if internal overflows are to be avoided on machines which use 16-bit integers.

#### References:

Explanatory Supplement to the Astronomical Almanac, P. Kenneth Seidelmann (ed.), University Science Books (1992), Section 12.92 (p604).

# g a l \_ m a f m s [0.5]

This routine calculates the parameters for the Mars Fictitious Mean Sun and related parameters.

```
void
gal_mafms
(
    double tt1,
    double tt2,
    double *m,
    double *fms,
    double *pbs,
    double *ls,
    double *eot
);
```

On entry tt1 and tt2 contain the Terrestrial Time (TT) Julian Date in standard SOFA two-piece format. On return m contains the mean anomaly of Mars, fms the Fictitious Mean Sun Angle, pbs the sum of angular perturbations in longitude, Is the areocentric solar longitude, and eot the equation of time. All angles are in radians. Is may be used to determine the seasons of Mars: 0,  $\pi/2$ ,  $\pi$ ,  $3\pi/2$  equates to the start of spring, summer, fall, and winter respectively. The referenced URL contains corrections to the referenced article.

#### References:

A post-Pathfinder evaluation of areocentric solar coordinates with improved timing recipes for Mars seasonal/diurnal climate studies by Michael Allison, Megan McEwen, Planetary and Space Science 48 (2000) 215-235

Mars24 URL: http://www.giss.nasa.gov/tools/mars24/help/algorithm.html

# gal\_maltst [0.5]

This routine converts a Mars Coordinated Time (MTC) date to Mars Local True Solar Time. Mars Coordinated Time is the Mean Solar Time on the Mars prime meridian.

double

### Chapter 6 – Date & Time

```
gal_maltst
(
    double mtc1,
    double mtc2,
    double lambda,
    double eot
);
```

On entry mtc1 and mtc2 contain the Mars Coordinated Time (MTC) date in standard SOFA two-piece format, lambda the longitude, and eot the equation of time. The routine returns the Local True Solar Time. All angles are in radians. As defined, consistent with the terrestrial convention for Mean Solar Time, JD 2451549.5 (2000 January 6 00:00:00) corresponds to a near coincidence of the terrestrial Greenwich mean solar midnight and the Martian mean solar (prime meridian) midnight. The addition of the integer number 44796 assures a positive result for any date since JD 2405522 (1873 December 29.5). Longitude is measured westwards from the prime meridian (0 to  $2\pi$ ). The referenced URL contains corrections to the referenced article.

### References:

A post-Pathfinder evaluation of areocentric solar coordinates with improved timing recipes for Mars seasonal/diurnal climate studies by Michael Allison, Megan McEwen, Planetary and Space Science 48 (2000) 215-235

Mars24 URL: <a href="http://www.giss.nasa.gov/tools/mars24/help/algorithm.html">http://www.giss.nasa.gov/tools/mars24/help/algorithm.html</a>

# gal\_masudat

[0.5]

This routine calculates a number of Sun data values for the planet Mars.

```
void
gal masudat
 (
   double mtc1,
   double mtc2,
   double m,
   double ls,
   double eot,
   double lon,
   double lat,
   double *ssl,
   double *sdec,
   double *mhd,
   double *mhlon,
   double *mhlat,
   double *sel,
   double *saz
```

```
) ;
```

On entry mtc1 and mtc2 contain the Mars Coordinated Time (MTC) date in standard SOFA two-piece format, m the Mars mean anomaly, ls the Areocentric solar longitude, eot the equation of time, lon and lat the longitude and latitude of the local observer. On return ssl contains the sub-solar longitude, sdec the solar declination (planetographic), mhd the Mars heliocentric distance (AU), mhlon and mhlat Mars' heliocentric longitude and latitude, and sel and saz the local solar elevation and azimuth. All angles are in radians. As defined, consistent with the terrestrial convention for Mean Solar Time, JD 2451549.5 (2000 January 6 00:00:00) corresponds to a near coincidence of the terrestrial Greenwich mean solar midnight and the Martian mean solar (prime meridian) midnight. The addition of the integer number 44796 assures a positive result for any date since JD 2405522 (1873 December 29.5). Longitude is measured westwards from the prime meridian  $(0-2\pi)$ . The referenced URL contains corrections to the referenced article.

### References:

A post-Pathfinder evaluation of areocentric solar coordinates with improved timing recipes for Mars seasonal/diurnal climate studies by Michael Allison, Megan McEwen, Planetary and Space Science 48 (2000) 215-235

Mars24 URL: <a href="http://www.giss.nasa.gov/tools/mars24/help/algorithm.html">http://www.giss.nasa.gov/tools/mars24/help/algorithm.html</a>

# g a l \_ m t c 2 t t [0.5]

This routine converts a Mars Coordinated Time (MTC) date to a Terrestrial Time (TT) date. Mars Coordinated Time is the Mean Solar Time on the Mars prime meridian.

```
void
gal_mtc2tt
(
    double mtc1,
    double mtc2,
    double *tt1,
    double *tt2
);
```

On entry mtc1 and mtc2 contain the Mars Coordinated Time (MTC) date. On return tt1 and tt2 contain the Terrestrial Time (TT) Julian Date. Both dates are in standard SOFA two-piece format As defined, consistent with the terrestrial convention for Mean Solar Time, JD 2451549.5 (2000 January 6 00:00:00) corresponds to a near coincidence of the terrestrial Greenwich mean solar midnight and the Martian mean solar (prime meridian) midnight. The addition of the integer number 44796 assures a positive result for any date since JD 2405522 (1873 December 29.5). The referenced URL contains corrections to the referenced article.

#### References:

A post-Pathfinder evaluation of areocentric solar coordinates with improved timing recipes for Mars seasonal/diurnal climate studies by Michael Allison, Megan McEwen, Planetary and Space Science 48 (2000) 215-235

Mars24 URL: <a href="http://www.giss.nasa.gov/tools/mars24/help/algorithm.html">http://www.giss.nasa.gov/tools/mars24/help/algorithm.html</a>

# gal\_tai2tt [0.2]

This routine converts an International Atomic Time (TAI) Julian Date to a Terrestrial Time (TT) Julian Date.

```
void
gal_tai2tt
(
    double tai1,
    double tai2,
    double *tt1,
    double *tt2
);
```

On entry tai1 and tai2 contain an International Atomic Time (TAI) Julian Date. On return tt1 and tt2 contain the Terrestrial Time (TT) Julian Date. All dates are in standard SOFA two-piece format.

### References:

Explanatory Supplement to the Astronomical Supplement, Seidelmann P. Kenneth 1992, Pages 47-48

# g a l \_ t t 2 m t c [0.5]

This routine converts a Terrestrial Time (TT) date to a Mars Coordinated Time (MTC) date. Mars Coordinated Time is the Mean Solar Time on the Mars prime meridian.

```
void
gal_tt2mtc
(
    double tt1,
    double tt2,
    double *mtc1,
    double *mtc2
);
```

On entry tt1 and tt2 contain the Terrestrial Time (TT) Julian Date. On return mtc1 and mtc2 contain the Mars Coordinated Time (MTC) date. Both dates are in standard SOFA two-piece format. mtc1 contains the sol number, and mtc2 the fractional part of the sol. A Mars "day" is called a "sol". As defined, consistent with the terrestrial convention for Mean Solar Time, JD 2451549.5 (2000 January 6 00:00:00) corresponds to a near coincidence

of the terrestrial Greenwich mean solar midnight and the Martian mean solar (prime meridian) midnight. The addition of the integer number 44796 assures a positive result for any date since JD 2405522 (1873 December 29.5). The referenced URL contains corrections to the referenced article.

### References:

A post-Pathfinder evaluation of areocentric solar coordinates with improved timing recipes for Mars seasonal/diurnal climate studies by Michael Allison, Megan McEwen, Planetary and Space Science 48 (2000) 215-235

Mars24 URL: http://www.giss.nasa.gov/tools/mars24/help/algorithm.html

### gal\_utc2tai

[0.2]

This routine converts a Coordinated Universal Time (UTC) Julian Date to an International Atomic Time (TAI) Julian Date.

```
int
gal_utc2tai
  (
    double utc1,
    double utc2,
    double *tai1,
    double *tai2
);
```

On entry utc1 and utc2 contain the Coordinated Universal Time (UTC) Julian Date. On return tai1 and tai2 contain the International Atomic Time (TAI) Julian Date. All dates are in standard SOFA two-piece format. TAI began at 1960 January 1.0 (JD 2436934.5) and it is improper to call the routine with an earlier epoch. If this is attempted, zero is returned together with a warning status. Because leap seconds cannot, in principle, be predicted in advance, a reliable check for dates beyond the valid range is impossible. To guard against gross errors, a year five or more after the release year of this routine is considered dubious. In this case a warning status is returned but the result is computed in the normal way.

# gal\_utc2tt

[0.2]

This routine converts a Coordinated Universal Time (UTC) Julian Date to a Terrestrial Time (TT) Julian Date.

```
int
gal_utc2tt
  (
    double utc1,
    double utc2,
```

```
double *tt1,
  double *tt2
);
```

On entry utc1 and utc2 contain the Coordinated Universal Time (UTC) Julian Date. On return tt1 and tt2 contain the Terrestrial Time (TT) Julian Date. All dates are in standard SOFA two-piece format. The routine returns the following status codes: 1 = dubious year, 0 = success. TAI began at 1960 January 1.0 (JD 2436934.5) and it is improper to call the routine with an earlier epoch. If this is attempted, zero is returned together with a warning status. Because leap seconds cannot, in principle, be predicted in advance, a reliable check for dates beyond the valid range is impossible. To guard against gross errors, a year five or more after the release year of this routine is considered dubious. In this case a warning status is returned but the result is computed in the normal way.

### gal\_utc2ut1

[0.2]

This routine converts a Coordinated Universal Time (UTC) Julian Date to a Universal Time (UT1) Julian Date.

```
void
gal_utc2ut1
  (
    double utc1,
    double utc2,
    double dut1,
    double *ut1a,
    double *ut1b
);
```

On entry utc1 and utc2 contain the Coordinated Universal Time (UTC) Julian Date in standard SOFA two-piece format, dut1 contains the UT1-UTC offset in seconds. On return ut1a and ut1b contain the Universal Time (UT1) Julian Date in standard SOFA two-piece format.

General Astrodynamics Library – Reference Manual

# Chapter 7 - Earth Orientation

The routines detailed in this chapter are defined in the gal\_eao.h header file. The former header files gal\_earthrot.h, and gal\_precnut.h are now deprecated.

g a l \_ b i 0 0 [0.1]

Frame bias components of IAU 2000 precession-nutation models (part of MHB2000 with additions).

```
void
gal_bi00
  (
    double *dpsibi,
    double *depsbi,
    double *dra
);
```

On return dpsibi and depsbi contain the longitude and obliquity corrections and dra the ICRS right ascension of the J2000 mean equinox. The frame bias corrections in longitude and obliquity (radians) are required in order to correct for the offset between the GCRS pole and the mean J2000 pole. They define, with respect to the GCRS frame, a J2000 mean pole that is consistent with the rest of the IAU 2000A precession-nutation model. In addition to the displacement of the pole, the complete description of the frame bias requires also an offset in right ascension. This is not part of the IAU 2000A model, and is from Chapront et al. (2002). It is returned in radians. This is a supplemented implementation of one aspect of the IAU 2000A nutation model, formally adopted by the IAU General Assembly in 2000, namely MHB2000 (Mathews et al. 2002).

#### References:

Chapront, J., Chapront-Touze, M. & Francou, G., Astronomy & Astrophysics, 387, 700, 2002.

Mathews, P.M., Herring, T.A., Buffet, B.A., "Modeling of nutation and precession New nutation series for non-rigid Earth and insights into the Earth's interior", Journal Geophysical Research, 107, B4, 2002. The MHB2000 code itself was obtained on 9th September 2002 from ftp://maia.usno.navy.mil/conv2000/chapter5/IAU2000A.

```
gal_bp00 [0.1]
```

Frame bias and precession, IAU 2000.

```
void
gal_bp00
(
    double date1,
    double date2,
    double rb[3][3],
    double rp[3][3],
    double rbp[3][3]
);
```

On entry date1 and date2 contain the Terrestrial Time (TT) Julian Date in standard SOFA two-piece format. On return rb contains the frame bias matrix, rp the precession matrix, and rbp the bias-precession matrix. The matrix rb transforms vectors from GCRS to mean J2000 by applying frame bias. The matrix rp transforms vectors from J2000 mean equator and equinox to mean equator and equinox of date by applying precession. The matrix rbp transforms vectors from GCRS to mean equator and equinox of date by applying frame bias then precession. It is the product rp x rb. The celestial ephemeris origin (CEO) was renamed "celestial intermediate origin" (CIO) by IAU 2006 Resolution 2.

### References:

Capitaine, N., Chapront, J., Lambert, S. and Wallace, P., "Expressions for the Celestial Intermediate Pole and Celestial Ephemeris Origin consistent with the IAU 2000A precession-nutation model", Astronomy & Astrophysics, 400, 1145-1154 (2003)

```
gal_bp06 [0.1]
```

Frame bias and precession, IAU 2006.

```
void
gal_bp06
(
    double date1,
    double date2,
    double rb[3][3],
    double rp[3][3],
    double rbp[3][3]
```

On entry date1 and date2 contain the Terrestrial Time (TT) Julian Date in standard SOFA two-piece format. On return rb contains the frame bias matrix, rp the precession matrix, and rbp the bias-precession matrix. The matrix rb transforms vectors from GCRS to mean J2000 by applying frame bias. The matrix rp transforms vectors from mean J2000 to mean of date by applying precession. The matrix rbp transforms vectors from GCRS to mean of date by applying frame bias then precession. It is the product rp x rb.

#### References:

Capitaine, N. & Wallace, P.T., 2006, Astronomy & Astrophysics 450, 855

Wallace, P.T. & Capitaine, N., 2006, Astronomy & Astrophysics 459, 981

# g a l \_ b p n 2 x y [0.1]

Extract from the bias-precession-nutation matrix the X,Y coordinates of the Celestial Intermediate Pole.

```
void
gal_bpn2xy
  (
     double rbpn[3][3],
     double *x,
     double *y
);
```

On entry rbpn contains the celestial-to-true matrix. On return x and y contain the Celestial Intermediate Pole. The matrix rbpn transforms vectors from GCRS to true equator (and CIO or equinox) of date, and therefore the Celestial Intermediate Pole unit vector is the bottom row of the matrix. x, y are components of the Celestial Intermediate Pole unit vector in the Geocentric Celestial Reference System. The celestial ephemeris origin (CEO) was renamed "celestial intermediate origin" (CIO) by IAU 2006 Resolution 2.

#### References:

Capitaine, N., Chapront, J., Lambert, S. and Wallace, P., "Expressions for the Celestial Intermediate Pole and Celestial Ephemeris Origin consistent with the IAU 2000A precession-nutation model", Astronomy & Astrophysics, 400, 1145-1154 (2003)

```
gal_c2i00a [0.1]
```

Form the celestial-to-intermediate matrix for a given date using the IAU 2000A precession-nutation model.

```
void
gal_c2i00a
  (
    double date1,
    double date2,
    double rc2i[3][3]
);
```

On entry date1 and date2 contain the Terrestrial Time (TT) Julian Date in standard SOFA two-piece format. On return rc2i contains the celestial-to-intermediate matrix. The matrix rc2i is the first stage in the transformation from celestial to terrestrial coordinates:

```
[ITRS] = rpom * R_3(era) * rc2i * [GCRS]
= rc2t * [GCRS]
```

where [GCRS] is a vector in the Geocentric Celestial Reference System and [ITRS] is a vector in the International Terrestrial Reference System (see IERS Conventions 2003), era is the Earth Rotation Angle and rpom is the polar motion matrix. A faster, but slightly less accurate result (about 1 mas), can be obtained by using instead the gal\_c2i00b routine. The celestial ephemeris origin (CEO) was renamed "celestial intermediate origin" (CIO) by IAU 2006 Resolution 2.

### References:

Capitaine, N., Chapront, J., Lambert, S. and Wallace, P., "Expressions for the Celestial Intermediate Pole and Celestial Ephemeris Origin consistent with the IAU 2000A precession-nutation model", Astronomy & Astrophysics, 400, 1145-1154 (2003)

McCarthy, D. D., Petit, G. (eds.), IERS Conventions (2003), IERS Technical Note No. 32, BKG (2004)

```
gal_c2i00b [0.1]
```

Form the celestial-to-intermediate matrix for a given date using the IAU 2000B precession-nutation model.

```
void
gal_c2i00b
  (
    double date1,
    double date2,
    double rc2i[3][3]
);
```

On entry date1 and date2 contain the Terrestrial Time (TT) Julian Date in standard SOFA two-piece format. On return rc2i contains the celestial-to-intermediate matrix. The matrix rc2i is the first stage in the transformation from celestial to terrestrial coordinates:

```
[ITRS] = rpom * R_3(era) * rc2i * [GCRS]
= rc2t * [GCRS]
```

where [GCRS] is a vector in the Geocentric Celestial Reference System and [ITRS] is a vector in the International Terrestrial Reference System (see IERS Conventions 2003), era is the Earth Rotation Angle and rpom is the polar motion matrix. This routine is faster, but slightly less accurate (about 1 mas), than the gal\_c2i00a routine. The celestial ephemeris origin (CEO) was renamed "celestial intermediate origin" (CIO) by IAU 2006 Resolution 2.

### References:

Capitaine, N., Chapront, J., Lambert, S. and Wallace, P., "Expressions for the Celestial Intermediate Pole and Celestial Ephemeris Origin consistent with the IAU 2000A precession-nutation model", Astronomy & Astrophysics, 400, 1145-1154 (2003).

McCarthy, D. D., Petit, G. (eds.), IERS Conventions (2003), IERS Technical Note No. 32, BKG (2004)

# gal\_c2i06a

Form the celestial-to-intermediate matrix for a given date using the IAU 2006 precession and IAU 2000A nutation models.

```
void
gal_c2i06a
  (
    double date1,
    double date2,
    double rc2i[3][3]
);
```

On entry date1 and date2 contain the Terrestrial Time (TT) Julian Date in standard SOFA two-piece format. On return rc2i contains the celestial-to-intermediate matrix. The matrix rc2i is the first stage in the transformation from celestial to terrestrial coordinates:

```
[ITRS] = rpom * R_3(era) * rc2i * [GCRS]
= rc2t * [GCRS]
```

where [GCRS] is a vector in the Geocentric Celestial Reference System and [ITRS] is a vector in the International Terrestrial Reference System (see IERS Conventions 2003), era is the Earth Rotation Angle and rpom is the polar motion matrix.

#### References:

McCarthy, D. D., Petit, G. (eds.), 2004, IERS Conventions (2003), IERS Technical Note No. 32, BKG

Capitaine, N. & Wallace, P.T., 2006, Astronomy & Astrophysics 450, 855

Wallace, P.T. & Capitaine, N., 2006, Astronomy & Astrophysics 459, 981

### gal\_c2ibpn

[0.1]

[0.1]

Form the celestial-to-intermediate matrix for a given date given the bias – precession - nutation matrix. IAU 2000.

```
void
gal_c2ibpn
(
    double date1,
    double date2,
    double rbpn[3][3],
    double rc2i[3][3]
```

On entry date1 and date2 contain the Terrestrial Time (TT) Julian Date in standard SOFA two-piece format, and rbpn contains the celestial-to-true matrix. On return rc2i contains the celestial-to-intermediate matrix. The matrix rbpn transforms vectors from GCRS to true equator (and CIO or equinox) of date. Only the CIP (bottom row) is used. The matrix rc2i is the first stage in the transformation from celestial to terrestrial coordinates:

```
[ITRS] = rpom * R_3(era) * rc2i * [GCRS]
= rc2t * [GCRS]
```

where [GCRS] is a vector in the Geocentric Celestial Reference System and [ITRS] is a vector in the International Terrestrial Reference System (see IERS Conventions 2003), era is the Earth Rotation Angle and rpom is the polar motion matrix. Although its name does not include "00", this routine is in fact specific to the IAU 2000 models. The celestial ephemeris origin (CEO) was renamed "celestial intermediate origin" (CIO) by IAU 2006 Resolution 2.

### References:

Capitaine, N., Chapront, J., Lambert, S. and Wallace, P., "Expressions for the Celestial Intermediate Pole and Celestial Ephemeris Origin consistent with the IAU 2000A precession-nutation model", Astronomy & Astrophysics, 400, 1145-1154 (2003).

McCarthy, D. D., Petit, G. (eds.), IERS Conventions (2003), IERS Technical Note No. 32, BKG (2004)

```
g a l _ c 2 i x y [0.1]
```

Form the celestial to intermediate-frame-of-date matrix for a given date when the CIP X,Y coordinates are known. IAU 2000.

On entry date1 and date2 contain the Terrestrial Time (TT) Julian Date in standard SOFA two-piece format, x and y contain the Celestial Intermediate Pole. On return rc2i contain the celestial-to-intermediate matrix. The Celestial Intermediate Pole coordinates are the x,y components of the unit vector in the Geocentric Celestial Reference System. The matrix rc2i is the first stage in the transformation from celestial to terrestrial coordinates:

```
[ITRS] = rpom * R_3(era) * rc2i * [GCRS]
= rc2t * [GCRS]
```

where [GCRS] is a vector in the Geocentric Celestial Reference System and [ITRS] is a vector in the International Terrestrial Reference System (see IERS Conventions 2003), era is the Earth Rotation Angle and rpom is the polar motion matrix. Although its name does not include "00", this routine is in fact specific to the IAU 2000 models.

### References:

McCarthy D. D., Petit, G. (eds.), IERS Conventions (2003), IERS Technical Note No. 32, BKG (2004).

# gal\_c2ixys [0.1]

Form the celestial to intermediate-frame-of-date matrix given the CIP x,y and the CIO locator s.

```
void
gal_c2ixys
(
    double x,
    double y,
    double s,
    double rc2i[3][3]
);
```

On entry x and y contain the coordinates of the Celestial Intermediate Pole, and s contains the CIO locator. On return rc2i contains the celestial-to-intermediate matrix. The Celestial Intermediate Pole coordinates are the x,y components of the unit vector in the Geocentric Celestial Reference System. The CIO locator (radians) positions the Celestial Intermediate Origin on the equator of the CIP. The matrix rc2i is the first stage in the transformation from celestial to terrestrial coordinates:

```
[ITRS] = rpom * R_3(era) * rc2i * [GCRS]
= rc2t * [GCRS]
```

where [GCRS] is a vector in the Geocentric Celestial Reference System and [ITRS] is a vector in the International Terrestrial Reference System (see IERS Conventions 2003), era is the Earth Rotation Angle and room is the polar motion matrix.

### References:

McCarthy, D. D., Petit, G. (eds.), IERS Conventions (2003), IERS Technical Note No. 32, BKG (2004)

### gal\_c2t00a

[0.1]

Form the celestial to terrestrial matrix given the date, the Universal Time (UT1) and the polar motion, using the IAU 2000A nutation model.

```
void
gal_c2t00a
  (
    double tta,
    double ttb,
    double uta,
    double utb,
    double xp,
    double yp,
    double rc2t[3][3]
);
```

On entry tta and ttb contain the Terrestrial Time (TT) Julian Date, uta and utb the Universal Time (UT1) Julian Date, and xp and yp contain the coordinates of the pole (radians). All dates are in standard SOFA two-piece format. On return rc2t contains the celestial-to-terrestrial matrix. In the case of uta,utb, the date & time method is best matched to the Earth rotation angle algorithm used: maximum accuracy (or, at least, minimum noise) is delivered when the uta argument is for 0hrs UT1 on the day in question and the utb argument lies in the range 0 to 1, or vice versa. xp and yp are the "coordinates of the pole", in radians, which position the Celestial Intermediate Pole in the International Terrestrial Reference System (see IERS Conventions 2003). In a geocentric right-handed triad u, v, w, where the w-axis points at the north geographic pole, the v-axis points towards the origin of longitudes and the u axis completes the system, xp = +u and yp = -v. The matrix rc2t transforms from celestial to terrestrial coordinates:

```
[ITRS] = rpom * R_3(era) * rc2i * [GCRS]
= rc2t * [GCRS]
```

where [GCRS] is a vector in the Geocentric Celestial Reference System and [ITRS] is a vector in the International Terrestrial Reference System (see IERS Conventions 2003), rc2i is the celestial-to-intermediate matrix, era is the Earth rotation angle and rpom is the polar motion matrix. A faster, but slightly less accurate result (about 1 mas), can be obtained by using instead the gal\_c2t00b routine.

#### References:

McCarthy, D. D., Petit, G. (eds.), IERS Conventions (2003), IERS Technical Note No. 32, BKG (2004)

## gal\_c2t00b [0.1]

Form the celestial to terrestrial matrix given the date, the Universal Time (UT1) and the polar motion, using the IAU 2000B nutation model.

```
void
gal_c2t00b
(
    double tta,
    double ttb,
    double uta,
    double utb,
    double xp,
    double yp,
    double rc2t[3][3]
);
```

On entry tta and ttb contain the Terrestrial Time (TT) Julian Date, uta and utb the Universal Time (UT1) Julian Date, and xp and yp contain the coordinates of the pole (radians). All dates are in standard SOFA two-piece format. On return rc2t contains the celestial-to-terrestrial matrix. In the case of uta,utb, the date & time method is best matched to the Earth rotation angle algorithm used: maximum accuracy (or, at least, minimum noise) is delivered when the uta argument is for 0hrs UT1 on the day in question and the utb argument lies in the range 0 to 1, or vice versa. xp and yp are the "coordinates of the pole", in radians, which position the Celestial Intermediate Pole in the International Terrestrial Reference System (see IERS Conventions 2003). In a geocentric right-handed triad u, v, w, where the w-axis points at the north geographic pole, the v-axis points towards the origin of longitudes and the u axis completes the system, xp = +u and yp = -v. The matrix rc2t transforms from celestial to terrestrial coordinates:

```
[ITRS] = rpom * R_3(era) * rc2i * [GCRS]
= rc2t * [GCRS]
```

where [GCRS] is a vector in the Geocentric Celestial Reference System and [ITRS] is a vector in the International Terrestrial Reference System (see IERS Conventions 2003), rc2i is the celestial-to-intermediate matrix, era is the Earth rotation angle and rpom is the polar motion matrix. This routine is faster, but slightly less accurate (about 1 mas), than the gal\_c2t00a routine.

#### References:

McCarthy, D. D., Petit, G. (eds.), IERS Conventions (2003), IERS Technical Note No. 32, BKG (2004)

## gal\_c2t06a [0.1]

Form the celestial to terrestrial matrix given the date, the Universal Time (UT1) and the polar motion, using the IAU 2006 precession and IAU 2000A nutation models.

```
void
gal_c2t06a
(
    double tta,
    double ttb,
    double uta,
    double utb,
    double xp,
    double xp,
    double rc2t[3][3]
);
```

On entry tta and ttb contain the Terrestrial Time (TT) Julian Date, uta and utb the Universal Time (UT1) Julian Date, and xp and yp contain the coordinates of the pole (radians). All dates are in standard SOFA two-piece format. On return rc2t contains the celestial-to-terrestrial matrix. In the case of uta,utb, the date & time method is best matched to the Earth rotation angle algorithm used: maximum accuracy (or, at least, minimum noise) is delivered when the uta argument is for 0hrs UT1 on the day in question and the utb argument lies in the range 0 to 1, or vice versa. xp and yp are the "coordinates of the pole", in radians, which position the Celestial Intermediate Pole in the International Terrestrial Reference System (see IERS Conventions 2003). In a geocentric right-handed triad u, v, w, where the w-axis points at the north geographic pole, the v-axis points towards the origin of longitudes and the u axis completes the system, xp = +u and yp = -v. The matrix rc2t transforms from celestial to terrestrial coordinates:

```
[ITRS] = rpom * R_3(era) * rc2i * [GCRS]
= rc2t * [GCRS]
```

where [GCRS] is a vector in the Geocentric Celestial Reference System and [ITRS] is a vector in the International Terrestrial Reference System (see IERS Conventions 2003), rc2i is the celestial-to-intermediate matrix, era is the Earth rotation angle and rpom is the polar motion matrix.

#### References:

McCarthy, D. D., Petit, G. (eds.), 2004, IERS Conventions (2003), IERS Technical Note No. 32, BKG

```
gal_c2tceo [0.1]
```

Assemble the celestial to terrestrial matrix from CIO-based components (the celestial-to-intermediate matrix, the Earth Rotation Angle and the polar motion matrix).

```
#define gal c2tceo( rc2i, era, rpom, rc2t ) gal c2tcio( rc2i, ( era
```

```
), rpom, rc2t )
```

On entry rc2i contains the celestial-to-intermediate matrix, era the Earth rotation angle, and rpom the polar-motion matrix. On return rc2t contains the celestial-to-terrestrial matrix. The name of this routine, gal\_c2tceo, reflects the original name of the celestial intermediate origin (CIO), which before the adoption of IAU 2006 Resolution 2 was called the "celestial ephemeris origin" (CEO). When the name change from CEO to CIO occurred, a new routine called gal\_c2tcio was introduced as the successor to the existing gal\_c2tceo. This routine is merely a front end to the new one. The routine is included in the collection only to support existing applications. It should not be used in new applications. The routine is a candidate for deprecation.

### gal c2tcio

[0.1]

Assemble the celestial to terrestrial matrix from CIO-based components (the celestial-to-intermediate matrix, the Earth Rotation Angle and the polar motion matrix).

```
void
gal_c2tcio
  (
    double rc2i[3][3],
    double era,
    double rpom[3][3],
    double rc2t[3][3]
);
```

On entry rc2i contains the celestial-to-intermediate matrix, era the Earth rotation angle, and rpom the polar-motion matrix. On return rc2t contains the celestial-to-terrestrial matrix. This routine constructs the rotation matrix that transforms vectors in the celestial system into vectors in the terrestrial system. It does so starting from precomputed components, namely the matrix which rotates from celestial coordinates to the intermediate frame, the Earth rotation angle and the polar motion matrix. One use of this routine is when generating a series of celestial-to-terrestrial matrices where only the Earth Rotation Angle changes, avoiding the considerable overhead of recomputing the precession-nutation more often than necessary to achieve given accuracy objectives. The relationship between the arguments is as follows:

```
[ITRS] = rpom * R_3(era) * rc2i * [GCRS]
= rc2t * [GCRS]
```

where [GCRS] is a vector in the Geocentric Celestial Reference System and [ITRS] is a vector in the International Terrestrial Reference System (see IERS Conventions 2003).

#### References:

McCarthy, D. D., Petit, G. (eds.), 2004, IERS Conventions (2003), IERS Technical Note No. 32, BKG

## gal\_c2teqx

[0.1]

Assemble the celestial to terrestrial matrix from equinox-based components (the celestial-to-true matrix, the Greenwich Apparent Sidereal Time and the polar motion matrix).

```
void
gal_c2teqx
(
    double rbpn[3][3],
    double gst,
    double rpom[3][3],
    double rc2t[3][3]
);
```

On entry rbpn contains the celestial-to-true matrix, gst the Greenwich (Apparent) Sidereal Time, and rpom the polar-motion matrix. On return rc2t contains the celestial-to-terrestrial matrix. This routine constructs the rotation matrix that transforms vectors in the celestial system into vectors in the terrestrial system. It does so starting from precomputed components, namely the matrix which rotates from celestial coordinates to the true equator and equinox of date, the Greenwich Apparent Sidereal Time and the polar motion matrix. One use of the routine is when generating a series of celestial-to-terrestrial matrices where only the Sidereal Time changes, avoiding the considerable overhead of recomputing the precession-nutation more often than necessary to achieve given accuracy objectives. The relationship between the arguments is as follows:

```
[ITRS] = rpom * R_3(gst) * rbpn * [GCRS]
= rc2t * [GCRS]
```

where [GCRS] is a vector in the Geocentric Celestial Reference System and [ITRS] is a vector in the International Terrestrial Reference System (see IERS Conventions 2003).

#### References:

McCarthy, D. D., Petit, G. (eds.), IERS Conventions (2003), IERS Technical Note No. 32, BKG (2004)

# g a l \_ c 2 t p e [0.1]

Form the celestial to terrestrial matrix given the date, the Universal Time (UT1), the nutation and the polar motion. IAU 2000.

```
void
gal_c2tpe
```

```
double tta,
  double ttb,
  double uta,
  double utb,
  double dpsi,
  double deps,
  double xp,
  double yp,
  double rc2t[3][3]
);
```

On entry tta and ttb contain the Terrestrial Time (TT) Julian Date, uta and utb contain the Universal Time (UT1) Julian Date, dpsi and deps the nutation, and xp and yp the coordinates of the pole (radians). All dates are in standard SOFA two-piece format. On return rc2t contains the celestial-to-terrestrial matrix. In the case of uta, utb, the date & time method is best matched to the Earth rotation angle algorithm used: maximum accuracy (or, at least, minimum noise) is delivered when the uta argument is for 0hrs UT1 on the day in question and the utb argument lies in the range 0 to 1, or vice versa. The caller is responsible for providing the nutation components; they are in longitude and obliquity, in radians and are with respect to the equinox and ecliptic of date. For high-accuracy applications, free core nutation should be included as well as any other relevant corrections to the position of the CIP. xp and yp are the "coordinates of the pole", in radians, which position the Celestial Intermediate Pole in the International Terrestrial Reference System (see IERS Conventions 2003). In a geocentric right-handed triad u, v, w, where the w-axis points at the north geographic pole, the v-axis points towards the origin of longitudes and the u axis completes the system, xp = +u and yp = -v. The matrix RC2T transforms from celestial to terrestrial coordinates:

```
[ITRS] = rpom * R_3(gst) * rbpn * [GCRS]
= rc2t * [GCRS]
```

where [GCRS] is a vector in the Geocentric Celestial Reference System and [ITRS] is a vector in the International Terrestrial Reference System (see IERS Conventions 2003), rbpn is the bias-precession-nutation matrix, gst is the Greenwich (Apparent) Sidereal Time and rpom is the polar motion matrix. Although its name does not include "00", this routine is in fact specific to the IAU 2000 models.

### References:

McCarthy, D. D., Petit, G. (eds.), IERS Conventions (2003), IERS Technical Note No. 32, BKG (2004)

```
gal_c2txy [0.1]
```

Form the celestial to terrestrial matrix given the date, the Universal Time (UT1), the CIP coordinates and the polar motion. IAU 2000.

```
void
gal_c2txy
(
    double tta,
    double ttb,
    double uta,
    double utb,
    double x,
    double x,
    double y,
    double xp,
    double rc2t[3][3]
);
```

On entry tta and ttb contain the Terrestrial Time (TT) Julian Date, uta and utb the Universal Time (UT1) Julian Date, x and y the Celestial Intermediate Pole, and xp and yp the coordinates of the pole (radians). All dates are in standard SOFA two-piece format. On return rc2t contains the celestial-to-terrestrial matrix. In the case of uta,utb, the date & time method is best matched to the Earth rotation angle algorithm used: maximum accuracy (or, at least, minimum noise) is delivered when the uta argument is for 0hrs UT1 on the day in question and the utb argument lies in the range 0 to 1, or vice versa. The Celestial Intermediate Pole coordinates are the x,y components of the unit vector in the Geocentric Celestial Reference System. xp and yp are the "coordinates of the pole", in radians, which position the Celestial Intermediate Pole in the International Terrestrial Reference System (see IERS Conventions 2003). In a geocentric right-handed triad u, v, w, where the w-axis points at the north geographic pole, the v-axis points towards the origin of longitudes and the u axis completes the system, xp = +u and yp = -v. The matrix rc2t transforms from celestial to terrestrial coordinates:

```
[ITRS] = rpom * R_3(era) * rc2i * [GCRS]
= rc2t * [GCRS]
```

where [GCRS] is a vector in the Geocentric Celestial Reference System and [ITRS] is a vector in the International Terrestrial Reference System (see IERS Conventions 2003), era is the Earth Rotation Angle and rpom is the polar motion matrix. Although its name does not include "00", this routine is in fact specific to the IAU 2000 models.

#### References:

McCarthy, D. D., Petit, G. (eds.), IERS Conventions (2003), IERS Technical Note No. 32, BKG (2004)

```
g a l _ e e 0 0 [0.1]
```

The equation of the equinoxes, compatible with IAU 2000 resolutions, given the nutation

### in longitude and the mean obliquity.

```
double
gal_ee00
  (
    double date1,
    double date2,
    double epsa,
    double dpsi
);
```

On entry date1 and date2 contain the Terrestrial Time (TT) Julian Date in standard SOFA two-piece format, epsa contains the mean obliquity, and dpsi the nutation in longitude. The routine returns the equation of the equinoxes. The obliquity (radians), is mean of date. The result, which is in radians, operates in the following sense:

Greenwich Apparent Sidereal Time = Greenwich Mean Sidereal Time + equation of the equinoxes

The result is compatible with the IAU 2000 resolutions. For further details, see IERS Conventions 2003 and Capitaine et al. (2002).

#### References:

Capitaine, N., Wallace, P.T. and McCarthy, D.D., "Expressions to implement the IAU 2000 definition of UT1", Astronomy & Astrophysics, 406, 1135-1149 (2003)

McCarthy, D. D., Petit, G. (eds.), IERS Conventions (2003), IERS Technical Note No. 32, BKG (2004)

## g a l \_ e e 0 0 a [0.1]

Equation of the equinoxes, compatible with IAU 2000 resolutions.

```
double
gal_ee00a
  (
    double date1,
    double date2
);
```

On entry date1 and date2 contain the Terrestrial Time (TT) Julian Date in standard SOFA two-piece format. The routine returns the equation of the equinoxes. The result, which is in radians, operates in the following sense:

Greenwich Apparent Sidereal Time = Greenwich Mean Sidereal Time + equation of the equinoxes

The result is compatible with the IAU 2000 resolutions. For further details, see IERS Conventions 2003 and Capitaine et al. (2002).

#### References:

Capitaine, N., Wallace, P.T. and McCarthy, D.D., "Expressions to implement the IAU 2000 definition of UT1", Astronomy & Astrophysics, 406, 1135-1149 (2003)

McCarthy, D. D., Petit, G. (eds.), IERS Conventions (2003), IERS Technical Note No. 32, BKG (2004)

```
g a l _ e e 0 0 b [0.1]
```

Equation of the equinoxes, compatible with IAU 2000 resolutions but using the truncated nutation model IAU 2000B.

```
double
gal_ee00b
  (
      double date1,
      double date2
);
```

On entry date1 and date2 contains the Terrestrial Time (TT) Julian Date in standard SOFA two-piece format. The routine returns the equation of the equinoxes. The result, which is in radians, operates in the following sense:

Greenwich Apparent Sidereal Time = Greenwich Mean Sidereal Time + equation of the equinoxes

The result is compatible with the IAU 2000 resolutions except that accuracy has been compromised for the sake of speed. For further details, see McCarthy & Luzum (2001), IERS Conventions 2003 and Capitaine et al. (2003).

#### References:

Capitaine, N., Wallace, P.T. and McCarthy, D.D., "Expressions to implement the IAU 2000 definition of UT1", Astronomy & Astrophysics, 406, 1135-1149 (2003)

McCarthy, D.D. & Luzum, B.J., "An abridged model of the precession-nutation of the celestial pole", Celestial Mechanics & Dynamical Astronomy, 85, 37-49 (2003)

McCarthy, D. D., Petit, G. (eds.), IERS Conventions (2003), IERS Technical Note No. 32, BKG (2004)

```
g a l _ e e 0 6 a [0.1]
```

Equation of the equinoxes, compatible with IAU 2000 resolutions and IAU 2006/2000A precession-nutation.

```
double
gal_ee06a
  (
    double date1,
    double date2
);
```

On entry date1 and date2 contain the Terrestrial Time (TT) Julian Date in standard SOFA two-piece format. The routine returns the equation of the equinoxes. The result, which is in radians, operates in the following sense:

Greenwich Apparent Sidereal Time = Greenwich Mean Sidereal Time + equation of the equinoxes

References:

McCarthy, D. D., Petit, G. (eds.), 2004, IERS Conventions (2003), IERS Technical Note No. 32. BKG

### gal eect00

[0.1]

Equation of the equinoxes complementary terms, consistent with IAU 2000 resolutions.

```
double
gal_eect00
  (
      double date1,
      double date2
);
```

On entry date1 and date2 contain the Terrestrial Time (TT) Julian Date in standard SOFA two-piece format. The routine returns the complementary terms. The "complementary terms" are part of the equation of the equinoxes (EE), classically the difference between apparent and mean Sidereal Time:

Greenwich Apparent Sidereal Time = Greenwich Mean Sidereal Time + equation of the equinoxes.

with:

```
EE = dpsi * cos(eps)
```

where dpsi is the nutation in longitude and eps is the obliquity of date. However, if the rotation of the Earth were constant in an inertial frame the classical formulation would lead

to apparent irregularities in the UT1 timescale traceable to side-effects of precession-nutation. In order to eliminate these effects from UT1, "complementary terms" were introduced in 1994 (IAU, 1994) and took effect from 1997 (Capitaine and Gontier, 1993):

Greenwich Apparent Sidereal Time = Greenwich Mean Sidereal Time + complementary terms + equation of the equinoxes

By convention, the complementary terms (CT) are included as part of the equation of the equinoxes rather than as part of the mean Sidereal Time. This slightly compromises the "geometrical" interpretation of mean sidereal time but is otherwise inconsequential. This routine computes CT in the above expression, compatible with IAU 2000 resolutions (Capitaine et al., 2002, and IERS Conventions 2003).

#### References:

Capitaine, N. & Gontier, A.-M., Astronomy & Astrophysics, 275, 645-650 (1993)

Capitaine, N., Wallace, P.T. and McCarthy, D.D., "Expressions to implement the IAU 2000 definition of UT1", Astronomy & Astrophysics, 406, 1135-1149 (2003)

IAU Resolution C7, Recommendation 3 (1994)

McCarthy, D. D., Petit, G. (eds.), IERS Conventions (2003), IERS Technical Note No. 32, BKG (2004)

```
g a l _ e o 0 6 a [0.1]
```

Equation of the origins, IAU 2006 precession and IAU 2000A nutation.

```
double
gal_eo06a
  (
     double date1,
     double date2
);
```

On entry date1 and date2 contain the Terrestrial Time (TT) Julian Date in standard SOFA two-piece format. The routine returns the equation of the origins in radians. The equation of the origins is the distance between the true equinox and the celestial intermediate origin and, equivalently, the difference between Earth rotation angle and Greenwich apparent sidereal time (ERA-GST). It comprises the precession (since J2000.0) in right ascension plus the equation of the equinoxes (including the small correction terms).

#### References:

Capitaine, N. & Wallace, P.T., 2006, Astronomy & Astrophysics 450, 855

Wallace, P.T. & Capitaine, N., 2006, Astronomy & Astrophysics 459, 981

```
gal_eors [0.1]
```

Equation of the origins, given the classical NPB matrix and the quantity s.

```
double
gal_eors
(
    double rnpb[3][3],
    double s
);
```

On entry rnpb contains the classical nutation x precession x bias matrix, and s the quantity s (the CIO locator). The routine returns the equation of the origins in radians. The equation of the origins is the distance between the true equinox and the celestial intermediate origin and, equivalently, the difference between Earth rotation angle and Greenwich apparent sidereal time (ERA-GST). It comprises the precession (since J2000.0) in right ascension plus the equation of the equinoxes (including the small correction terms). The algorithm is from Wallace & Capitaine (2006).

### References:

Capitaine, N. & Wallace, P.T., 2006, Astronomy & Astrophysics 450, 855

Wallace, P. & Capitaine, N., 2006, Astronomy & Astrophysics (submitted)

## gal eqeq94

[0.1]

Equation of the equinoxes, IAU 1994 model.

```
double
gal_eqeq94
  (
     double date1,
     double date2
);
```

On entry date1 and date2 contain the Barycentric Dynamical Time (TDB) Julian Date in standard SOFA two-piece format. the routine returns the equation of the equinoxes. The result, which is in radians, operates in the following sense:

Greenwich Apparent Sidereal Time = Greenwich Mean Sidereal Time + equation of the equinoxes

#### References:

IAU Resolution C7, Recommendation 3 (1994)

Capitaine, N. & Gontier, A.-M., Astronomy & Astrophysics, 275, 645-650 (1993)

```
gal_era00 [0.1]
```

Earth rotation angle (IAU 2000 model).

```
double
gal_era00
   (
        double dj1,
        double dj2
);
```

On entry dj1 and dj2 contain the Universal Time (UT1) Julian Date in standard SOFA two-piece format. The routine returns the Earth rotation angle (radians), in the range 0 to  $2\pi$ . The date & time method is best matched to the algorithm used: maximum accuracy (or, at least, minimum noise) is delivered when the dj1 argument is for 0hrs UT1 on the day in question and the dj2 argument lies in the range 0 to 1, or vice versa. The algorithm is adapted from Expression 22 of Capitaine et al. 2000. The time argument has been expressed in days directly, and, to retain precision, integer contributions have been eliminated. The same formulation is given in IERS Conventions (2003), Chap. 5, Eq. 14.

#### References:

Capitaine N., Guinot B. and McCarthy D.D, 2000, Astronomy & Astrophysics, 355, 398-405.

McCarthy, D. D., Petit, G. (eds.), IERS Conventions (2003), IERS Technical Note No. 32, BKG (2004)

```
gal_fad03 [0.1]
```

Fundamental argument, IERS Conventions (2003): mean elongation of the Moon from the Sun.

```
double
gal_fad03
  (
      double t
  );
```

On entry t contains the Barycentric Dynamical Time (TDB) date in Julian centuries since J2000. The routine returns D in radians. Though t is strictly Barycentric Dynamical Time (TDB), it is usually more convenient to use Terrestrial Time (TT), which makes no significant difference. The expression used is as adopted in IERS Conventions (2003)

and is from Simon et al. (1994).

#### References:

McCarthy, D. D., Petit, G. (eds.), IERS Conventions (2003), IERS Technical Note No. 32, BKG (2004)

Simon, J.-L., Bretagnon, P., Chapront, J., Chapront-Touze, M., Francou, G., Laskar, J. 1994, Astronomy & Astrophysics 282, 663-683

```
gal_fae03 [0.1]
```

Fundamental argument, IERS Conventions (2003): mean longitude of Earth.

```
double
gal_fae03
  (
    double t
);
```

On entry t contains the Barycentric Dynamical Time (TDB) date in Julian centuries since J2000. The routine returns the mean longitude of Earth in radians. Though t is strictly Barycentric Dynamical Time (TDB), it is usually more convenient to use Terrestrial Time (TT), which makes no significant difference. The expression used is as adopted in IERS Conventions (2003) and comes from Souchay et al. (1999) after Simon et al. (1994).

#### References:

McCarthy, D. D., Petit, G. (eds.), IERS Conventions (2003), IERS Technical Note No. 32, BKG (2004)

Simon, J.-L., Bretagnon, P., Chapront, J., Chapront-Touze, M., Francou, G., Laskar, J. 1994, Astronomy & Astrophysics 282, 663-683

Souchay, J., Loysel, B., Kinoshita, H., Folgueira, M. 1999, Astronomy & Astrophysics Supplement Series 135, 111

```
gal_faf03 [0.1]
```

Fundamental argument, IERS Conventions (2003): mean longitude of the Moon minus mean longitude of the ascending node.

```
double
gal_faf03
  (
    double t
);
```

On entry t contains the Barycentric Dynamical Time (TDB) date in Julian centuries since J2000. The routine returns the mean longitude of the Moon in radians. Though t is strictly Barycentric Dynamical Time (TDB), it is usually more convenient to use Terrestrial Time (TT), which makes no significant difference. The expression used is as adopted in IERS Conventions (2003) and is from Simon et al. (1994).

#### References:

McCarthy, D. D., Petit, G. (eds.), IERS Conventions (2003), IERS Technical Note No. 32, BKG (2004)

Simon, J.-L., Bretagnon, P., Chapront, J., Chapront-Touze, M., Francou, G., Laskar, J. 1994, Astronomy & Astrophysics 282, 663-683

## gal\_faju03

[0.1]

Fundamental argument, IERS Conventions (2003): mean longitude of Jupiter.

```
double
gal_faju03
  (
        double t
  );
```

On entry t contains the Barycentric Dynamical Time (TDB) date in Julian centuries since J2000. The routine returns the mean longitude of Jupiter in radians. Though t is strictly Barycentric Dynamical Time (TDB), it is usually more convenient to use Terrestrial Time (TT), which makes no significant difference. The expression used is as adopted in IERS Conventions (2003) and comes from Souchay et al. (1999) after Simon et al. (1994).

#### References:

McCarthy, D. D., Petit, G. (eds.), IERS Conventions (2003), IERS Technical Note No. 32, BKG (2004)

Simon, J.-L., Bretagnon, P., Chapront, J., Chapront-Touze, M., Francou, G., Laskar, J. 1994, Astronomy & Astrophysics 282, 663-683

Souchay, J., Loysel, B., Kinoshita, H., Folgueira, M. 1999, Astronomy & Astrophysics Supplement Series 135, 111

# gal\_fal03 [0.1]

Fundamental argument, IERS Conventions (2003): mean anomaly of the Moon.

```
double gal fal03
```

```
double t
);
```

On entry t contains the Barycentric Dynamical Time (TDB) date in Julian centuries since J2000. The routine returns I in radians. Though t is strictly Barycentric Dynamical Time (TDB), it is usually more convenient to use Terrestrial Time (TT), which makes no significant difference. The expression used is as adopted in IERS Conventions (2003) and is from Simon et al. (1994).

#### References:

McCarthy, D. D., Petit, G. (eds.), IERS Conventions (2003), IERS Technical Note No. 32, BKG (2004)

Simon, J.-L., Bretagnon, P., Chapront, J., Chapront-Touze, M., Francou, G., Laskar, J. 1994, Astronomy & Astrophysics 282, 663-683

## gal\_falp03

[0.1]

Fundamental argument, IERS Conventions (2003): mean anomaly of the Sun.

```
double
gal_falp03
  (
    double t
  );
```

On entry t contains the Barycentric Dynamical Time (TDB) date in Julian centuries since J2000. The routine returns I' in radians. Though t is strictly Barycentric Dynamical Time (TDB), it is usually more convenient to use Terrestrial Time (TT), which makes no significant difference. The expression used is as adopted in IERS Conventions (2003) and is from Simon et al. (1994).

#### References:

McCarthy, D. D., Petit, G. (eds.), IERS Conventions (2003), IERS Technical Note No. 32, BKG (2004)

Simon, J.-L., Bretagnon, P., Chapront, J., Chapront-Touze, M., Francou, G., Laskar, J. 1994, Astronomy & Astrophysics 282, 663-683

## gal\_fama03

[0.1]

Fundamental argument, IERS Conventions (2003): mean longitude of Mars.

```
double
gal_fama03
```

```
double t
);
```

On entry t contains the Barycentric Dynamical Time (TDB) date in Julian centuries since J2000. The routine returns the mean longitude of Mars in radians. Though t is strictly Barycentric Dynamical Time (TDB), it is usually more convenient to use Terrestrial Time (TT), which makes no significant difference. The expression used is as adopted in IERS Conventions (2003) and comes from Souchay et al. (1999) after Simon et al. (1994).

#### References:

McCarthy, D. D., Petit, G. (eds.), IERS Conventions (2003), IERS Technical Note No. 32, BKG (2004)

Simon, J.-L., Bretagnon, P., Chapront, J., Chapront-Touze, M., Francou, G., Laskar, J. 1994, Astronomy & Astrophysics 282, 663-683

Souchay, J., Loysel, B., Kinoshita, H., Folgueira, M. 1999, Astronomy & Astrophysics Supplement Series 135, 111

### gal\_fame03

[0.1]

Fundamental argument, IERS Conventions (2003): mean longitude of Mercury.

```
double
gal_fame03
  (
    double t
);
```

On entry t contains the Barycentric Dynamical Time (TDB) date in Julian centuries since J2000. The routine returns the mean longitude of Mercury in radians. Though t is strictly Barycentric Dynamical Time (TDB), it is usually more convenient to use Terrestrial Time (TT), which makes no significant difference. The expression used is as adopted in IERS Conventions (2003) and comes from Souchay et al. (1999) after Simon et al. (1994).

#### References:

McCarthy, D. D., Petit, G. (eds.), IERS Conventions (2003), IERS Technical Note No. 32, BKG (2004)

Simon, J.-L., Bretagnon, P., Chapront, J., Chapront-Touze, M., Francou, G., Laskar, J. 1994, Astronomy & Astrophysics 282, 663-683

Souchay, J., Loysel, B., Kinoshita, H., Folgueira, M. 1999, Astronomy & Astrophysics Supplement Series 135, 111

### gal\_fane03

[0.1]

Fundamental argument, IERS Conventions (2003): mean longitude of Neptune.

```
double
gal_fane03
  (
    double t
  );
```

On entry t contains the Barycentric Dynamical Time (TDB) date in Julian centuries since J2000. The routine returns the mean longitude of Neptune in radians. Though t is strictly Barycentric Dynamical Time (TDB), it is usually more convenient to use Terrestrial Time (TT), which makes no significant difference. The expression used is as adopted in IERS Conventions (2003) and is adapted from Simon et al. (1994).

#### References:

McCarthy, D. D., Petit, G. (eds.), IERS Conventions (2003), IERS Technical Note No. 32, BKG (2004)

Simon, J.-L., Bretagnon, P., Chapront, J., Chapront-Touze, M., Francou, G., Laskar, J. 1994, Astronomy & Astrophysics 282, 663-683

## gal\_faom03

[0.1]

Fundamental argument, IERS Conventions (2003): mean longitude of the Moon's ascending node.

```
double
gal_faom03
  (
    double t
  );
```

On entry t contains the Barycentric Dynamical Time (TDB) date in Julian centuries since J2000. The routine returns Omega in radians. Though t is strictly Barycentric Dynamical Time (TDB), it is usually more convenient to use Terrestrial Time (TT), which makes no significant difference. The expression used is as adopted in IERS Conventions (2003) and is from Simon et al. (1994).

#### References:

McCarthy, D. D., Petit, G. (eds.), IERS Conventions (2003), IERS Technical Note No. 32, BKG (2004)

Simon, J.-L., Bretagnon, P., Chapront, J., Chapront-Touze, M., Francou, G., Laskar, J. 1994, Astronomy & Astrophysics 282, 663-683

### gal\_fapa03

[0.1]

Fundamental argument, IERS Conventions (2003): general accumulated precession in longitude.

```
double
gal_fapa03
  (
        double t
  );
```

On entry t contains the Barycentric Dynamical Time (TDB) date in Julian centuries since J2000. The routine returns the general precession in longitude in radians. Though t is strictly Barycentric Dynamical Time (TDB), it is usually more convenient to use Terrestrial Time (TT), which makes no significant difference. The expression used is as adopted in IERS Conventions (2003). It is taken from Kinoshita & Souchay (1990) and comes originally from Lieske et al. (1977).

#### References:

Kinoshita, H. and Souchay J. 1990, Celestial Mechanics and Dynamical Astronomy 48, 187

Lieske, J.H., Lederle, T., Fricke, W. & Morando, B. 1977, Astronomy & Astrophysics 58, 1-16

McCarthy, D. D., Petit, G. (eds.), IERS Conventions (2003), IERS Technical Note No. 32, BKG (2004)

## gal fasa03

[0.1]

Fundamental argument, IERS Conventions (2003): mean longitude of Saturn.

```
double
gal_fasa03
  (
        double t
  );
```

On entry t contains the Barycentric Dynamical Time (TDB) date in Julian centuries since J2000. The routine returns the mean longitude of Saturn in radians. Though t is strictly Barycentric Dynamical Time (TDB), it is usually more convenient to use Terrestrial Time (TT), which makes no significant difference. The expression used is as adopted in IERS Conventions (2003) and comes from Souchay et al. (1999) after Simon et al. (1994).

#### References:

McCarthy, D. D., Petit, G. (eds.), IERS Conventions (2003), IERS Technical Note No. 32, BKG (2004)

Simon, J.-L., Bretagnon, P., Chapront, J., Chapront-Touze, M., Francou, G., Laskar, J. 1994, Astronomy & Astrophysics 282, 663-683

Souchay, J., Loysel, B., Kinoshita, H., Folgueira, M. 1999, Astronomy & Astrophysics Supplement Series 135, 111

## gal\_faur03

[0.1]

Fundamental argument, IERS Conventions (2003): mean longitude of Uranus.

```
double
gal_faur03
  (
        double t
  );
```

On entry t contains the Barycentric Dynamical Time (TDB) date in Julian centuries since J2000. The routine returns the mean longitude of Uranus in radians. Though t is strictly Barycentric Dynamical Time (TDB), it is usually more convenient to use Terrestrial Time (TT), which makes no significant difference. The expression used is as adopted in IERS Conventions (2003) and is adapted from Simon et al. (1994).

#### References:

McCarthy, D. D., Petit, G. (eds.), IERS Conventions (2003), IERS Technical Note No. 32, BKG (2004)

Simon, J.-L., Bretagnon, P., Chapront, J., Chapront-Touze, M., Francou, G., Laskar, J. 1994, Astronomy & Astrophysics 282, 663-683

## gal\_fave03

[0.1]

Fundamental argument, IERS Conventions (2003): mean longitude of Venus.

```
double
gal_fave03
  (
      double t
 );
```

On entry t contains the Barycentric Dynamical Time (TDB) date in Julian centuries since J2000. The routine returns the mean longitude of Venus in radians. Though t is strictly Barycentric Dynamical Time (TDB), it is usually more convenient to use Terrestrial Time (TT), which makes no significant difference. The expression used is as adopted in IERS Conventions (2003) and comes from Souchay et al. (1999) after Simon et al. (1994).

#### References:

McCarthy, D. D., Petit, G. (eds.), IERS Conventions (2003), IERS Technical Note No. 32, BKG (2004)

Simon, J.-L., Bretagnon, P., Chapront, J., Chapront-Touze, M., Francou, G., Laskar, J. 1994, Astronomy & Astrophysics 282, 663-683

Souchay, J., Loysel, B., Kinoshita, H., Folgueira, M. 1999, Astronomy & Astrophysics Supplement Series 135, 111

```
g a l _ f w 2 m [0.1]
```

Form rotation matrix given the Fukushima-Williams angles.

```
void
gal_fw2m
(
    double gamb,
    double phib,
    double psi,
    double eps,
    double r[3][3]
);
```

On entry gamb contains the F-W angle gamma\_bar, phib the F-W angle phi\_bar, psi the F-W angle psi, and eps the F-W angle epsilon. All angles are in radians. On return r contains the rotation matrix.

Naming the following points:

```
e J2000 ecliptic pole
p GCRS pole
E ecliptic pole of date
P CIP
```

the four Fukushima-Williams angles are as follows:

```
gamb = gamma = epE
phib = phi = pE
psi = psi = pEP
eps = epsilon = EP
```

The matrix representing the combined effects of frame bias, precession and nutation is:

```
NxPxB = R_1(-eps).R_3(-psi).R_1(phib).R_3(gamb)
```

Three different matrices can be constructed, depending on the supplied angles:

To obtain the nutation x precession x frame bias matrix, generate the four precession angles, generate the nutation components and add them to the psi\_bar and epsilon\_A angles, and call this routine.

To obtain the precession x frame bias matrix, generate the four precession angles and call this routine.

To obtain the frame bias matrix, generate the four precession angles for date J2000.0 and call this routine.

The nutation-only and precession-only matrices can if necessary be obtained by c

#### References:

Hilton, J. et al., 2006, Celestial Mechanics and Dynamical Astronomy 94, 351

```
g a l _ f w 2 x y [0.1]
```

CIP X,Y given Fukushima-Williams bias-precession-nutation angles.

```
void
gal_fw2xy
(
    double gamb,
    double phib,
    double psi,
    double eps,
    double *x,
    double *y
);
```

On entry gamb contains the F-W angle gamma\_bar, phib the F-W angle phi\_bar, psi the F-W angle psi, and eps the F-W angle epsilon. All angles are in radians. On return x and y contain the CIP x and y in radians.

Naming the following points:

```
e J2000 ecliptic pole,
p GCRS pole,
E ecliptic pole of date,
P CIP.
```

the four Fukushima-Williams angles are as follows:

```
gamb = gamma = epE
phib = phi = pE
psi = psi = pEP
eps = epsilon = EP
```

The matrix representing the combined effects of frame bias, precession and nutation is:

```
NxPxB = R_1(-epsa).R_3(-psi).R_1(phib).R_3(gamb)
```

x,y are elements [0][2] and [1][2] of the matrix.

#### References:

Hilton, J. et al., 2006, Celestial Mechanics and Dynamical Astronomy 94, 351

### gal\_gmst00

[0.1]

Greenwich Mean Sidereal Time (model consistent with IAU 2000 resolutions).

```
double
gal_gmst00
(
    double uta,
    double utb,
    double tta,
    double ttb
);
```

On entry uta and utb contain the Universal Time (UT1) Julian Date, and tta and ttb contain the Terrestrial Time (TT) Julian Date. Both dates in standard SOFA two-piece format. The routine returns the Greenwich Mean Sidereal Time in radians, in the range 0 to  $2\pi$ . Both UT1 and TT are required, UT1 to predict the Earth rotation and TT to predict the effects of precession. If UT1 is used for both purposes, errors of order 100 microarcseconds result. This GMST is compatible with the IAU 2000 resolutions and must be used only in conjunction with other IAU 2000 compatible components such as precession-nutation and equation of the equinoxes. The algorithm is from Capitaine et al. (2003) and IERS Conventions 2003.

#### References:

Capitaine, N., Wallace, P.T. and McCarthy, D.D., "Expressions to implement the IAU 2000 definition of UT1", Astronomy & Astrophysics, 406, 1135-1149 (2003)

McCarthy, D. D., Petit, G. (eds.), IERS Conventions (2003), IERS Technical Note No. 32, BKG (2004)

## gal\_gmst06

[0.1]

Greenwich mean sidereal time (consistent with IAU 2006 precession).

```
double
gal_gmst06
(
    double uta,
    double utb,
    double tta,
    double ttb
);
```

On entry uta and utb contain the Universal Time (UT1) Julian Date, and tta and ttb contain the Terrestrial Time (TT) Julian Date. Both dates in standard SOFA two-piece format. The routine returns the Greenwich Mean Sidereal Time in radians, in the range 0 to  $2\pi$ . Both UT1 and TT are required, UT1 to predict the Earth rotation and TT to predict the effects of precession. If UT1 is used for both purposes, errors of order 100 microarcseconds result. This GMST is compatible with the IAU 2006 precession and must not be used with other precession models.

#### References:

Capitaine, N., Wallace, P.T. & Chapront, J., 2005, Astronomy & Astrophysics 432, 355

# g a l \_ g m s t 8 2 [0.1]

Universal Time to Greenwich Mean Sidereal Time (IAU 1982 model).

```
double
gal_gmst82
  (
    double dj1,
    double dj2
);
```

On entry dj1 and dj2 contain the Universal Time (UT1) Julian Date in standard SOFA two-piece format. The routine returns the Greenwich Mean Sidereal Time (GMST) in radians, in the range 0 to  $2\pi$ . The algorithm is based on the IAU 1982 expression. This is always described as giving the GMST at 0 hours UT1. In fact, it gives the difference between the GMST and the UT, the steady 4-minutes-per-day drawing-ahead of ST with respect to UT. When whole days are ignored, the expression happens to equal the GMST at 0 hours UT1 each day. In this routine, the entire UT1 (the sum of the two arguments dj1 and dj2) is used directly as the argument for the standard formula, the constant term of which is adjusted by 12 hours to take account of the noon phasing of Julian Date. The UT1 is then added, but omitting whole days to conserve accuracy.

#### References:

Transactions of the International Astronomical Union, XVIII B, 67 (1983).

Aoki et al., Astronomy & Astrophysics 105, 359-361 (1982).

### gal\_gst00a

[0.1]

Greenwich Apparent Sidereal Time (consistent with IAU 2000 resolutions).

```
double
gal_gst00a
  (
    double uta,
    double utb,
    double tta,
    double ttb
);
```

On entry uta and utb contain the Universal Time (UT1) Julian Date, tta and ttb the Terrestrial Time (TT) Julian Date. The routine return the Greenwich Apparent Sidereal Time (GAST) in radians, in the range 0 to  $2\pi$ . Both UT1 and TT are required, UT1 to predict the Earth rotation and TT to predict the effects of precession-nutation. If UT1 is used for both purposes, errors of order 100 microarcseconds result. This GAST is compatible with the IAU 2000 resolutions and must be used only in conjunction with other IAU 2000 compatible components such as precession-nutation. The algorithm is from Capitaine et al. (2003) and IERS Conventions 2003.

#### References:

Capitaine, N., Wallace, P.T. and McCarthy, D.D., "Expressions to implement the IAU 2000 definition of UT1", Astronomy & Astrophysics, 406, 1135-1149 (2003)

McCarthy, D. D., Petit, G. (eds.), IERS Conventions (2003), IERS Technical Note No. 32, BKG (2004)

## gal\_gst00b

[0.1]

Greenwich Apparent Sidereal Time (consistent with IAU 2000 resolutions but using the truncated nutation model IAU 2000B).

```
double
gal_gst00b
  (
    double uta,
    double utb
);
```

On entry uta and utb contain the Universal time (UT1) Julian Date in standard SOFA two-piece format. The routine returns the Greenwich Apparent Sidereal Time (GAST) in

radians, in the range 0 to  $2\pi$ . The result is compatible with the IAU 2000 resolutions, except that accuracy has been compromised for the sake of speed and convenience in two respects: (1) UT is used instead of TDB (or TT) to compute the precession component of Greenwich Mean Sidereal Time (GMST) and the equation of the equinoxes. This results in errors of order 0.1 mas at present. (2) The IAU 2000B abridged nutation model (McCarthy & Luzum, 2001) is used, introducing errors of up to 1 mas. This GAST is compatible with the IAU 2000 resolutions and must be used only in conjunction with other IAU 2000 compatible components such as precession-nutation. The algorithm is from Capitaine et al. (2003) and IERS Conventions 2003.

#### References:

Capitaine, N., Wallace, P.T. and McCarthy, D.D., "Expressions to implement the IAU 2000 definition of UT1", Astronomy & Astrophysics, 406, 1135-1149 (2003)

McCarthy, D.D. & Luzum, B.J., "An abridged model of the precession-nutation of the celestial pole", Celestial Mechanics & Dynamical Astronomy, 85, 37-49 (2003)

McCarthy, D. D., Petit, G. (eds.), IERS Conventions (2003), IERS Technical Note No. 32, BKG (2004)

```
gal_gst06 [0.1]
```

Greenwich apparent sidereal time, IAU 2006, given the NPB matrix.

```
double
gal_gst06
(
    double uta,
    double utb,
    double tta,
    double ttb,
    double rnpb[3][3]
);
```

On entry uta and utb contain the Universal Time (UT1) Julian Date, tta and ttb contain the Terrestrial Time (TT) Julian Date, rnpb contains the nutation x precession x bias matrix. The routine returns the Greenwich Apparent Sidereal Time (GAST) in radians, in the range 0 to  $2\pi$ . Both UT1 and TT are required, UT1 to predict the Earth rotation and TT to predict the effects of precession-nutation. If UT1 is used for both purposes, errors of order 100 microarcseconds result. Although the routine uses the IAU 2006 series for s+XY/2, it is otherwise independent of the precession-nutation model and can in practice be used with any equinox-based NPB matrix.

#### References:

Wallace, P.T. & Capitaine, N., 2006, Astronomy & Astrophysics 459, 981

## gal\_gst06a

[0.1]

Greenwich Apparent Sidereal Time (consistent with IAU 2000 and 2006 resolutions).

```
double
gal_gst06a
  (
    double uta,
    double utb,
    double tta,
    double ttb
);
```

On entry uta and utb contain the Universal Time (UT1) Julian Date, tta and ttb contain the Terrestrial Time (TT) Julian Date. The routine returns the Greenwich Apparent Sidereal Time (GAST) in radians, in the range 0 to  $2\pi$ . All dates are in standard SOFA two-piece format. Both UT1 and TT are required, UT1 to predict the Earth rotation and TT to predict the effects of precession-nutation. If UT1 is used for both purposes, errors of order 100 microarcseconds result. This GAST is compatible with the IAU 2000/2006 resolutions and must be used only in conjunction with IAU 2006 precession and IAU 2000A nutation.

#### References:

Wallace, P.T. & Capitaine, N., 2006, Astronomy & Astrophysics 459, 981

```
gal_gst94 [0.1]
```

Greenwich Apparent Sidereal Time (consistent with IAU 1982/94 resolutions).

```
double
gal_gst94
  (
     double uta,
     double utb
);
```

On entry uta and utb contain the Universal time (UT1) Julian Date in standard SOFA two-piece format. The routine returns the Greenwich Apparent Sidereal Time (GAST) in radians, in the range 0 to  $2\pi$ . The result is compatible with the IAU 1982 and 1994 resolutions, except that accuracy has been compromised for the sake of convenience in that Universal Time (UT1) is used instead of Barycentric Dynamical Time (TDB) (or Terrestrial Time (TT)) to compute the equation of the equinoxes. This GAST must be used only in conjunction with contemporaneous IAU standards such as 1976 precession, 1980 obliquity and 1982 nutation. It is not compatible with the IAU 2000 resolutions.

#### References:

Explanatory Supplement to the Astronomical Almanac, P. Kenneth Seidelmann (ed.), University Science Books (1992)

IAU Resolution C7, Recommendation 3 (1994)

### gal\_num00a

[0.1]

Form the matrix of nutation for a given date, IAU 2000A model.

```
void
gal_num00a
  (
    double date1,
    double date2,
    double rmatn[3][3]
);
```

On entry date1 and date2 contain the Terrestrial Time (TT) Julian Date in standard SOFA two-piece format. On return rmatn contains the nutation matrix. The matrix operates in the sense V(true) = rmatn \* V(mean), where the p-vector V(true) is with respect to the true equatorial triad of date and the p-vector V(mean) is with respect to the mean equatorial triad of date. A faster, but slightly less accurate result (about 1 mas), can be obtained by using instead the gal\_num00b routine.

#### References:

Explanatory Supplement to the Astronomical Almanac, P. Kenneth Seidelmann (ed.), University Science Books (1992), Section 3.222-3 (p114).

## gal\_num00b

[0.1]

Form the matrix of nutation for a given date, IAU 2000B model.

```
void
gal_num00b
  (
    double date1,
    double date2,
    double rmatn[3][3]
);
```

On entry date1 and date2 contain the Terrestrial Time (TT) Julian Date in standard SOFA two-piece format. On return rmatn contains the nutation matrix. The matrix operates in the sense V(true) = rmatn \* V(mean), where the p-vector V(true) is with respect to the true equatorial triad of date and the p-vector V(mean) is with respect to the mean equatorial triad of date. This routine is faster, but slightly less accurate (about 1 mas), than the gal\_num00a routine.

#### References:

Explanatory Supplement to the Astronomical Almanac, P. Kenneth Seidelmann (ed.), University Science Books (1992), Section 3.222-3 (p114).

## gal\_num06a

[0.1]

Form the matrix of nutation for a given date, IAU 2006/2000A model.

```
void
gal_num06a
  (
    double date1,
    double date2,
    double rmatn[3][3]
);
```

On entry date1 and date2 contain the Terrestrial Time (TT) Julian Date in standard SOFA two-piece format. On return rmatn contains the nutation matrix. The matrix operates in the sense V(true) = rmatn \* V(mean), where the p-vector V(true) is with respect to the true equatorial triad of date and the p-vector V(mean) is with respect to the mean equatorial triad of date.

#### References:

Capitaine, N., Wallace, P.T. & Chapront, J., 2005, Astronomy & Astrophysics 432, 355

Wallace, P.T. & Capitaine, N., 2006, Astronomy & Astrophysics 459, 981

## gal\_numat

[0.1]

#### Form the matrix of nutation.

```
void
gal_numat
  (
    double epsa,
    double dpsi,
    double deps,
    double rmatn[3][3]
);
```

On entry epsa contains the mean obliquity of date, dpsi and deps contain the nutation. On return rmatn contains the nutation matrix. The supplied mean obliquity epsa, must be consistent with the precession-nutation models from which dpsi and deps were obtained. The caller is responsible for providing the nutation components; they are in longitude and obliquity, in radians and are with respect to the equinox and ecliptic of date. The matrix operates in the sense V(true) = rmatn \* V(mean), where the p-vector V(true) is with

respect to the true equatorial triad of date and the p-vector V(mean) is with respect to the mean equatorial triad of date.

#### References:

Explanatory Supplement to the Astronomical Almanac, P. Kenneth Seidelmann (ed.), University Science Books (1992), Section 3.222-3 (p114).

# gal\_nut00a [0.1]

Nutation, IAU 2000A model (MHB2000 luni-solar and planetary nutation with free core nutation omitted).

```
void
gal_nut00a
(
    double date1,
    double date2,
    double *dpsi,
    double *deps
);
```

On entry date1 and date2 contain the Terrestrial Time (TT) Julian Date in standard SOFA two-piece format. On return dpsi and deps contain the nutation (luni-solar + planetary). The nutation components in longitude and obliquity are in radians and with respect to the equinox and ecliptic of date. The obliquity at J2000 is assumed to be the Lieske et al. (1977) value of 84381.448 arcsec. Both the luni-solar and planetary nutations are included. The latter are due to direct planetary nutations and the perturbations of the lunar and terrestrial orbits. The routine computes the MHB2000 nutation series with the associated corrections for planetary nutations. It is an implementation of the nutation part of the IAU 2000A precession-nutation model, formally adopted by the IAU General Assembly in 2000, namely MHB2000 (Mathews et al. 2002), but with the free core nutation (FCN) omitted. The full MHB2000 model also contains contributions to the nutations in longitude and obliquity due to the free-excitation of the free-core-nutation during the period 1979-2000. These FCN terms, which are time-dependent and unpredictable, are NOT included in this routine and, if required, must be independently computed. With the FCN corrections included, this routine delivers a pole which is at current epochs accurate to a few hundred microarcseconds. The omission of FCN introduces further errors of about that size. This routine provides classical nutation. The MHB2000 algorithm, from which it is adapted, deals also with (i) the offsets between the GCRS and mean poles and (ii) the adjustments in longitude and obliquity due to the changed precession rates. These additional functions, namely frame bias and precession adjustments, are supported by the routines gal bi00 and gal pr00. The MHB2000 algorithm also provides "total" nutations, comprising the arithmetic sum of the frame bias, precession adjustments, luni-solar nutation and planetary nutation. These total nutations can be used in combination with an existing IAU 1976 precession implementation, such as gal pmat76, to deliver GCRS-to-true predictions of sub-mas accuracy at current

epochs. However, there are three shortcomings in the MHB2000 model that must be taken into account if more accurate or definitive results are required (see Wallace 2002):

- (i) The MHB2000 total nutations are simply arithmetic sums, yet in reality the various components are successive Euler rotations. This slight lack of rigor leads to cross terms that exceed 1 mas after a century. The rigorous procedure is to form the GCRS-to-true rotation matrix by applying the bias, precession and nutation in that order.
- (ii) Although the precession adjustments are stated to be with respect to Lieske et al. (1977), the MHB2000 model does not specify which set of Euler angles are to be used and how the adjustments are to be applied. The most literal and straightforward procedure is to adopt the 4-rotation epsilon\_0, psi\_A, omega\_A, xi\_A option, and to add dpsipr to psi\_A and depspr to both omega\_A and eps\_A.
- (iii) The MHB2000 model predates the determination by Chapront et al. (2002) of a 14.6 mas displacement between the J2000 mean equinox and the origin of the ICRS frame. It should, however, be noted that neglecting this displacement when calculating star coordinates does not lead to a 14.6 mas change in right ascension, only a small second-order distortion in the pattern of the precession-nutation effect.

For these reasons, the routines do not generate the "total nutations" directly, though they can of course easily be generated by calling gal\_bi00, gal\_pr00 and this routine and adding the results.

#### References:

Chapront, J., Chapront-Touze, M. & Francou, G. 2002, Astronomy & Astrophysics 387, 700

Lieske, J.H., Lederle, T., Fricke, W. & Morando, B. 1977, Astronomy & Astrophysics 58, 1-16

Mathews, P.M., Herring, T.A., Buffet, B.A. 2002, Journal Geophysical Research 107, B4. The MHB\_2000 code itself was obtained on 9th September 2002 from:

ftp://maia.usno.navy.mil/conv2000/chapter5/IAU2000A

Simon, J.-L., Bretagnon, P., Chapront, J., Chapront-Touze, M., Francou, G., Laskar, J. 1994, Astronomy & Astrophysics 282, 663-683

Souchay, J., Loysel, B., Kinoshita, H., Folgueira, M. 1999, Astronomy & Astrophysics Supplement Series 135, 111

Wallace, P.T., "Software for Implementing the IAU 2000 Resolutions", in IERS Workshop 5.1 (2002)

# g a l \_ n u t 0 0 b [0.1]

Nutation, IAU 2000B model.

```
void
gal_nut00b
(
    double date1,
    double date2,
    double *dpsi,
    double *deps
);
```

On entry date1 and date2 contain the Terrestrial Time (TT) Julian Date in standard SOFA two-piece format. On return dpsi and deps contain the nutation (luni-solar + planetary). The nutation components in longitude and obliquity are in radians and with respect to the equinox and ecliptic of date. The obliquity at J2000 is assumed to be the Lieske et al. (1977) value of 84381.448 arcsec. (The errors that result from using this routine with the IAU 2006 value of 84381.406 arcseconds can be neglected.) The nutation model consists only of luni-solar terms, but includes also a fixed offset which compensates for certain planetary terms. This routine is an implementation of the IAU 2000B abridged nutation model formally adopted by the IAU General Assembly in 2000. The routine computes the MHB 2000 SHORT luni-solar nutation series (Luzum 2001), but without the associated corrections for the precession rate adjustments and the offset between the GCRS and J2000 mean poles. The full IAU 2000A (MHB2000) nutation model contains nearly 1400 terms. The IAU 2000B model (McCarthy & Luzum 2003) contains only 77 terms, plus additional simplifications, yet still delivers results of 1 mas accuracy at present epochs. This combination of accuracy and size makes the IAU 2000B abridged nutation model suitable for most practical applications. The routine delivers a pole accurate to 1 mas from 1900 to 2100 (usually better than 1 mas, very occasionally just outside 1 mas). The full IAU 2000A model, which is implemented in the routine gal nut00a (g.v.), delivers considerably greater accuracy at current epochs; however, to realize this improved accuracy, corrections for the essentially unpredictable free-core-nutation (FCN) must also be included. The routine provides classical nutation. The MHB 2000 SHORT algorithm, from which it is adapted, deals also with (i) the offsets between the GCRS and mean poles and (ii) the adjustments in longitude and obliquity due to the changed precession rates. These additional functions, namely frame bias and precession adjustments, are supported by the routines gal bi00 and gal pr00. The MHB 2000 SHORT algorithm also provides "total" nutations, comprising the arithmetic sum of the frame bias, precession adjustments, and nutation (luni-solar + planetary). These total nutations can be used in combination with an existing IAU 1976 precession implementation, such as gal pmat76, to deliver GCRS-to-true predictions of mas accuracy at current epochs. However, for symmetry with the gal nut00a routine (q.v. for the reasons), the routines do not generate the "total nutations" directly. Should they be required, they could of course easily be generated by calling gal bi00, gal pr00 and this routine and adding the results. The IAU 2000B model includes "planetary bias" terms that are fixed in size but compensate for long-period nutations. The amplitudes guoted in

McCarthy & Luzum (2003), namely Dpsi = -1.5835 mas and Depsilon = +1.6339 mas, are optimized for the "total nutations" method described above. The Luzum (2001) values used in this implementation, namely -0.135 mas and +0.388 mas, are optimized for the "rigorous" method, where frame bias, precession and nutation are applied separately and in that order. During the interval 1995-2050, the implementation delivers a maximum error of 1.001 mas (not including FCN).

#### References:

Lieske, J.H., Lederle, T., Fricke, W., Morando, B., "Expressions for the precession quantities based upon the IAU /1976/ system of astronomical constants", Astronomy & Astrophysics 58, 1-2, 1-16. (1977)

Luzum, B., private communication, 2001 (Fortran code MHB\_2000\_SHORT)

McCarthy, D.D. & Luzum, B.J., "An abridged model of the precession-nutation of the celestial pole", Celestial Mechanics & Dynamical Astronomy, 85, 37-49 (2003)

Simon, J.-L., Bretagnon, P., Chapront, J., Chapront-Touze, M., Francou, G., Laskar, J., Astronomy & Astrophysics 282, 663-683 (1994)

### gal\_nut06a

[0.1]

IAU 2000A nutation with adjustments to match the IAU 2006 precession.

```
void
gal_nut06a
  (
      double date1,
      double date2,
      double *dpsi,
      double *deps
);
```

On entry date1 and date2 contain the Terrestrial Time (TT) Julian Date in standard SOFA two-piece format. On return dpsi and deps contain the nutation (luni-solar + planetary). The nutation components in longitude and obliquity are in radians and with respect to the mean equinox and ecliptic of date, IAU 2006 precession model (Hilton et al. 2006, Capitaine et al. 2005). The routine first computes the IAU 2000A nutation, then applies adjustments for (i) the consequences of the change in obliquity from the IAU 1980 ecliptic to the IAU 2006 ecliptic and (ii) the secular variation in the Earth's dynamical flattening. This routine provides classical nutation, complementing the IAU 2000 frame bias and IAU 2006 precession. It delivers a pole which is at current epochs accurate to a few tens of microarcseconds, apart from the free core nutation.

#### References:

Wallace, P.T. & Capitaine, N., 2006, Astronomy & Astrophysics 459, 981

```
g a l _ n u t 8 0 [0.1]
```

Nutation, IAU 1980 model.

```
void
gal_nut80
(
    double date1,
    double date2,
    double *dpsi,
    double *deps
);
```

On entry date1 and date2 contain the Terrestrial Time (TT) Julian Date in standard SOFA two-piece format. on return dpsi contains the nutation in longitude (radians), and deps the nutation in obliquity (radians). The nutation components are with respect to the ecliptic of date.

#### References:

Explanatory Supplement to the Astronomical Almanac, P. Kenneth Seidelmann (ed.), University Science Books (1992), Section 3.222 (p111).

[0.1]

```
gal_nutm80
```

Form the matrix of nutation for a given date, IAU 1980 model.

```
void
gal_nutm80
(
    double date1,
    double date2,
    double rmatn[3][3]
);
```

On entry date1 and date2 contain the TDB Julian Date in standard SOFA two-piece format. On return rmatn contains the nutation matrix. The matrix operates in the sense V(true) = rmatn \* V(mean), where the p-vector V(true) is with respect to the true equatorial triad of date and the p-vector V(mean) is with respect to the mean equatorial triad of date.

```
gal_obl06 [0.1]
```

Mean obliquity of the ecliptic, IAU 2006 precession model.

double

#### Chapter 7 – Earth Orientation

```
gal_obl06
  (
      double date1,
      double date2
);
```

On entry date1 and date2 contain the Terrestrial Time (TT) Julian Date in standard SOFA two-piece format. The routine returns the obliquity of the ecliptic in radians. The result is the angle between the ecliptic and mean equator of date date1+date2.

#### References:

Hilton, J. et al., 2006, Celestial Mechanics and Dynamical Astronomy 94, 351

# gal\_obl80 [0.1]

Mean obliquity of the ecliptic, IAU 1980 model.

```
double
gal_ob180
  (
    double date1,
    double date2
);
```

On entry date1 and date2 contain the Terrestrial Time (TT) Julian Date in standard SOFA two-piece format. the routine returns the obliquity of the ecliptic in radians. The result is the angle between the ecliptic and mean equator of date date1+date2.

#### References:

Explanatory Supplement to the Astronomical Almanac, P. Kenneth Seidelmann (ed.), University Science Books (1992), Expression 3.222-1 (p114).

```
gal_p06e [0.1]
```

Precession angles, IAU 2006, equinox based.

```
void
gal_p06e
(
    double date1,
    double date2,
    double *eps0,
    double *psia,
    double *oma,
    double *bpa,
    double *bpa,
```

```
double *pia,
double *bpia,
double *epsa,
double *chia,
double *za,
double *zetaa,
double *thetaa,
double *pa,
double *gam,
double *phi,
double *psi
);
```

On entry date1 and date2 contain the Terrestrial Time (TT) Julian Date in standard SOFA two-piece format. This routine returns the set of equinox based angles for the Capitaine et al. "P03" precession theory, adopted by the IAU in 2006. The angles are set out in Table 1 of Hilton et al. (2006):

| _                      | obliquity at J2000 luni-solar precession inclination of equator wrt. J2000 ecliptic ecliptic pole x, J2000 ecliptic triad ecliptic pole -y, J2000 ecliptic triad angle between moving and J2000 ecliptics longitude of ascending node of the ecliptic obliquity of the ecliptic planetary precession equatorial precession: -3rd 323 Euler angle equatorial precession: -1st 323 Euler angle equatorial precession: 2nd 323 Euler angle general precession |
|------------------------|----------------------------------------------------------------------------------------------------|
| phi_J2000<br>psi_J2000 | J2000 right ascension difference of ecliptic poles J2000 codeclination of ecliptic pole longitude difference of equator poles, J2000                                                                                                    |
|                        | psi_A omega_A P_A Q_A pi_A Pi_A epsilon_A chi_A z_A zeta_A theta_A p_A gamma_J2000 phi_J2000                                                                                                    |

The returned values are all radians. Hilton et al. (2006) Table 1 also contains angles that depend on models distinct from the P03 precession theory itself, namely the IAU 2000A frame bias and nutation. The quoted polynomials are used in other routines:

```
gal xy06 contains the polynomial parts of the X and Y series.
```

gal s06 contains the polynomial part of the s+XY/2 series.

gal\_pfw06 implements the series for the Fukushima-Williams angles that are with respect to the GCRS pole (i.e. the variants that include frame bias).

The IAU resolution stipulated that the choice of parameterization was left to the user, and

so an IAU compliant precession implementation can be constructed using various combinations of the angles returned by this routine.

The parameterization used is the Fukushima-Williams angles referred directly to the GCRS pole. These are the final four arguments returned by this routine, but are more efficiently calculated by calling the routine gal\_pfw06. GAL also supports the direct computation of the CIP GCRS X,Y by series, available by calling gal\_xy06. The agreement between the different parameterizations is at the 1 microarcsecond level in the present era. When constructing a precession formulation that refers to the GCRS pole rather than the dynamical pole, it may (depending on the choice of angles) be necessary to introduce the frame bias explicitly.

#### References:

Hilton, J. et al., 2006, Celestial Mechanics and Dynamical Astronomy 94, 351

```
gal_pb06 [0.1]
```

This routine forms three Euler angles which implement general precession from epoch J2000.0, using the IAU 2006 model. Frame bias (the offset between ICRS and mean J2000.0) is included.

```
void
gal_pb06
(
    double date1,
    double date2,
    double *bzeta,
    double *bz,
    double *btheta
);
```

On entry date1 and date2 contain the Terrestrial Time (TT) Julian Date in standard SOFA two-piece format. On return the variables bzeta, bz, and btheta are set as follows:

bzeta 1st rotation: radians clockwise around z bz 3rd rotation: radians clockwise around z

btheta 2nd rotation: radians counterclockwise around y

The traditional accumulated precession angles zeta\_A, z\_A, theta\_A cannot be obtained in the usual way, namely through polynomial expressions, because of the frame bias. The latter means that two of the angles undergo rapid changes near this date. They are instead the results of decomposing the precession-bias matrix obtained by using the Fukushima-Williams method, which does not suffer from the problem. The decomposition returns values which can be used in the conventional formulation and which include frame bias. The three angles are returned in the conventional order, which is not the same as the order of the corresponding Euler rotations. The precession-bias matrix is R\_3(-z) x

R\_2(+theta) x R\_3(-zeta). Should zeta\_A, z\_A, theta\_A angles be required that do not contain frame bias, they are available by calling the routine gal\_p06e.

```
gal_pfw06 [0.1]
```

Precession angles, IAU 2006 (Fukushima-Williams 4-angle formulation).

```
void
gal_pfw06
(
    double date1,
    double date2,
    double *gamb,
    double *phib,
    double *psib,
    double *epsa
);
```

On entry date1 and date2 contain the Terrestrial Time (TT) Julian Date in standard SOFA two-piece format. On return the routine sets the variables as follows:

```
gamb F-W angle gamma_bar (radians)
phib F-W angle phi_bar (radians)
psib F-W angle psi_bar (radians)
epsa F-W angle epsilon_A (radians)
```

Naming the following points:

```
e J2000 ecliptic pole
p GCRS pole
E mean ecliptic pole of date
P mean pole of date
```

the four Fukushima-Williams angles are as follows:

```
gamb = gamma_bar = epE
phib = phi_bar = pE
psib = psi_bar = pEP
epsa = epsilon A = EP
```

The matrix representing the combined effects of frame bias and precession is:

```
PxB = R_1(-epsa).R_3(-psib).R_1(phib).R_3(gamb)
```

The matrix representing the combined effects of frame bias, precession and nutation is simply:

```
NxPxB = R_1(-epsa-dE).R_3(-psib-dP).R_1(phib).R_3(gamb)
```

where dP and dE are the nutation components with respect to the ecliptic of date.

References:

Hilton, J. et al., 2006, Celestial Mechanics and Dynamical Astronomy 94, 351

## gal pmat00

[0.1]

Precession matrix (including frame bias) from GCRS to a specified date, IAU 2000 model.

```
void
gal_pmat00
(
    double date1,
    double date2,
    double rbp[3][3]
);
```

On entry date1 and date2 contain the Terrestrial Time (TT) Julian Date in standard SOFA two-piece format. On return rbp contains the bias-precession matrix. The matrix operates in the sense V(date) = rbp \* V(J2000), where the p-vector V(J2000) is with respect to the Geocentric Celestial Reference System (IAU, 2000) and the p-vector V(date) is with respect to the mean equatorial triad of the given date.

References:

IAU: Trans. International Astronomical Union, Vol. XXIVB; Proc. 24th General Assembly, Manchester, UK. Resolutions B1.3, B1.6. (2000)

## gal\_pmat06

[0.1]

Precession matrix (including frame bias) from GCRS to a specified date, IAU 2006 model.

```
void
gal_pmat06
(
    double date1,
    double date2,
    double rbp[3][3]
);
```

On entry date1 and date2 contain the Terrestrial Time (TT) Julian Date in standard SOFA two-piece format. On return rbp contains the bias-precession matrix. The matrix operates in the sense V(date) = rbp \* V(J2000), where the p-vector V(J2000) is with respect to the Geocentric Celestial Reference System (IAU, 2000) and the p-vector V(date) is with respect to the mean equatorial triad of the given date.

#### References:

Capitaine, N. & Wallace, P.T., 2006, Astronomy & Astrophysics 450, 855

Wallace, P.T. & Capitaine, N., 2006, Astronomy & Astrophysics 459, 981

### gal\_pmat76

[0.1]

Precession matrix from J2000 to a specified date, IAU 1976 model.

```
void
gal_pmat76
  (
    double date1,
    double date2,
    double rmatp[3][3]
);
```

On entry date1 and date2 contain the TDB Julian Date in standard SOFA two-piece format. On return rmatp contains the precession matrix, J2000 -> date1+date2. The matrix operates in the sense V(date) = rmatp \* V(J2000), where the p-vector V(J2000) is with respect to the mean equatorial triad of epoch J2000 and the p-vector V(date) is with respect to the mean equatorial triad of the given date. Though the matrix method itself is rigorous, the precession angles are expressed through canonical polynomials which are valid only for a limited time span. In addition, the IAU 1976 precession rate is known to be imperfect. The absolute accuracy of the present formulation is better than 0.1 arcseconds from 1960CE to 2040CE, better than 1 arcseconds from 1640CE to 2360CE, and remains below 3 arcseconds for the whole of the period 500BCE to 3000CE. The errors exceed 10 arcseconds outside the range 1200BCE to 3900CE, exceed 100 arcseconds outside 4200BCE to 5600CE and exceed 1000 arcseconds outside 6800BCE to 8200CE.

#### References:

Lieske, J.H., 1979. Astronomy & Astrophysics, 73, 282. equations (6) & (7), p283.

Kaplan, G.H., 1981. USNO circular no. 163, pA2.

```
gal_pn00 [0.1]
```

Precession-nutation, IAU 2000 model: a multi-purpose routine, supporting classical (equinox-based) use directly and CIO-based use indirectly.

```
void
gal_pn00
  (
     double date1,
```

### Chapter 7 – Earth Orientation

```
double date2,
  double dpsi,
  double deps,
  double *epsa,
  double rb[3][3],
  double rp[3][3],
  double rbp[3][3],
  double rn[3][3],
  double rbpn[3][3]
```

On entry date1 and date2 contain the Terrestrial Time (TT) Julian Date in standard SOFA two-piece format, dpsi and deps contain the nutation. On return the variables are set as follows:

| epsa | mean obliquity         |
|------|------------------------|
| rb   | frame bias matrix      |
| rp   | precession matrix      |
| rbp  | bias-precession matrix |
| rn   | nutation matrix        |
| rbpn | GCRS-to-true matrix    |

The caller is responsible for providing the nutation components; they are in longitude and obliquity, in radians and are with respect to the equinox and ecliptic of date. For high-accuracy applications, free core nutation should be included as well as any other relevant corrections to the position of the CIP. The returned mean obliquity is consistent with the IAU 2000 precession-nutation models. The matrix rb transforms vectors from GCRS to J2000 mean equator and equinox by applying frame bias. The matrix rp transforms vectors from J2000 mean equator and equinox to mean equator and equinox of date by applying precession. The matrix rbp transforms vectors from GCRS to mean equator and equinox of date by applying frame bias then precession. It is the product rp x rb. The matrix rn transforms vectors from mean equator and equinox of date to true equator and equinox of date by applying the nutation (luni-solar + planetary). The matrix rbpn transforms vectors from GCRS to true equator and equinox of date. It is the product rn x rbp, applying frame bias, precession and nutation in that order.

#### References:

Capitaine, N., Chapront, J., Lambert, S. and Wallace, P., "Expressions for the Celestial Intermediate Pole and Celestial Ephemeris Origin consistent with the IAU 2000A precession-nutation model", Astronomy & Astrophysics, 400, 1145-1154 (2003)

# gal\_pn00a [0.1]

Precession-nutation, IAU 2000A model: a multi-purpose routine, supporting classical (equinox-based) use directly and CIO-based use indirectly.

```
void
gal_pn00a
(
    double date1,
    double date2,
    double *dpsi,
    double *deps,
    double *epsa,
    double rb[3][3],
    double rp[3][3],
    double rp[3][3],
    double rn[3][3],
    double rn[3][3],
    double rbpn[3][3]
```

On entry date1 and date2 contain the Terrestrial Time (TT) Julian Date in standard SOFA two-piece format. On return the variables are set as follows:

| dpsi, deps | nutation               |
|------------|------------------------|
| epsa       | mean obliquity         |
| rb         | frame bias matrix      |
| rp         | precession matrix      |
| rbp        | bias-precession matrix |
| rn         | nutation matrix        |
| rbpn       | GCRS-to-true matrix    |

The nutation components (luni-solar + planetary, IAU 2000A) in longitude and obliquity are in radians and with respect to the equinox and ecliptic of date. Free core nutation is omitted; for the utmost accuracy, use the gal\_pn00 routine, where the nutation components are caller-specified. For faster but slightly less accurate results, use the gal\_pn00b routine. The mean obliquity is consistent with the IAU 2000 precession. The matrix rb transforms vectors from GCRS to J2000 mean equator and equinox by applying frame bias. The matrix rp transforms vectors from J2000 mean equator and equinox to mean equator and equinox of date by applying precession. The matrix rbp transforms vectors from GCRS to mean equator and equinox of date by applying frame bias then precession. It is the product rp x rb. The matrix rn transforms vectors from mean equator and equinox of date to true equator and equinox of date by applying the nutation (luni-solar + planetary). The matrix rbpn transforms vectors from GCRS to true equator and equinox of date. It is the product rn x rbp, applying frame bias, precession and nutation in that order. The X,Y,Z coordinates of the IAU 2000A Celestial Intermediate Pole are elements [0-2][2] of the matrix rbpn.

#### References:

Capitaine, N., Chapront, J., Lambert, S. and Wallace, P., "Expressions for the Celestial Intermediate Pole and Celestial Ephemeris Origin consistent with the IAU 2000A precession-nutation model", Astronomy & Astrophysics, 400, 1145-1154 (2003)

### gal\_pn00b

[0.1]

Precession-nutation, IAU 2000B model: a multi-purpose routine, supporting classical (equinox-based) use directly and CIO-based use indirectly.

```
void
gal_pn00b
(
    double date1,
    double date2,
    double *dpsi,
    double *deps,
    double *epsa,
    double rp[3][3],
    double rp[3][3],
    double rbp[3][3],
    double rbp[3][3],
    double rbp[3][3],
    double rbpn[3][3],
    double rbpn[3][3]
```

On entry date1 and date2 contain the Terrestrial Time (TT) Julian Date in standard SOFA two-piece format. on return the variables are set as follows:

| dpsi, deps | nutation               |
|------------|------------------------|
| epsa       | mean obliquity         |
| rb         | frame bias matrix      |
| rp         | bias-precession matrix |
| rbp        | precession matrix      |
| rn         | nutation matrix        |
| rbpn       | GCRS-to-true matrix    |

The nutation components (luni-solar + planetary, IAU 2000B) in longitude and obliquity are in radians and with respect to the equinox and ecliptic of date. For more accurate results, but at the cost of increased computation, use the gal\_pn00a routine. For the utmost accuracy, use the gal\_pn00 routine, where the nutation components are caller-specified. The mean obliquity is consistent with the IAU 2000 precession. The matrix rb transforms vectors from GCRS to J2000 mean equator and equinox by applying frame bias. The matrix rp transforms vectors from J2000 mean equator and equinox to mean equator and equinox of date by applying precession. The matrix rbp transforms vectors from GCRS to mean equator and equinox of date by applying frame bias then precession. It is the product rp x rb. The matrix rn transforms vectors from mean equator and equinox of date to true equator and equinox of date by applying the nutation (luni-solar + planetary). The matrix rbpn transforms vectors from GCRS to true equator and equinox of date. It is the product rn x rbp, applying frame bias, precession and nutation in that order. The X,Y,Z coordinates of the IAU 2000B Celestial Intermediate Pole are elements [0-2][2] of the matrix rbpn.

#### References:

Capitaine, N., Chapront, J., Lambert, S. and Wallace, P., "Expressions for the Celestial Intermediate Pole and Celestial Ephemeris Origin consistent with the IAU 2000A precession-nutation model", Astronomy & Astrophysics, 400, 1145-1154 (2003)

```
gal_pn06 [0.1]
```

Precession-nutation, IAU 2006 model: a multi-purpose routine, supporting classical (equinox-based) use directly and CIO-based use indirectly.

```
void
gal_pn06
(
    double date1,
    double date2,
    double dpsi,
    double deps,
    double *epsa,
    double rb[3][3],
    double rp[3][3],
    double rbp[3][3],
    double rbp[3][3],
    double rbp[3][3],
    double rbpn[3][3])
```

On entry date1 and date2 contain the Terrestrial Time (TT) Julian Date in standard SOFA two-piece format, and dpsi and deps the nutation. On return the variables are set as follows:

```
epsa mean obliquity
rb frame bias matrix
rp precession matrix
rbp bias-precession matrix
rn nutation matrix
rbpn GCRS-to-true matrix
```

The caller is responsible for providing the nutation components; they are in longitude and obliquity, in radians and are with respect to the equinox and ecliptic of date. For high-accuracy applications, free core nutation should be included as well as any other relevant corrections to the position of the CIP. The returned mean obliquity is consistent with the IAU 2006 precession. The matrix rb transforms vectors from GCRS to mean J2000 by applying frame bias. The matrix rp transforms vectors from mean J2000 to mean of date by applying precession. The matrix rbp transforms vectors from GCRS to mean of date by applying frame bias then precession. It is the product rp x rb. The matrix rn transforms vectors from mean of date to true of date by applying the nutation (luni-solar

+ planetary). The matrix rbpn transforms vectors from GCRS to true of date CIP/equinox). It is the product rn x rbp, applying frame bias, precession and nutation in that order. The X,Y,Z coordinates of the IAU 2006/2000A Celestial Intermediate Pole are elements [0-2][2] of the matrix rbpn.

#### References:

Capitaine, N. & Wallace, P.T., 2006, Astronomy & Astrophysics 450, 855

Wallace, P.T. & Capitaine, N., 2006, Astronomy & Astrophysics 459, 981

```
gal_pn06a [0.1]
```

Precession-nutation, IAU 2006/2000A models: a multi-purpose routine, supporting classical (equinox-based) use directly and CIO-based use indirectly.

```
void
gal_pn06a
(
    double date1,
    double date2,
    double *dpsi,
    double *deps,
    double *epsa,
    double rp[3][3],
    double rp[3][3],
    double rbp[3][3],
    double rbp[3][3],
    double rbp[3][3],
    double rbpn[3][3])
```

On entry date1 and date2 contain the Terrestrial Time (TT) Julian Date in standard SOFA two-piece format. On return the variables are set as follows:

```
dpsi, deps nutation
epsa mean obliquity
rb frame bias matrix
rp precession matrix
rbp bias-precession matrix
rn nutation matrix
rbpn GCRS-to-true matrix
```

The nutation components (luni-solar + planetary, IAU 2000A) in longitude and obliquity are in radians and with respect to the equinox and ecliptic of date. Free core nutation is omitted; for the utmost accuracy, use the gal\_pn06 routine, where the nutation components are caller-specified. The mean obliquity is consistent with the IAU 2006 precession. The matrix rb transforms vectors from GCRS to mean J2000 by applying

frame bias. The matrix rp transforms vectors from mean J2000 to mean of date by applying precession. The matrix rbp transforms vectors from GCRS to mean of date by applying frame bias then precession. It is the product RP x RB. The matrix rn transforms vectors from mean of date to true of date by applying the nutation (luni-solar + planetary). The matrix rbpn transforms vectors from GCRS to true of date (CIP/equinox). It is the product rn x rbp, applying frame bias, precession and nutation in that order. The X,Y,Z coordinates of the IAU 2006/2000A Celestial Intermediate Pole are elements [0-2][2] of the matrix rbpn.

#### References:

Capitaine, N. & Wallace, P.T., 2006, Astronomy & Astrophysics 450, 855

### gal\_pnm00a

[0.1]

Form the matrix of precession-nutation for a given date (including frame bias), equinox-based, IAU 2000A model.

```
void
gal_pnm00a
  (
    double date1,
    double date2,
    double rbpn[3][3]
);
```

On entry date1 and date2 contain the Terrestrial Time (TT) Julian Date in standard SOFA two-piece format. On return rbpn contains the classical NPB matrix. The matrix operates in the sense V(date) = rbpn \* V(GCRS), where the p-vector V(date) is with respect to the true equatorial triad of date date1+date2 and the p-vector V(J2000) is with respect to the mean equatorial triad of the Geocentric Celestial Reference System (IAU, 2000). A faster, but slightly less accurate result (about 1 mas), can be obtained by using instead the gal\_pnm00b routine.

#### References:

IAU: Trans. International Astronomical Union, Vol. XXIVB; Proc. 24th General Assembly, Manchester, UK. Resolutions B1.3, B1.6. (2000)

# gal\_pnm00b

[0.1]

Form the matrix of precession-nutation for a given date (including frame bias), equinox-based, IAU 2000B model.

```
void
gal_pnm00b
  (
```

```
double date1,
  double date2,
  double rbpn[3][3]
);
```

On entry date1 and date2 contain the Terrestrial Time (TT) Julian Date in standard SOFA two-piece format. on return rbpn the bias-precession-nutation matrix. The matrix operates in the sense V(date) = rbpn \* V(GCRS), where the p-vector V(date) is with respect to the true equatorial triad of date date1+date2 and the p-vector V(J2000) is with respect to the mean equatorial triad of the Geocentric Celestial Reference System (IAU, 2000). This routine is faster, but slightly less accurate (about 1 mas), than the gal\_pnm00a routine.

#### References:

IAU: Trans. International Astronomical Union, Vol. XXIVB; Proc. 24th General Assembly, Manchester, UK. Resolutions B1.3, B1.6. (2000)

## gal\_pnm06a

[0.1]

Form the matrix of precession-nutation for a given date (including frame bias), IAU 2006 precession and IAU 2000A nutation models.

```
void
gal_pnm06a
  (
      double date1,
      double date2,
      double rnpb[3][3]
);
```

On entry date1 and date2 contain the Terrestrial Time (TT) Julian Date in standard SOFA two-piece format. On return rnpb contains bias-precession-nutation matrix. The matrix operates in the sense V(date) = rnpb \* V(GCRS), where the p-vector V(date) is with respect to the true equatorial triad of date date1+date2 and the p-vector V(J2000) is with respect to the mean equatorial triad of the Geocentric Celestial Reference System (IAU, 2000).

#### References:

Capitaine, N. & Wallace, P.T., 2006, Astronomy & Astrophysics 450, 855

# g a l \_ p n m 8 0

[0.1]

Form the matrix of precession/nutation for a given date, IAU 1976 precession model, IAU 1980 nutation model.

```
void
gal_pnm80
```

```
double date1,
  double date2,
  double rmatpn[3][3]
);
```

On entry date1 and date2 contain the Barycentric Dynamical Time (TDB) Julian Date in standard SOFA two-piece format. On return rmatpn contains the combined precession/nutation matrix. The matrix operates in the sense V(date) = rmatpn \* V(J2000), where the p-vector V(date) is with respect to the true equatorial triad of date1+date2 and the p-vector V(J2000) is with respect to the mean equatorial triad of epoch J2000.

#### References:

Explanatory Supplement to the Astronomical Almanac, P. Kenneth Seidelmann (ed.), University Science Books (1992), Section 3.3 (p145).

### gal\_pom00

[0.1]

Form the matrix of polar motion for a given date, IAU 2000.

```
void
gal_pom00
(
    double xp,
    double yp,
    double sp,
    double rpom[3][3]
);
```

On entry xp and yp contain the coordinates of the pole in radians and the TIO locator s' in radians. xp and yp are the "coordinates of the pole", in radians, which position the Celestial Intermediate Pole in the International Terrestrial Reference System (see IERS Conventions 2003). In a geocentric right-handed triad u, v, w, where the w-axis points at the north geographic pole, the v-axis points towards the origin of longitudes and the u axis completes the system, xp = +u and yp = -v. sp is the TIO locator s', in radians, which positions the Terrestrial Intermediate Origin on the equator. It is obtained from polar motion observations by numerical integration, and so is in essence unpredictable. However, it is dominated by a secular drift of about 47 microarcseconds per century, and so can be taken into account by using  $s' = -47^*t$ , where t is centuries since J2000. The routine  $gal_sp00$  implements this approximation. The matrix operates in the sense V(TRS) = rpom \* V(CIP), meaning that it is the final rotation when computing the pointing direction to a celestial source.

#### References:

McCarthy, D. D., Petit, G. (eds.), IERS Conventions (2003), IERS Technical Note No. 32,

BKG (2004)

```
gal_pr00 [0.1]
```

Precession-rate part of the IAU 2000 precession-nutation models (part of MHB2000).

```
void
gal_pr00
(
     double date1,
     double date2,
     double *dpsipr,
     double *depspr
);
```

On entry date1 and date2 contain the Terrestrial Time (TT) Julian Date in standard SOFA two-piece format. On return dpsipr and deps contain the precession corrections. The precession adjustments are expressed as "nutation components", corrections in longitude and obliquity with respect to the J2000 equinox and ecliptic. Although the precession adjustments are stated to be with respect to Lieske et al. (1977), the MHB2000 model does not specify which set of Euler angles are to be used and how the adjustments are to be applied. The most literal and straightforward procedure is to adopt the 4-rotation epsilon\_0, psi\_A, omega\_A, xi\_A option, and to add dpsipr to psi\_A and depspr to both omega\_A and eps\_A (Wallace 2002). This is an implementation of one aspect of the IAU 2000A nutation model, formally adopted by the IAU General Assembly in 2000, namely MHB2000 (Mathews et al. 2002).

#### References

Lieske, J.H., Lederle, T., Fricke, W. & Morando, B., "Expressions for the precession quantities based upon the IAU (1976) System of Astronomical Constants", Astronomy & Astrophysics, 58, 1-16 (1977)

Mathews, P.M., Herring, T.A., Buffet, B.A., "Modeling of nutation and precession New nutation series for non-rigid Earth and insights into the Earth's interior", Journal Geophysical Research, 107, B4, 2002. The MHB2000 code itself was obtained on 9th September 2002 from ftp://maia.usno.navy.mil/conv2000/chapter5/IAU2000A.

Wallace, P.T., "Software for Implementing the IAU 2000 Resolutions", in IERS Workshop 5.1 (2002)

# gal\_prec76

[0.1]

IAU 1976 precession model. This routine forms the three Euler angles which implement general precession between two epochs, using the IAU 1976 model (as for the FK5 catalog).

```
void
gal_prec76
(
    double ep01,
    double ep02,
    double ep11,
    double ep12,
    double *zeta,
    double *zteta,
    double *theta
);
```

On entry ep01 and ep02 contain the Barycentric Dynamical Time (TDB) starting epoch, and ep11 and ep12 contain the TDB ending epoch. Both dates are Julian Dates in standard SOFA two-piece format. On return the variables are set as follows:

zeta 1st rotation: radians clockwise around z z 3rd rotation: radians clockwise around z

theta 2nd rotation: radians counterclockwise around y

The accumulated precession angles zeta, z, theta are expressed through canonical polynomials which are valid only for a limited time span. In addition, the IAU 1976 precession rate is known to be imperfect. The absolute accuracy of the present formulation is better than 0.1 arcseconds from 1960CE to 2040CE, better than 1 arcseconds from 1640CE to 2360CE, and remains below 3 arcseconds for the whole of the period 500BCE to 3000CE. The errors exceed 10 arcseconds outside the range 1200BCE to 3900CE, exceed 100 arcseconds outside 4200BCE to 5600CE and exceed 1000 arcseconds 1000 arcseconds outside 6800BCE to 8200CE. The three angles are returned in the conventional order, which is not the same as the order of the corresponding Euler rotations. The precession matrix is R\_3(-z) x R\_2(+theta) x R 3(-zeta).

References:

Lieske, J.H., 1979. Astronomy & Astrophysics, 73, 282. equations (6) & (7), p283.

```
gal_s00 [0.1]
```

The CIO locator s, positioning the Celestial Intermediate Origin on the equator of the Celestial Intermediate Pole, given the CIP's X,Y coordinates. Compatible with IAU 2000A precession-nutation.

```
double
gal_s00
  (
     double date1,
     double date2,
```

```
double x,
  double y
);
```

On entry date1 and date2 contain the Terrestrial Time (TT) Julian Date in standard SOFA two-piece format, x and y contain the CIP coordinates. The routine returns the CIO locator s in radians. The CIO locator s is the difference between the right ascensions of the same point in two systems: the two systems are the GCRS and the CIP,CIO, and the point is the ascending node of the CIP equator. The quantity s remains below 0.1 arcsecond throughout 1900CE-2100CE. The series used to compute s is in fact for s+xy/2, where x and y are the x and y components of the CIP unit vector; this series is more compact than a direct series for s would be. This routine requires x,y to be supplied by the caller, who is responsible for providing values that are consistent with the supplied date. The model is consistent with the IAU 2000A precession-nutation.

#### References:

Capitaine, N., Chapront, J., Lambert, S. and Wallace, P., "Expressions for the Celestial Intermediate Pole and Celestial Ephemeris Origin consistent with the IAU 2000A precession-nutation model", Astronomy & Astrophysics, 400, 1145-1154 (2003)

McCarthy, D. D., Petit, G. (eds.), IERS Conventions (2003), IERS Technical Note No. 32, BKG (2004)

```
gal_s00a [0.1]
```

The CIO locator s, positioning the Celestial Intermediate Origin on the equator of the Celestial Intermediate Pole, using the IAU 2000A precession-nutation model.

```
double
gal_s00a
  (
        double date1,
        double date2
);
```

On entry date1 and date2 contain the Terrestrial Time (TT) Julian Date in standard SOFA two-piece format. The routine returns the CIO locator s in radians. The CIO locator s is the difference between the right ascensions of the same point in two systems. The two systems are the GCRS and the CIP,CIO, and the point is the ascending node of the CIP equator. The CIO locator s remains a small fraction of 1 arcsecond throughout 1900CE-2100CE. The series used to compute s is in fact for s+XY/2, where X and Y are the x and y components of the CIP unit vector; this series is more compact than a direct series for s would be. This routine uses the full IAU 2000A nutation model when predicting the CIP position. Faster results, with no significant loss of accuracy, can be obtained via the routine gal\_s00b, which uses instead the IAU 2000B truncated model.

#### References:

Capitaine, N., Chapront, J., Lambert, S. and Wallace, P., "Expressions for the Celestial Intermediate Pole and Celestial Ephemeris Origin consistent with the IAU 2000A precession-nutation model", Astronomy & Astrophysics, 400, 1145-1154 (2003) n.b. The celestial ephemeris origin (CEO) was renamed "celestial intermediate origin" (CIO) by IAU 2006 Resolution 2.

McCarthy, D. D., Petit, G. (eds.), IERS Conventions (2003), IERS Technical Note No. 32, BKG (2004)

```
gal_s00b [0.1]
```

The CIO locator s, positioning the Celestial Intermediate Origin on the equator of the Celestial Intermediate Pole, using the IAU 2000B precession-nutation model.

```
double
gal_s00b
  (
    double date1,
    double date2
);
```

On entry date1 and date2 contain the Terrestrial Time (TT) Julian Date in standard SOFA two-piece format. The routine returns the CIO locator s in radians. The CIO locator s is the difference between the right ascensions of the same point in two systems. The two systems are the GCRS and the CIP,CIO, and the point is the ascending node of the CIP equator. The CIO locator s remains a small fraction of 1 arcsecond throughout 1900CE-2100CE. The series used to compute s is in fact for s+XY/2, where X and Y are the x and y components of the CIP unit vector; this series is more compact than a direct series for s would be. This routine uses the IAU 2000B truncated nutation model when predicting the CIP position. The routine gal\_s00a uses instead the full IAU 2000A model, but with no significant increase in accuracy and at some cost in speed.

#### References:

Capitaine, N., Chapront, J., Lambert, S. and Wallace, P., "Expressions for the Celestial Intermediate Pole and Celestial Ephemeris Origin consistent with the IAU 2000A precession-nutation model", Astronomy & Astrophysics, 400, 1145-1154 (2003) n.b. The celestial ephemeris origin (CEO) was renamed "celestial intermediate origin" (CIO) by IAU 2006 Resolution 2.

McCarthy, D. D., Petit, G. (eds.), IERS Conventions (2003), IERS Technical Note No. 32, BKG (2004)

```
gal_s06 [0.1]
```

The CIO locator s, positioning the Celestial Intermediate Origin on the equator of the

Celestial Intermediate Pole, given the CIP's X,Y coordinates. Compatible with IAU 2006/2000A precession-nutation.

```
double
gal_s06
(
    double date1,
    double date2,
    double x,
    double y
);
```

On entry date1 and date2 contain the Terrestrial Time (TT) Julian Date in standard SOFA two-piece format, x and y contain CIP coordinates. The routine returns the CIO locator s in radians. The CIO locator s is the difference between the right ascensions of the same point in two systems: the two systems are the GCRS and the CIP,CIO, and the point is the ascending node of the CIP equator. The quantity s remains below 0.1 arcsecond throughout 1900CE - 2100CE. The series used to compute s is in fact for s+xy/2, where x and y are the x and y components of the CIP unit vector; this series is more compact than a direct series for s would be. This routine requires X,Y to be supplied by the caller, who is responsible for providing values that are consistent with the supplied date. The model is consistent with the "P03" precession (Capitaine et al. 2003), adopted by IAU 2006 Resolution 1, 2006, and the IAU 2000A nutation (with P03 adjustments).

#### References:

Capitaine, N., Wallace, P.T. & Chapront, J., 2003, Astronomy & Astrophysics 432, 355

McCarthy, D.D., Petit, G. (eds.) 2004, IERS Conventions (2003), IERS Technical Note No. 32, BKG

```
gal_s06a [0.1]
```

The CIO locator s, positioning the Celestial Intermediate Origin on the equator of the Celestial Intermediate Pole, using the IAU 2006 precession and IAU 2000A nutation models.

```
double
gal_s06a
  (
    double date1,
    double date2
);
```

On entry date1 and date2 contain the Terrestrial Time (TT) Julian Date in standard SOFA two-piece format. The routine returns the CIO locator s in radians. The CIO locator s is the difference between the right ascensions of the same point in two systems. The two systems are the GCRS and the CIP,CIO, and the point is the ascending node of the CIP

equator. The CIO locator s remains a small fraction of 1 arcsecond throughout 1900CE-2100CE. The series used to compute s is in fact for s+XY/2, where X and Y are the x and y components of the CIP unit vector; this series is more compact than a direct series for s would be. This routine uses the full IAU 2000A nutation model when predicting the CIP position.

#### References:

Capitaine, N., Chapront, J., Lambert, S. and Wallace, P., "Expressions for the Celestial Intermediate Pole and Celestial Ephemeris Origin consistent with the IAU 2000A precession-nutation model", Astronomy & Astrophysics, 400, 1145-1154 (2003) n.b. The celestial ephemeris origin (CEO) was renamed "celestial intermediate origin" (CIO) by IAU 2006 Resolution 2.

Capitaine, N. & Wallace, P.T., 2006, Astronomy & Astrophysics 450, 855

McCarthy, D. D., Petit, G. (eds.), 2004, IERS Conventions (2003), IERS Technical Note No. 32, BKG

```
gal_sp00 [0.1]
```

The TIO locator s', positioning the Terrestrial Intermediate Origin on the equator of the Celestial Intermediate Pole.

```
double
gal_sp00
  (
    double date1,
    double date2
);
```

On entry date1 and date2 contain the Terrestrial Time (TT) Julian Date in standard SOFA two-piece format. The routine returns the TIO locator s' in radians. The TIO locator s' is obtained from polar motion observations by numerical integration, and so is in essence unpredictable. However, it is dominated by a secular drift of about 47 microarcseconds per century, which is the approximation evaluated by this routine.

#### References:

McCarthy, D. D., Petit, G. (eds.), IERS Conventions (2003), IERS Technical Note No. 32, BKG (2004)

```
gal_xy06 [0.1]
```

X,Y coordinates of celestial intermediate pole from series based on IAU 2006 precession and IAU 2000A nutation.

```
void
gal_xy06
(
     double date1,
     double date2,
     double *x,
     double *y
);
```

On entry date1 and date2 contain the Terrestrial Time (TT) Julian Date in standard SOFA two-piece format. On return x and y contain the CIP X,Y coordinates. The x,y coordinates are those of the unit vector towards the celestial intermediate pole. They represent the combined effects of frame bias, precession and nutation. The fundamental arguments used are as adopted in IERS Conventions (2003) and are from Simon et al. (1994) and Souchay et al. (1999). This is an alternative to the angles-based method, via the routine gal\_fw2xy and as used in gal\_xys06a for example. The two methods agree at the 1 microarcsecond level (at present), a negligible amount compared with the intrinsic accuracy of the models. However, it would be unwise to mix the two methods (angles-based and series-based) in a single application.

#### References:

Capitaine, N., Wallace, P.T. & Chapront, J., 2003, Astronomy & Astrophysics, 412, 567

Capitaine, N. & Wallace, P.T., 2006, Astronomy & Astrophysics 450, 855

McCarthy, D. D., Petit, G. (eds.), 2004, IERS Conventions (2003), IERS Technical Note No. 32, BKG

Simon, J.L., Bretagnon, P., Chapront, J., Chapront-Touze, M., Francou, G. & Laskar, J., Astronomy & Astrophysics, 1994, 282, 663

Souchay, J., Loysel, B., Kinoshita, H., Folgueira, M., 1999, Astronomy & Astrophysics Supplement Series 135, 111

Wallace, P.T. & Capitaine, N., 2006, Astronomy & Astrophysics 459, 981

# gal\_xys00a

[0.1]

For a given TT date, compute the X,Y coordinates of the Celestial Intermediate Pole and the CIO locator s, using the IAU 2000A precession-nutation model.

```
void
gal_xys00a
  (
     double date1,
     double date2,
```

```
double *x,
  double *y,
  double *s
);
```

On entry date1 and date2 contain the Terrestrial Time (TT) Julian Date in standard SOFA two-piece format. On return the variables are set as follows:

x, y Celestial Intermediate Pole s the CIO locator s

The Celestial Intermediate Pole coordinates are the x,y components of the unit vector in the Geocentric Celestial Reference System. The CIO locator s (radians) positions the Celestial Intermediate Origin on the equator of the CIP. A faster, but slightly less accurate result (about 1 mas for x,y), can be obtained by using instead the gal\_xys00b routine.

#### References:

McCarthy, D. D., Petit, G. (eds.), IERS Conventions (2003), IERS Technical Note No. 32, BKG (2004)

### gal\_xys00b

[0.1]

For a given TT date, compute the X,Y coordinates of the Celestial Intermediate Pole and the CIO locator s, using the IAU 2000B precession-nutation model.

```
void
gal_xys00b
(
    double date1,
    double date2,
    double *x,
    double *y,
    double *s
);
```

On entry date1 and date2 contain the Terrestrial Time (TT) Julian Date in standard SOFA two-piece format. On return the variables are set as follows:

x, y Celestial Intermediate Pole s the CIO locator s

The Celestial Intermediate Pole coordinates are the x,y components of the unit vector in the Geocentric Celestial Reference System. The CIO locator s (radians) positions the Celestial Intermediate Origin on the equator of the CIP. This routine is faster, but slightly less accurate (about 1 mas in x,y), than the gal\_xys00a routine.

#### References:

McCarthy, D. D., Petit, G. (eds.), IERS Conventions (2003), IERS Technical Note No. 32, BKG (2004)

### gal xys06a

[0.1]

For a given TT date, compute the X,Y coordinates of the Celestial Intermediate Pole and the CIO locator s, using the IAU 2006 precession and IAU 2000A nutation models.

```
void
gal_xys06a
  (
    double date1,
    double date2,
    double *x,
    double *y,
    double *s
);
```

On entry date1 and date2 contain the Terrestrial Time (TT) Julian Date in standard SOFA two-piece format. On return the variables are set as follows:

x, y Celestial Intermediate Pole s the CIO locator s

The Celestial Intermediate Pole coordinates are the x,y components of the unit vector in the Geocentric Celestial Reference System. The CIO locator s (radians) positions the Celestial Intermediate Origin on the equator of the CIP. Series-based solutions for generating X and Y are also available: see Capitaine & Wallace (2006) and gal\_xy06.

#### References:

Capitaine, N. & Wallace, P.T., 2006, Astronomy & Astrophysics 450, 855

Wallace, P.T. & Capitaine, N., 2006, Astronomy & Astrophysics 459, 981

General Astrodynamics Library – Reference Manual

# Chapter 8 - Star Routines

The routines detailed in this chapter are defined in the gal\_star.h header file.

gal\_fk52h [0.1]

Transform FK5 (J2000) star data into the Hipparcos system.

```
void
gal fk52h
 (
    double r5,
    double d5,
    double dr5,
    double dd5,
    double px5,
    double rv5,
    double *rh,
    double *dh,
    double *drh,
    double *ddh,
    double *pxh,
    double *rvh
 ) ;
```

On entry the parameters are set as follows (all FK5, equinox J2000, epoch J2000):

```
right ascension (radians)
d5 declination (radians)
dr5 proper motion in right ascension (dRA/dt, radians per Julian year)
dd5 proper motion in declination (dDec/dt, radians per Julian year)
px5 parallax (arcseconds)
rv5 radial velocity (positive = receding)
```

On return the variables are set as follows (all Hipparcos, epoch J2000):

```
rh right ascension (radians)
dh declination (radians)
drh proper motion in right ascension (dRA/dt, radians per Julian year)
ddh proper motion in declination (dDec/dt, radians per Julian year)
pxh parallax (arcseconds)
rvh radial velocity (positive = receding)
```

This routine transforms FK5 star positions and proper motions into the system of the Hipparcos catalogue. The proper motions in right ascension are dRA/dt rather than cos(Dec)\*dRA/dt, and are per year rather than per century. The FK5 to Hipparcos transformation is modeled as a pure rotation and spin; zonal errors in the FK5 catalogue are not taken into account. See also gal\_h2fk5, gal\_fk5hz, gal\_hfk5z.

#### References:

F. Mignard & M. Froeschle, Astronomy & Astrophysics 354, 732-739 (2000).

# gal\_fk5hip [0.1]

FK5 to Hipparcos rotation and spin.

```
void
gal_fk5hip
  (
    double r5h[3][3],
    double s5h[3]
);
```

On return r5h contains the r-matrix: FK5 rotation wrt Hipparcos, and s5h contains the r-vector: FK5 spin wrt Hipparcos. This routine models the FK5 to Hipparcos transformation as a pure rotation and spin; zonal errors in the FK5 catalogue are not taken into account. The r-matrix r5h operates in the sense: P\_Hipparcos = r5h x P\_FK5 where P\_FK5 is a p-vector in the FK5 frame, and P\_Hipparcos is the equivalent Hipparcos p-vector. The r-vector s5h represents the time derivative of the FK5 to Hipparcos rotation. The units are radians per year (Julian, TDB).

#### References:

F. Mignard & M. Froeschle, Astronomy & Astrophysics 354, 732-739 (2000).

# gal\_fk5hz [0.1]

Transform an FK5 (J2000) star position into the system of the Hipparcos catalogue, assuming zero Hipparcos proper motion.

```
void
gal_fk5hz
(
    double r5,
    double d5,
    double date1,
    double date2,
    double *rh,
    double *dh
);
```

On entry the parameters are set as follows:

```
r5 FK5 right ascension (radians), equinox J2000, at date 5 FK5 declination (radians), equinox J2000, at date 6 date1,date2 TDB date in standard SOFA two-piece format
```

On return the variables are set as follows:

```
rh Hipparcos right ascension (radians) dh Hipparcos declination (radians)
```

This routine converts a star position from the FK5 system to the Hipparcos system, in such a way that the Hipparcos proper motion is zero. Because such a star has, in general, a non-zero proper motion in the FK5 system, the routine requires the date at which the position in the FK5 system was determined. The FK5 to Hipparcos transformation is modeled as a pure rotation and spin; zonal errors in the FK5 catalogue are not taken into account. It was the intention that Hipparcos should be a close approximation to an inertial frame, so that distant objects have zero proper motion; such objects have (in general) non-zero proper motion in FK5, and this routine returns those fictitious proper motions. The position returned by this routine is in the FK5 J2000 reference system but at date date1+date2. See also gal fk52h, gal h2fk5, gal hfk5z.

#### References:

F. Mignard & M. Froeschle, Astronomy & Astrophysics 354, 732-739 (2000).

```
gal_h2fk5 [0.1]
```

Transform Hipparcos star data into the FK5 (J2000) system.

```
void
gal_h2fk5
(
    double rh,
    double dh,
    double ddh,
    double pxh,
    double rvh,
    double *r5,
    double *d5,
    double *dd5,
    double *dd5,
    double *px5,
    double *rv5
) ;
```

On entry the parameters are set as follows (all Hipparcos, epoch J2000):

```
rh right ascension (radians)
dh declination (radians)
drh proper motion in right ascension (dRA/dt, radians per Julian year)
ddh proper motion in declination (dDec/dt, radians per Julian year)
pxh parallax (arcseconds)
rvh radial velocity (positive = receding)
```

On return the variables are set as follows (all FK5, equinox J2000, epoch J2000):

```
right ascension (radians)
d5 declination (radians)
dr5 proper motion in right ascension (dRA/dt, radians per Julian year)
dd5 proper motion in declination (dDec/dt, radians per Julian year)
px5 parallax (arcseconds)
rv5 radial velocity (positive = receding)
```

This routine transforms Hipparcos star positions and proper motions into FK5 J2000. The proper motions in right ascension are dRA/dt rather than cos(Dec)\*dRA/dt, and are per year rather than per century. The FK5 to Hipparcos transformation is modeled as a pure rotation and spin; zonal errors in the FK5 catalogue are not taken into account. See also gal fk52h, gal fk5hz, gal hfk5z.

#### References:

F. Mignard & M. Froeschle, Astronomy & Astrophysics 354, 732-739 (2000).

```
gal_hfk5z [0.1]
```

Transform a Hipparcos star position into FK5 J2000, assuming zero Hipparcos proper motion.

```
void
gal_hfk5z
(
    double rh,
    double dh,
    double date1,
    double date2,
    double *r5,
    double *d5,
    double *dr5,
    double *dd5
);
```

On entry the parameters are set as follows:

```
rh Hipparcos right ascension (radians)
dh Hipparcos declination (radians)
date1,date2 TDB date in standard SOFA two-piece format
```

On return the variables are set as follows (all FK5, equinox J2000, date date1+date2):

```
r5 right ascension (radians)
```

d5 declination (radians)
 dr5 FK5 right ascension proper motion (radians per year)
 dd5 declination proper motion (radians per year)

The proper motion in right ascension is dRA/dt rather than cos(Dec)\*dRA/dt. The FK5 to Hipparcos transformation is modeled as a pure rotation and spin; zonal errors in the FK5 catalogue are not taken into account. It was the intention that Hipparcos should be a close approximation to an inertial frame, so that distant objects have zero proper motion; such objects have (in general) non-zero proper motion in FK5, and this routine returns those fictitious proper motions. The position returned by this routine is in the FK5 J2000 reference system but at date date1+date2. See also gal\_fk52h, gal\_h2fk5, gal\_fk5zhz.

#### References:

F. Mignard & M. Froeschle, Astronomy & Astrophysics 354, 732-739 (2000).

# gal\_pvstar [0.1]

Convert star position & velocity vector to catalog coordinates.

```
int
gal_pvstar
(
    double pv[2][3],
    double *ra,
    double *dec,
    double *pmr,
    double *pmd,
    double *px,
    double *rv
);
```

On entry pv contains the pv-vector (AU, AU per day). On return the variables are set as follows:

```
ra right ascension (radians)
dec declination (radians)
pmr right ascension proper motion (radians per year)
pmd declination proper motion (radians per year)
px parallax (arcseconds)
rv radial velocity (kilometers per second, positive = receding)
```

The routine returns one of the following status codes:

0 success-1 superluminal speed-2 null position vector

The specified pv-vector is the coordinate direction (and its rate of change) for the epoch at which the light leaving the star reached the solar-system Barycenter. The star data returned by this routine are "observables" for an imaginary observer at the solar-system Barycenter. Proper motion and radial velocity are, strictly, in terms of Barycentric Coordinate Time, TCB. For most practical applications, it is permissible to neglect the distinction between TCB and ordinary "proper" time on Earth (TT/TAI). The result will, as a rule, be limited by the intrinsic accuracy of the proper-motion and radial-velocity data; moreover, the supplied pv-vector is likely to be merely an intermediate result (for example generated by the routine gal\_starpv), so that a change of time unit will cancel out overall. In accordance with normal star-catalog conventions, the object's right ascension and declination are freed from the effects of secular aberration. The frame, which is aligned to the catalog equator and equinox, is Lorentzian and centered on the SSB. Summarizing, the specified pv-vector is for most stars almost identical to the result of applying the standard geometrical "space motion" transformation to the catalog data. The differences, which are the subject of the Stumpff paper cited below, are:

- (i) In stars with significant radial velocity and proper motion, the constantly changing light-time distorts the apparent proper motion. Note that this is a classical, not a relativistic, effect.
- (ii) The transformation complies with special relativity.

Care is needed with units. The star coordinates are in radians and the proper motions in radians per Julian year, but the parallax is in arcseconds; the radial velocity is in kilometers per second, but the pv-vector result is in AU and AU per day. The proper motions are the rate of change of the right ascension and declination at the catalog epoch and are in radians per Julian year. The right ascension proper motion is in terms of coordinate angle, not true angle, and will thus be numerically larger at high declinations. Straight-line motion at constant speed in the inertial frame is assumed. If the speed is greater than or equal to the speed of light, the routine aborts with an error status. The inverse transformation is performed by the routine gal starpy.

#### References:

Stumpff, P., Astronomy & Astrophysics 144, 232-240 (1985).

# gal\_starpm

[0.1]

Star proper motion: update star catalog data for space motion.

```
int
gal_starpm
(
    double ral,
    double decl,
    double pmrl,
    double pmdl,
```

```
double px1,
  double rv1,
  double ep1a,
  double ep2b,
  double ep2b,
  double *ra2,
  double *dec2,
  double *pmr2,
  double *pmd2,
  double *px2,
  double *rv2
);
```

On entry the parameters are set as follows:

```
ra1
          right ascension (radians), before
dec1
          declination (radians), before
          right ascension proper motion (radians per year), before
pmr1
          declination proper motion (radians per year), before
pmd1
px1
          parallax (arcseconds), before
rv1
          radial velocity (kilometers per second, positive = receding), before
          "before" epoch, part A
ep1a
ep1b
          "before" epoch, part B
          "after" epoch, part A
ep2a
          "after" epoch, part B
ep2b
```

On return the variables are set as follows:

```
ra2 right ascension (radians), after
dec2 declination (radians), after
pmr2 right ascension proper motion (radians per year), after
pmd2 declination proper motion (radians per year), after
px2 parallax (arcseconds), after
rv2 radial velocity (kilometers per second, positive = receding), after
```

The routine returns the following status codes:

```
system error (should not occur)
no warnings or errors
distance overridden
excessive velocity
solution didn't converge
else
binary logical OR of the above warnings
```

The starting and ending Barycentric dynamical Time (TDB) epochs ep1a+ep1b and ep2a+ep2b are Julian Dates in standard SOFA two-piece format. In accordance with

normal star-catalog conventions, the object's right ascension and declination are freed from the effects of secular aberration. The frame, which is aligned to the catalog equator and equinox, is Lorentzian and centered on the SSB. The proper motions are the rate of change of the right ascension and declination at the catalog epoch and are in radians per TDB Julian year. The parallax and radial velocity are in the same frame. Care is needed with units. The star coordinates are in radians and the proper motions in radians per Julian year, but the parallax is in arcseconds. The ra proper motion is in terms of coordinate angle, not true angle. If the catalog uses arcseconds for both ra and dec proper motions, the ra proper motion will need to be divided by cos(dec) before use. Straight-line motion at constant speed, in the inertial frame, is assumed. An extremely small (or zero or negative) parallax is interpreted to mean that the object is on the "celestial sphere", the radius of which is an arbitrary (large) value (see the gal starpy routine for the value used). When the distance is overridden in this way, the status, initially zero, has 1 added to it. If the space velocity is a significant fraction of c (see the constant VMAX in the routine gal starpy), it is arbitrarily set to zero. When this action occurs, 2 is added to the status. The relativistic adjustment carried out in the gal starpy routine involves an iterative calculation. If the process fails to converge within a set number of iterations, 4 is added to the status.

# g a l \_ s t a r p v

Convert star catalog coordinates to position & velocity vector.

```
int
gal_starpv
(
    double ra,
    double dec,
    double pmr,
    double pmd,
    double px,
    double rv,
    double pv[2][3] );
```

On entry the parameters are set as follows:

```
ra right ascension (radians)

dec declination (radians)

pmr right ascension proper motion (radians per year)

pmd declination proper motion (radians per year)

px parallax (arcseconds)

rv radial velocity (kilometers per second, positive = receding)
```

On return pv contains the pv-vector (AU, AU per day).

The routine returns one of the following status codes:

[0.1]

- 0 no warnings
- 1 distance overridden
- 2 excessive velocity
- 4 solution didn't converge
- else binary logical OR of the above

The star data accepted by this routine are "observables" for an imaginary observer at the solar-system Barycenter. Proper motion and radial velocity are, strictly, in terms of Barycentric Coordinate Time, TCB. For most practical applications, it is permissible to neglect the distinction between TCB and ordinary "proper" time on Earth (TT/TAI). The result will, as a rule, be limited by the intrinsic accuracy of the proper-motion and radialvelocity data; moreover, the pv-vector is likely to be merely an intermediate result, so that a change of time unit would cancel out overall. In accordance with normal star-catalog conventions, the object's right ascension and declination are freed from the effects of secular aberration. The frame, which is aligned to the catalog equator and equinox, is Lorentzian and centered on the SSB. The resulting position and velocity pv-vector is with respect to the same frame and, like the catalog coordinates, is freed from the effects of secular aberration. Should the "coordinate direction", where the object was located at the catalog epoch, be required, it may be obtained by calculating the magnitude of the position vector pv[0][0-2] dividing by the speed of light in AU per day to give the light-time, and then multiplying the space velocity pv[1][0-2] by this light-time and adding the result to pv[0][0-2]. Summarizing, the pv-vector returned is for most stars almost identical to the result of applying the standard geometrical "space motion" transformation. The differences, which are the subject of the Stumpff paper referenced below, are:

In stars with significant radial velocity and proper motion, the constantly changing light-time distorts the apparent proper motion. Note that this is a classical, not a relativistic, effect.

The transformation complies with special relativity.

Care is needed with units. The star coordinates are in radians and the proper motions in radians per Julian year, but the parallax is in arcseconds; the radial velocity is in kilometers per second, but the pv-vector result is in AU and AU per day. The ra proper motion is in terms of coordinate angle, not true angle. If the catalog uses arcseconds for both ra and dec proper motions, the ra proper motion will need to be divided by cos(dec) before use. Straight-line motion at constant speed, in the inertial frame, is assumed. An extremely small (or zero or negative) parallax is interpreted to mean that the object is on the "celestial sphere", the radius of which is an arbitrary (large) value (see the constant PXMIN). When the distance is overridden in this way, the status, initially zero, has 1 added to it. If the space velocity is a significant fraction of c (see the constant VMAX), it is arbitrarily set to zero. When this action occurs, 2 is added to the status. The relativistic adjustment involves an iterative calculation. If the process fails to converge within a set number (IMAX) of iterations, 4 is added to the status. The inverse transformation is performed by the routine gal\_pvstar.

Chapter 8 – Star Routines

References:

Stumpff, P., Astronomy & Astrophysics 144, 232-240 (1985).

General Astrodynamics Library – Reference Manual

# Chapter 9 - Ellipsoids

The routines detailed in this chapter are defined in the gal\_ellipsoids.h header file.

# gal\_ellipsoids.h

[0.2]

This header file includes the header files of the routines that make up the ellipsoids sub-library, and defines the constants for the Ellipsoid Model identifiers.

| Identifier                                                                                                    | Ellipsoid Model                                                                                                    |
|----------------------------------------------------------------------------------------------------|----------------------------------------------------------------------------------------------------|
| Earth                                                                                                    |                                                                                                    |
| GAL_EMEA_DEL1800 GAL_EMEA_AIRY1830 GAL_EMEA_EVER1830BA GAL_EMEA_BESL1841 GAL_EMEA_CL1866 GAL_EMEA_CL1880 GAL_EMEA_CL1880M GAL_EMEA_HEL1906 GAL_EMEA_INTL1909 GAL_EMEA_MERC1960 GAL_EMEA_WGS1960 GAL_EMEA_IAU1964 GAL_EMEA_IAU1964 GAL_EMEA_WGS1966 GAL_EMEA_WGS1966 GAL_EMEA_WGS1966 GAL_EMEA_WGS1967 GAL_EMEA_GRS1967 GAL_EMEA_GRS1967 GAL_EMEA_IAU1976 GAL_EMEA_IAU1976 GAL_EMEA_IAU1976 GAL_EMEA_GRS1980 GAL_EMEA_WGS1984 GAL_EMEA_IERS1989 GAL_EMEA_IERS2000 | Helmert 1906<br>International 1909<br>Krassovsky<br>Mercury 1960<br>World Geodetic System 1960<br>IAU 1964                                                                      |
| Other Bodies                                                                                                    |                                                                                                    |
| GAL_EMME_IAU1991 GAL_EMVE_IAU1991 GAL_EMMA_IAU1991 GAL_EMJU_IAU1991 GAL_EMSA_IAU1991 GAL_EMUR_IAU1991                                                                                                    | IAU/IAG/COSPAR 1991 Mercury<br>IAU/IAG/COSPAR 1991 Venus<br>IAU/IAG/COSPAR 1991 Mars<br>IAU/IAG/COSPAR 1991 Jupiter<br>IAU/IAG/COSPAR 1991 Saturn<br>IAU/IAG/COSPAR 1991 Uranus |

| GAL_EMNE_IAU1991 | IAU/IAG/COSPAR 1991 Neptune |
|------------------|-----------------------------|
| GAL_EMPL_IAU1991 | IAU/IAG/COSPAR 1991 Pluto   |
| GAL_EMSU_IAU1991 | IAU/IAG/COSPAR 1991 Sun     |

It is important that the constants are used rather than the actual numerical value of the constants, as the numerical values may change between GAL releases.

# gal emdetails

[0.2]

This routine returns the full details of the requested ellipsoid model.

```
int
gal_emdetails
  (
    const int em,
    int *body,
    char *name,
    double *sma,
    double *inf
  );
```

On entry em contains the identifier code of the requested ellipsoid model. On return the variables are set as follows:

body Solar System Body Identifier name Ellipsoid Model name sma Semi-major axis (meters) inf Inverse flattening factor

The routine returns one of the following status codes:

- 0 success
- 1 invalid Ellipsoid Model Identifier

The header file gal\_ellipsoids.h defines the constants for the valid values of em. Where differences in values were found between references Seidelmann was selected.

#### References:

Explanatory Supplement to the Astronomical Almanac Edited by P. Kenneth Seidelmann, 1992 Page 220

Map Projection Transformations by Qihe Yang, John P. Snyder and Waldo R. Tobler Page 14

McCarthy, D.D., IERS Conventions 2000, Chapter 4 (2002).

Report of the IAU/IAG/COSPAR Working Group on Cartographic Coordinates and Rotational Elements of the Planets and Satellites: 1991 M. E. Davis et al.

## gal\_emname

[0.2]

This routine returns the name of the requested ellipsoid model.

```
char *
gal_emname
  (
    const int em,
    char *name
  );
```

On entry em contains the identifier code of the required ellipsoid model. On return name contains the model name. The header file gal\_ellipsoids.h defines constants for the supported model identifiers. The routine returns a pointer to the string name or NULL if the specified ellipsoid model identifier is not supported.

#### References:

Explanatory Supplement to the Astronomical Almanac Edited by P. Kenneth Seidelmann, 1992 Page 220

Map Projection Transformations by Qihe Yang, John P. Snyder and Waldo R. Tobler Page 14

McCarthy, D.D., IERS Conventions 2000, Chapter 4 (2002).

Report of the IAU/IAG/COSPAR Working Group on Cartographic Coordinates and Rotational Elements of the Planets and Satellites: 1991 M. E. Davis et al.

# gal\_emparams

[0.2]

This routine returns the parameters of the requested ellipsoid model.

```
int
gal_emparams
  (
    const int em,
    double *sma,
    double *inf
  );
```

On entry em contains the identifier code of the requested ellipsoid model. The header file gal\_ellipsoids.h defines constants for the supported model identifiers. On return the variables are set as follows:

### Chapter 9 - Ellipsoids

sma Semi-major axis (meters) inf Inverse flattening factor

The routine returns one of the following status codes:

- 0 success
- 1 invalid Ellipsoid Model Identifier

#### References:

Explanatory Supplement to the Astronomical Almanac Edited by P. Kenneth Seidelmann, 1992 Page 220

Map Projection Transformations by Qihe Yang, John P. Snyder and Waldo R. Tobler Page 14

McCarthy, D.D., IERS Conventions 2000, Chapter 4 (2002).

Report of the IAU/IAG/COSPAR Working Group on Cartographic Coordinates and Rotational Elements of the Planets and Satellites: 1991 M. E. Davis et al.

General Astrodynamics Library – Reference Manual

# Chapter 10 - Force Models

The routines detailed in this chapter are defined in the gal\_gravity.h header file.

```
g a l _ g m . h [0.3]
```

This header file defines the gravity model structures, and constants for the gravity model identifiers and status codes.

```
/* -----
 * Structure to store the gravity model details
* ______
* /
typedef struct {
 int body ; /* Solar System Body Identifier
char name[40] ; /* Gravity Model name
double gm ; /* GM ( mu ) ( m^3 s^-2 )
double sma ; /* Semi-Major Axis (meters)
                                                      */
                                                      * /
                                                      * /
                                                      * /
 int max degree ; /* Highest degree of coefficients
                                                      */
 int max_order ; /* Highest order of coefficients */
int normalized ; /* 1 = Normalized, 0 = Unnormalized */
 double *terms ; /* Pointer to spherical terms
                                                      * /
} gal gm t;
/* -----
* Structure to store the derivative parameters for derivs
 * ______
 * /
typedef struct {
 gal gm t *gm ; /* Gravity Model */
 int     max_degree ; /* Max degree to use */
int     max_order ; /* Max order to use */
} gal derivsp t ;
* -----
* Constants for the gravity model identifiers
* ______
* /
enum {
* Earth
* /
```

### Chapter 10 – Force Models

```
GAL\_GMEA\_EGM96 = 0,
 GAL GMEA JGM3
                    = 1,
 GAL\_GMEA\_WGS72 = 2,

GAL\_GMEA\_WGS66 = 3,
* The Moon
 GAL\_GMMO\_GLGM1 = 4,
 GAL\_GMMO\_GLGM2 = 5,
/*
* Venus
 GAL GMVE MGNP180U = 6,
 GAL GMVE MGNP120PSAAP = 7,
* Mars
*/
 GAL\_GMMA\_GMM2B = 8,

GAL\_GMMA\_MGM1025 = 9,
} ;
 * ------
* Constants for gravity model coefficients normalization state
* /
enum {
 GAL UNNORMALIZED = 0,
 GAL NORMALIZED = 1,
} ;
```

# gal\_accdrag

[0.5]

# Computes the perturbational acceleration due to atmospheric drag

```
void
gal_accdrag
   (
      double pv[2][3],
```

```
double area,
  double mass,
  double cd,
  double p,
  double omega,
  double a[3]
);
```

On entry pv contains the satellite's position and velocity vectors (meters, meters per second), area the satellite's surface area (meters<sup>2</sup>), mass the satellite's mass (kilograms), cd the drag coefficient, p the atmospheric density (kilograms per meter<sup>3</sup>), and omega the planet's rotation rate (radians per second). On return a contains the acceleration vector (a=d^2r/dt^2).

References:

Satellite Orbits, Oliver Montenbruck, Eberhard Gill, Springer 2005, Pages 83-85

```
g a l _ a c c h [0.3]
```

Computes the body fixed acceleration due to the harmonic gravity field of the central body.

```
int
gal_acch
  (
    double pbf[3],
    gal_gm_t *gm,
    int max_n,
    int max_m,
    double abf[3]
);
```

On entry the parameters are set as follows:

```
p Position vector in body fixed frame (meters) gm Gravity Model max_n Maximum degree to use max_m Maximum order to use
```

On return abf contains the body fixed acceleration vector.

The routine returns one of the following status codes:

```
0 success
```

1 maximum degree or order exceeds limits of gravity model

References:

Satellite Orbits, Oliver Montenbruck, Eberhard Gill, Springer 2005, Pages 61-68

```
gal_accpm [0.1]
```

Computes the perturbational acceleration due to a point mass

```
void
gal_accpm
(
    double ps[3],
    double ppm[3],
    double gm,
    double a[3]
);
```

On entry the parameters are set as follows:

```
ps Position vector of satellite (meters)
ppm Position vector of point mass (meters)
gm Gravitational parameter of point mass (meters<sup>3</sup> per second<sup>2</sup>)
```

On return a contains the acceleration vector (a=d^2r/dt^2).

References:

Satellite Orbits, Oliver Montenbruck, Eberhard Gill, Springer 2005, Pages 69-70

```
gal_accsrp [0.5]
```

Computes the perturbational acceleration due to solar radiation pressure

On entry the variables are set as follows:

| psat | Position vector of satellite (meters)                  |
|------|--------------------------------------------------------|
| psun | Position vector of the Sun (meters)                    |
| p    | Solar radiation pressure at one AU (Newtons per meter) |
| au   | Length of Astronomical Unit (meters)                   |
| area | Satellite surface area (meters <sup>2</sup> )          |
| mass | Satellite mass (kilograms)                             |
| eps  | Reflectivity                                           |
| V    | Shadow function (0 = eclipse, 1 = full sunlight)       |
| n    | Normal unit vector for the satellite's surface         |

On return a contains the acceleration vector (a=d^2r/dt^2). Reflectivity is usually in the range 0.2 to 0.9. The header file gal\_const.h defines the constant GAL\_SRP96 for the solar radiation pressure at 1AU (IERS 1996).

Solar Panel 0.21 High Gain Antenna 0.30 Aluminum coated Mylar solar sail 0.88

#### References:

Satellite Orbits, Oliver Montenbruck, Eberhard Gill, Springer 2005, Pages 77-79

## gal\_accsrps

[0.5]

Computes the perturbational acceleration due to solar radiation pressure using the simplified formula.

```
void
gal_accsrps
(
    double psat[3],
    double psun[3],
    double p,
    double au,
    double area,
    double mass,
    double eps,
    double v,
    double a[3]
);
```

On entry the variables are set as follows:

```
psat Position vector of satellite (meters)
psun Position vector of the Sun (meters)
p Solar radiation pressure at one AU (Newtons per meter)
au Length of Astronomical Unit (meters)
```

```
area Satellite surface area (meters²)
mass Satellite mass (kilograms)
eps Reflectivity
v Shadow function (0 = eclipse, 1 = full sunlight)
```

On return a contains the acceleration vector (a=d^2r/dt^2). Reflectivity is usually in the range 0.2 to 0.9. The header file gal\_const.h defines the constant GAL\_SRP96 for the solar radiation pressure at 1AU (IERS 1996).

Solar Panel 0.21 High Gain Antenna 0.30 Aluminum coated Mylar solar sail 0.88

#### References:

Satellite Orbits, Oliver Montenbruck, Eberhard Gill, Springer 2005, Pages 77-79

```
gal_canpv [0.4]
```

This routine converts a pv-vector from regular to canonical units.

```
void
gal_canpv
(
    double pv1[2][3],
    double gm,
    double re,
    double pv2[2][3]
);
```

On entry pv1 contains the pv-vector to convert, gm contains the gravitational parameter, and re contains the mean radius of the reference orbit. On return pv2 contains the converted position and velocity vectors in canonical units. gm and re must be stated in consistent units, i.e. meters or kilometers based.

```
gal_eaadhp [0.5]
```

Computes the Earth's Atmospheric Density using the Harris-Priester Density Model

```
int
gal_eaadhp
  (
     double p[3],
     double height,
     double alpha,
     double delta,
     double *ad
```

```
) ;
```

On entry the variables are set as follows:

pv Position vector of satellite (meters, meters per second)

True-of-date inertial reference frame

height Height of the satellite above mean sea level (meters)

alpha Right ascension of the Sun (radians) delta Declination of the Sun (radians)

On return ad contains the atmospheric density (kilograms per meter<sup>3</sup>). The routine returns 0 if successful, and 1 if the height is out of the range model. In the out of range case ad is set to zero.

#### References:

Satellite Orbits, Oliver Montenbruck, Eberhard Gill, Springer 2005, Pages 89-91

# gal\_gmalloc

[0.3]

This routine creates a blank gravity model of given degree.

```
gal_gm_t *
gal_gmalloc
   (
    int n
);
```

On entry n contains the required degree. The routine returns a pointer to gravity model structure or NULL if failure.

# gal\_gmcpy

[0.3]

This routine allocates memory and populates it with all or a subset of a gravity model.

```
gal_gm_t *
gal_gmcpy
  (
    gal_gm_t *gm1,
    int maxn,
    int maxm,
    int norm
  );
```

On entry the parameters are set as follows:

gm1 Pointer to source gravity model structure to copy

maxn Maximum degree to be returned maxm Maximum order to be returned norm 1 = spherical terms are to be normalized

0 = spherical terms are to be unnormalized

The routine returns a pointer to the newly allocated model. This function additionally allows the user to limit the maximum degree and order of the coefficients to be included, useful when the full accuracy of the model is not required. If a maximum degree or order is requested greater than that provided for the base model then the higher unknown coefficients are set to zero. If the routine is unable to allocate memory then NULL is returned.

# gal\_gmdenorm

[0.3]

This routine un-normalizes a gravity model's coefficients

```
gal_gm_t *
gal_gmdenorm
   (
        gal_gm_t *gm1,
        gal_gm_t *gm2
    );
```

On entry gm1 contains the source gravity model. On return gm2 contains the unnormalized terms. The routine returns a pointer to gm2.

# $gal_gmegm96.h$

[0.3]

This file defines gal\_gmegm96, the external variable structure for the EGM96 Earth gravity model.

```
gal_gm_t gal_gmegm96 = {
GAL_SSB_EA,
"EGM96",
3.986004415e+14,
6.3781363e+06,
360,
1,
(double *) &gal_gmegm96_terms
};
```

This header must only be included at the top level of the program.

#### References:

Lemoine F.G., Kenyon S.C., Factor J.K., Trimmer R.G., Pavlis N.K., Chinn D.S., Cox C.M., Klosko S.M., Luthcke S.B., Torrence M.H., Wang Y.M., Williamson R.G., Pavlis

E.C., Rapp R.H., Olson T.R.; The Development of the Joint NASA GSFC and the National Imagery and Mapping Agency (NIMA) Geopotential Model EGM96; NASA Technical Paper NASA/TP1998206861, Goddard Space Flight Center, Greenbelt, USA, 1998

# gal\_gmfree

[0.3]

This routine frees a gravity model previously allocated by gal\_gmalloc or gal\_gmcpy

```
void
gal_gmfree
   (
     gal_gm_t *gm
) :
```

On entry gm contains a pointer to the model to be deallocated.

# gal\_gmget

[0.3]

This routine makes a copy of the selected gravity model.

```
gal_gm_t *
gal_gmget
  (
   int gmi,
   int maxn,
   int maxm,
   int norm
);
```

On entry the parameters are set as follows:

gmi Identifier of the required gravity model

maxn Maximum degree to return maxm Maximum order to return

norm 1 = spherical terms are to be normalized 0 = spherical terms are to be unnormalized

The routine returns a pointer to new allocated copy of gravity model. If the identifier parameter is unknown or if the routine was unable to allocate memory then NULL is returned.

The header file gal\_gm.h defines the following constants for the gravity model identifiers:

| GAL_GMEA_EGM96 | Earth Gravity Model 1996      |
|----------------|-------------------------------|
| GAL_GMEA_JGM3  | Joint Gravity Model 3         |
| GAL_GMEA_WGS72 | World Geodetic System 1972    |
| GAL_GMEA_WGS66 | World Geodetic System 1966    |
| GAL_GMMO_GLGM1 | Goddard Lunar Gravity Model-1 |

GAL\_GMMO\_GLGM2
GAL\_GMVE\_MGNP180U
GAL\_GMVE\_MGNP120PSAAP
GAL\_GMMA\_GMM2B
GAL\_GMMA\_MGM1025

Goddard Lunar Gravity Model-2 Magellan MGNP180U Venus Gravity Model Magellan MGNP120PSAAP Venus G. M. Goddard Mars Model 2B Improved Goddard Mars Model 2B

# gal\_gmglgm1.h

[0.3]

This file defines gal\_glgm1, the external variable structure for the GLGM1 Lunar gravity model.

```
gal_gm_t gal_gmglgm1 = {
    GAL_SSB_MO,
    "GLGM-1",
    4.9028026273352e+12,
    1.7380e+06,
    70,
    70,
    1,
    (double *) &gal_gmglgm1_terms
} ;
```

This model for the Lunar Gravity Field is derived from a tracking of Lunar Orbiters 1,2,3,4 & 5, the Apollo-15 subsatellite, and Clementine: 361,000 observations from Clementine, and 300,000 observations from the other spacecraft. The field was derived using the 1992 IAU Model for the Moon. Note that the IAU reference for this model has typographical errors for two the quantities describing the angular librations. The IAU "Table II" lists the IAU model for the orientation for the lunar pole and prime meridian. The quantities which read:

```
E3 = 260.008 - 13.012001*d
E5 = 357.529 - 0.985600*d
```

should instead read:

```
E3 = 260.008 + 13.012001*d
E5 = 357.529 + 0.985600*d
```

#### References:

Goddard Lunar Gravity Model-1 (GLGM-1): A 70th degree and order gravity model for the Moon, by F G Lemoine, D E Smith, and M T Zuber, P11A-9, EOS, Transactions of the American Geophysical Union Volume 75, No. 44, 1994.

Report of the IAU/IAG/COSPAR Working Group on Cartographic Coordinates and Rotational Elements of the Planets and Satellites 1991, by M E Davies, V K Abalakin, A. Brahic, M. Bursa, B H Chovitz, J H Lieske, P K Seidelmann, A T Sinclair, and Y S Tjuflin,

Celestial Mechanics and Dynamical Astronomy, 53, 377-397, 1992.

# gal\_gmglgm2.h

[0.3]

This file defines gal\_glgm2, the external variable structure for the GLGM2 Lunar gravity model.

```
gal_gm_t gal_gmglgm2 = {
GAL_SSB_MO,
"GLGM-2",
4.9028029535968e+12,
1.7380e+06,
70,
70,
1,
(double *) &gal_gmglgm2_terms
};
```

The field was derived using the 1992 IAU Model for the Moon. Note that the IAU reference for this model has typographical errors for two of the quantities describing the angular librations. The IAU reference "Table II" lists the IAU model for the orientation for the lunar pole and prime meridian. The quantities which read:

```
E3 = 260.008 - 13.012001*d
E5 = 357.529 - 0.985600*d
```

should instead read:

```
E3 = 260.008 + 13.012001*d
E5 = 357.529 + 0.985600*d
```

#### References:

Journal Geophysical Research, GLGM-2, A 70th Degree and Order Lunar Gravity Model from Clementine and Historical Data, Submitted, November 1995. by F. G. Lemoine, D. E. Smith, M.T. Zuber, G. A. Neumann, and D. D. Rowlands.

Report of the IAU/IAG/COSPAR Working Group on Cartographic Coordinates and Rotational Elements of the Planets and Satellites 1991, by M E Davies, V K Abalakin, A. Brahic, M. Bursa, B H Chovitz, J H Lieske, P K Seidelmann, A T Sinclair, and Y S Tjuflin, Celestial Mechanics and Dynamical Astronomy, 53, 377-397, 1992.

High Degree and Order Spherical Harmonic Models for the Moon from Clementine and Historic S-Band Doppler Data, 1995 XXI General Assembly, IUGG, Boulder, Colorado, July 12, 1995. by F. G. Lemoine, D. E. Smith, M. T. Zuber, and G. A. Neumann.

# g a l \_ g m g m m 2 b . h [0.3]

This file defines gal\_gmgmm2b, the external variable structure for the GMM2B Mars gravity model.

```
gal_gm_t gal_gmgmm2b = {
GAL_SSB_MA,
"GMM-2B",
4.2828371901284e+13,
3.3970e+06,
80,
80,
1,
(double *) &gal_gmgmm2b_terms
};
```

This field is derived from radio tracking of the Mars Global Surveyor spacecraft; no Mariner 9 or Viking data are included. Coordinate system is IAU 1991 (Davies et al., Celestial Mechanics and Dynamical Astronomy, 53, 377-397, 1992). The model was constructed from 955,115 observations, summarized in the table below. MGS data are limited to tracking from the Aerobraking Hiatus and Science Phasing Orbit (SPO) subphases of the Orbit Insertion phase of the mission and to February 1999 to February 2000 after the orbit was circularized.

| Time Periods                                                    | Arcs                    | Observations                                |
|-----------------------------------------------------------------|-------------------------|---------------------------------------------|
| Hiatus<br>SPO-1<br>SPO-2<br>Feb-Mar 1999<br>Apr 1999 - Feb 2000 | 2<br>8<br>16<br>9<br>47 | 24119<br>31001<br>157972<br>76813<br>665210 |
| Total                                                           |                         | 955115                                      |

Orbit reconstruction was improved using Mars Orbiter Laser Altimeter (MOLA) data on 5 arcs between March and December 1999. Inter-arc and intra-arc crossovers at 21343 points were included in the orbit solutions. The gravity model was derived using a Kaula type constraint: sqrt(2)\*13\*10\*\*(-5)/L\*\*2. The analysis and results were described by F.G. Lemoine, D.D. Rowlands, D.E. Smith, D.S. Chinn, G.A. Neumann, and M.T. Zuber at the Spring Meeting of the American Geophysical Union, May 30 - June 3, 2000, Washington. DC. Further improvements to the model are expected as additional MGS data are incorporated. This Mars gravity model was produced by F.G. Lemoine under the direction of D.E. Smith of the MGS Radio Science Team."

#### References:

Kaula, W.M., Theory of Satellite Geodesy, Blaisdell, Waltham, MA, 1966

## gal\_gmjgm3.h

[0.3]

This file defines gal\_gmjgm3, the external variable structure for the JGM-3 Earth gravity model.

```
gal_gm_t gal_gmjgm3 = {
GAL_SSB_EA,
"JGM-3",
3.986004461e+14,
6.3781363e+06,
70,
70,
1,
(double *) &gal_gmjgm3_terms
};
```

#### References:

Tapley B., Watkins M., Ries J., Davis G., Eanes R., Poole S., Rim H., Schutz B., Shum C., Nerem R., Lerch F., Marshall J.A., Klosko S.M., Pavlis N., Williamson R.; The Joint Gravity Model 3; Journal of Geophysical Research, Vol. 101, No. B12, S. 28029-28049, 1996

## g a l \_ g m m g m 1 0 2 5 . h

[0.3]

This file defines gal\_gmmgm1025, the external variable structure for the MGM1025 Mars gravity model.

```
gal_gm_t gal_gmmgm1025 = {
GAL_SSB_MA,
"MGM1025",
4.2828369773938997e+13,
3.3970e+06,
80,
80,
1,
(double *) &gal_gmmgm1025_terms
};
```

This field is derived from radio tracking of the Mars Global Surveyor spacecraft; no Mariner 9 or Viking data are included. The MGM1025 gravity model is an update to the GMM-2B gravity model. It was determined from 155 arcs of MGS tracking data in Hiatus, SPO, GCO and Mapping. MGM1025 includes the same Mapping and GCO data as were in GMM2B; in addition, it includes data from the first half of 2001 (through July 21, 2001) when the MGS orbit orientation angle with respect to the line-of-sight (LOS) was optimum for gravity measurements. It excludes data in the vicinity of solar conjunction from May 8

to July 30 in 2000.

|                                                              | GMM2B                                                       | MGM1025                                                         |
|--------------------------------------------------------------|-------------------------------------------------------------|-----------------------------------------------------------------|
| Model Size<br>Coordinate System                              | 80x80<br>IAU 1991                                           | 80x80<br>IAU 2000                                               |
| Observations                                                 |                                                             |                                                                 |
| Hiatus<br>SPO-1<br>SPO-2<br>GCO<br>Mapping<br>TOTAL          | 24,119<br>31,001<br>157,972<br>76,813<br>665,210<br>955,155 | 24,119<br>31,014<br>136,667<br>80,795<br>1,352,661<br>1,625,276 |
| Number of Arcs<br>Hiatus<br>SPO-1<br>SPO-2<br>GCO<br>Mapping | 2<br>8<br>16<br>9<br>47                                     | 2<br>8<br>14<br>9<br>122                                        |

MGM1025 has improved correlation with topography compared with GMM-2B. The average correlation with MOLA derived topography (through degree 70) is 0.722 for GMM-2B and 0.756 for MGM1025. The new model has slightly greater power in the band from I=60 to 70. The average RMS of fit to the F2 (two-way) tracking data is 0.13 to 0.20 millimeters per second with this model, excluding arcs in the vicinity of solar conjunction. The average RMS of fit for the one-way (F1) Doppler tracking with this model is 0.10 to 0.15 millimeters per second. The one-way data contribute to solutions starting sporadically in February 2000 and more consistently in arcs starting in March of 2000. They are used solely to fill in what would otherwise be gaps in the two-way tracking Frequency biases are estimated for each pass of one-way data. The coordinate system for the model is IAU 2000 (Seidelman et al., Celestial Mechanics & Dynamical Astronomy, 82, 83-110, 2002), defined by the Mars Cartography Working Group. It includes updates to the orientation of the Mars Pole and rotation rate from a joint Pathfinder/Viking solution. and a re-determination of the location of the prime meridian (with respect to the crater Airy-0) from Mars Global Surveyor MOC and MOLA data. Pole right ascension (alpha) and declination (delta), prime meridian (Wo), and rotation rate (Wodot) in IAU 2000 are:

| alpha | 317.68143 deg | -0.1061 degrees per century |
|-------|---------------|-----------------------------|
| delta | 52.88650 deg  | -0.0609 degrees per century |
|       | 470.000 1     | •                           |

Wo 176.630 deg

Wdot 350.89198266 deg/day

This Mars gravity model was produced by F.G. Lemoine under the direction of D.E. Smith

of the MGS Radio Science Team."

#### References:

The analysis and results for MGM1025 were described by F.G. Lemoine, G.A. Neumann, D.S. Chinn, D.E. Smith, M.T. Zuber, D.D. Rowlands, D.P. Rubincam, and D.E. Pavlis in 'Solution for Mars Geophysical Parameters from Mars Global Surveyor Tracking Data', American Geophysical Union Fall Meeting 2001 (EOS, Trans. AGU 82(47), Fall Meeting Supplement, Abstract P42A-0545, F721, 2001). The GMM2B model was described by Lemoine et al., 'An Improved Solution of the Gravity Field of Mars (GMM-2B) from Mars Global Surveyor', Journal Geophysical Research, 106(E10), 23359-23376, October 25, 2001.

# gal\_gmmgnp120p.h

[0.3]

This file defines gal\_gmmgnp120p, the external variable structure for the MGNP120PSAAP Venus gravity model.

```
gal_gm_t gal_gmmgnp120p = {
GAL_SSB_VE,
"MGNP120PSAAP",
3.248585897260e+14,
6.0510e+06,
120,
120,
1,
(double *) &gal_gmmgnp120p_terms
};
```

This field is derived from radio tracking of the Magellan spacecraft. The Magellan Venus gravity model is produced by the Magellan Gravity Science Team at JPL under the direction of W.L. Sjogren. Orbits 5758 to 15019 used in the solution.

# gal\_gmmgnp180u.h

[0.3]

This file defines gal\_gmmgnp180u, the external variable structure for the MGNP180U Venus gravity model.

```
gal_gm_t gal_gmmgnp180u = {
GAL_SSB_VE,
"MGNP180U",
3.248585920790e+14,
6.0510e+06,
180,
180,
1,
(double *) &gal_gmmgnp180u_terms
```

```
} ;
```

This field is derived from radio tracking of the Magellan spacecraft. The Magellan Venus gravity model is produced by the Magellan Gravity Science Team at JPL under the direction of W.L. Sjogren. Orbits 5758 to 15019 used in the solution.

## gal\_gmnorm

[0.3]

This routine normalizes a gravity model's coefficients

```
gal_gm_t *
gal_gmnorm
  (
    gal_gm_t *gm1,
    gal_gm_t *gm2
);
```

On entry gm1 contains the source gravity model. On return gm2 contains the normalized coefficients. The routine returns a pointer to gm2.

## gal gmuzh

[0.3]

This routine calculates an un-normalized zonal harmonic

```
double
gal_gmuzh
   (
     gal_gm_t *gm,
     gal_facexp_t *facexp,
     int harmonic
);
```

On entry the parameters are set as follows:

gm Pointer to gravity model

facexp Pointer to factorial exponent lookup table

harmonic Required harmonic

The routine returns the required unnormalized zonal harmonic

# $gal_gmwgs66.h$

[0.3]

This file defines gal\_gmwgs66, the external variable structure for the WGS66 Earth gravity model.

```
gal_gm_t gal_gmwgs66 = {
GAL_SSB_EA,
"WGS-66",
```

General Astrodynamics Library – Reference Manual

```
3.986008e+14,
6.378145e+06,
24,
24,
1,
(double *) &gal_gmwgs66_terms
};
```

The value for GM is unknown, so the value for WGS72 is used instead.

# $gal_gmwgs72.h$

[0.3]

This file defines gal\_gmwgs72, the external variable structure for the WGS72 Earth gravity model.

```
gal_gm_t gal_gmwgs72 = {
GAL_SSB_EA,
"WGS-72",
3.986008e+14,
6.378135e+06,
28,
27,
1,
  (double *) &gal_gmwgs72_terms
};
```

# gal\_stget [0.3]

This routine gets spherical terms C & S of degree n and order m from the given gravity model

```
int
gal_stget
  (
    const int n,
    const int m,
    gal_gm_t *gm,
    double *c,
    double *s
);
```

On entry n contains the required degree, and m the required order, gm is a pointer to the gravity model structure. On return c and s contain the C and S coefficients of degree n and order m. The routine returns one of the following status codes:

- 0 success
- 1 degree or order out of range

```
gal_stnf [0.3]
```

This function computes the spherical terms normalization factor.

```
double
gal_stnf
  (
    gal_facexp_t *facexp,
    const int n,
    const int m
    );
```

On entry facexp contains a pointer to the factorial exponent lookup table, n the required degree, and m the required order. The routine returns the normalization factor.

#### References:

Fundamentals of Astrodynamics and Applications by David A. Vallado, Second Section, Second Pressing Pages 519-520

```
gal_stset [0.3]
```

This routine sets spherical terms C & S of degree N and order M in the given gravity model

```
int
gal_stset
  (
    const int n,
    const int m,
    const double c,
    const double s,
    gal_gm_t *gm
);
```

On entry n contains the required degree, m the required order, c and s contain the values to store in the gravity model. On return the spherical terms of the gravity model gm have been updated. The routine returns one of the following status codes:

- 0 success
- 1 degree or order out of range

```
gal stunf [0.3]
```

This function computes the spherical terms un-normalization factor.

```
double
gal stunf
```

```
(
  gal_facexp_t *facexp,
  const int n,
  const int m
);
```

On entry facexp contains a pointer to the factorial exponent lookup table, n contains the required degree, and m the required order. The routine returns the un-normalization factor of degree n and order m.

#### References:

Fundamentals of Astrodynamics and Applications by David A. Vallado, Second Section, Second Pressing Pages 519-520

```
g a l _ t u [0.4]
```

This routine computes the canonical unit TU factor from the mean radius and gravitational parameter.

```
double
gal_tu
   (
    double gm,
    double re
   );
```

On entry gm contains the gravitational parameter, and re the mean radius of the reference orbit. The routine returns the TU factor. gm and re must be stated in consistent units, i.e. meters or kilometers based.

# gal\_uncanpv

[0.4]

This routine converts a pv-vector from canonical units to regular units

```
void
gal_uncanpv
  (
    double pv1[2][3],
    double gm,
    double re,
    double pv2[2][3]
);
```

On entry pv1 contains the position and velocity vectors in canonical units, gm contains the gravitational parameter, and re the mean radius of the reference orbit. On return pv2 contains the position and velocity vectors in regular units. gm and re must be stated in consistent units, i.e. meters or kilometers based.

General Astrodynamics Library – Reference Manual

# Chapter 11 - Reference Frames

The routines detailed in this chapter are defined in the gal\_frames.h header file.

g a l \_ b f 2 c [0.5]

This routine transforms a pv-vector from the planet body fixed reference frame to the alignment of the International Celestial Reference frame (ICRF).

```
void
gal_bf2c
(
    double bfrf[2][3],
    double alpha,
    double delta,
    double w,
    double omega,
    double icrf[2][3]
);
```

On entry the variables are set as follows:

bfrf pv-vector in planet mean equator frame (meters, meters per second)

alpha Right ascension of planet spin axis (radians) delta Declination of planet spin axis (radians)

w Prime meridian angle (radians)

omega Planet rotation rate (radians per second)

On return icrf contains the pv-vector in the ICRF inertial frame.

#### References:

Mars Pathfinder Project Planetary Constants and Models, Jet Propulsion Laboratory, December 1995, Chapters 2, 4, and 5

# g a l \_ b f 2 m e [0.5]

This routine transforms a pv-vector from the planet body fixed reference frame to the planet mean equator reference frame.

```
void
gal_bf2me
  (
    double bfrf[2][3],
    double w,
    double omega,
    double merf[2][3]
);
```

On entry the parameters are set as follows:

bfrf pv-vector in planet body fixed frame (meters, meters per second)

w Prime meridian angle (radians)

omega Planet rotation rate (radians per second)

On return merf contains the pv-vector in planet mean equator frame.

#### References:

Mars Pathfinder Project Planetary Constants and Models, Jet Propulsion Laboratory, December 1995, Chapters 2, 4, and 5

```
gal_c2bf [0.5]
```

This routine transforms a pv-vector from the alignment of the ICRF reference frame to the planet body fixed reference frame.

```
void
gal_c2bf
(
   double icrf[2][3],
   double alpha,
   double delta,
   double w,
   double omega,
   double bfrf[2][3]
);
```

On entry the parameters are set as follows:

icrf pv-vector in ICRF inertial frame (meters, meters per second)

alpha Right ascension of planet spin axis (radians)

delta Declination of planet spin axis (radians)

w Prime meridian angle (radians)

omega Planet rotation rate (radians per second)

On return bfrf contains the pv-vector in planet mean equator frame.

#### References:

Mars Pathfinder Project Planetary Constants and Models, Jet Propulsion Laboratory, December 1995, Chapters 2, 4, and 5

```
g a l _ c 2 m e [0.5]
```

This routine transforms a pv-vector from the alignment of the International Celestial Reference Frame (ICRF) to the planet mean equator reference frame.

```
void
gal_c2me
  (
    double icrf[2][3],
    double alpha,
    double delta,
    double merf[2][3]
);
```

On entry the parameters are set as follows:

icrf pv-vector in ICRF inertial frame (meters, meters per second)

alpha Right ascension of planet spin axis (radians) delta Declination of planet spin axis (radians)

On return merf contains the pv-vector in planet mean equator frame.

#### References:

Mars Pathfinder Project Planetary Constants and Models, Jet Propulsion Laboratory, December 1995, Chapters 2, 4, and 5

## gal c2radec

[0.2]

This routine converts a position and velocity vector in the Geocentric Celestial Reference Frame (GCRF) to right ascension and declination.

```
void
gal_c2radec
(
   double gcrf[2][3],
   double *ra,
   double *dec,
   double *range,
   double *radot,
   double *decdot,
   double *rangedot
);
```

On entry gcrf contains the GCRF position and velocity vector (meters, meters per second). On return the variables are set as follows:

ra Right ascension (radians)
dec Declination (radians)
range Range (meters)

radot Rate of change of right ascension (radians per second) decdot Rate of change of declination (radians per second)

rangedot Rate of change of range (range rate) (meters per second)

References:

Fundamentals of Astrodynamics and Applications, Vallado, David A. Second Edition 2004, Pages 248-250

```
gal_c2tpv00a
```

[0.2]

This routine converts a position & velocity vector in the Geocentric Celestial Reference Frame (GCRF) to the International Terrestrial Reference Frame (ITRF) (IAU 2000A Resolutions).

```
void
gal_c2tpv00a
  (
    double gcrf[2][3],
    double utc1,
    double utc2,
    double dut1,
    double lod,
    double xp,
    double yp,
    double itrf[2][3]
);
```

On entry the parameters are set as follows:

```
gcrf GCRF position & velocity vector (meters, meters per second)
utc1 Date part 1 (UTC)
utc2 Date part 2 (UTC)
dut1 UT1 - UTC (seconds)
lod Excess length of day (seconds)
xp x coordinate of the pole (radians)
yp y coordinate of the pole (radians)
```

On return itrf contains the ITRF position & velocity vector (meters, meters per second). The date utc1+utc2 is a Coordinated Universal Time Julian Date in standard SOFA two-piece format. xp and yp are the "coordinates of the pole", in seconds, which position the Celestial Intermediate Pole in the International Terrestrial Reference System (see IERS Conventions 2003). In a geocentric right-handed triad u, v, w, where the w-axis points at the north geographic pole, the v-axis points towards the origin of longitudes and the u axis completes the system, xp = +u and yp = -v.

#### References:

SOFA Tools for Earth Attitude IAU Standards for Fundamental Astronomy Review Board

2007

#### http://www.iau-sofa.rl.ac.uk

Fundamentals of Astrodynamics and Applications, Vallado, David A. Second Edition 2004, Pages 217-219

## gal\_c2tpv00b

[0.2]

This routine converts a position & velocity vector in the Geocentric Celestial Reference Frame (GCRF) to the International Terrestrial Reference Frame (ITRF) (IAU 2000B Resolutions).

```
void
gal_c2tpv00b
(
   double gcrf[2][3],
   double utc1,
   double utc2,
   double dut1,
   double lod,
   double xp,
   double yp,
   double itrf[2][3]
);
```

On entry the parameters are set as follows:

```
gcrf GCRF position & velocity vector (meters, meters per second)
utc1 Date part 1 (UTC)
utc2 Date part 2 (UTC)
dut1 UT1 - UTC (seconds)
lod Excess length of day (seconds)
xp x coordinate of the pole (radians)
yp y coordinate of the pole (radians)
```

On return itrf contains the ITRF position & velocity vector (meters, meters per second). The date utc1+utc2 is a Coordinated Universal Time Julian Date in standard SOFA two-piece format. xp and yp are the "coordinates of the pole", in seconds, which position the Celestial Intermediate Pole in the International Terrestrial Reference System (see IERS Conventions 2003). In a geocentric right-handed triad u, v, w, where the w-axis points at the north geographic pole, the v-axis points towards the origin of longitudes and the u axis completes the system, xp = +u and yp = -v.

#### References:

SOFA Tools for Earth Attitude IAU Standards for Fundamental Astronomy Review Board

2007

## http://www.iau-sofa.rl.ac.uk

Fundamentals of Astrodynamics and Applications, Vallado, David A. Second Edition 2004, Pages 217-219

## gal\_c2tpv06a

[0.2]

This routine converts a position & velocity vector in the Geocentric Celestial Reference Frame (GCRF) to the International Terrestrial Reference Frame (ITRF) (IAU 2006A Resolutions).

```
void
gal_c2tpv06a
(
   double gcrf[2][3],
   double utc1,
   double utc2,
   double dut1,
   double lod,
   double xp,
   double yp,
   double itrf[2][3]
);
```

On entry the parameters are set as follows:

```
gcrf GCRF position & velocity vector (meters, meters per second)
utc1 Date part 1 (UTC)
utc2 Date part 2 (UTC)
dut1 UT1 - UTC (seconds)
lod Excess length of day (seconds)
xp x coordinate of the pole (radians)
yp y coordinate of the pole (radians)
```

On return itrf contains the ITRF position & velocity vector (meters, meters per second). The date utc1+utc2 is a Coordinated Universal Time Julian Date in standard SOFA two-piece format. xp and yp are the "coordinates of the pole", in seconds, which position the Celestial Intermediate Pole in the International Terrestrial Reference System (see IERS Conventions 2003). In a geocentric right-handed triad u, v, w, where the w-axis points at the north geographic pole, the v-axis points towards the origin of longitudes and the u axis completes the system, xp = +u and yp = -v.

#### References:

SOFA Tools for Earth Attitude IAU Standards for Fundamental Astronomy Review Board

2007

#### http://www.iau-sofa.rl.ac.uk

Fundamentals of Astrodynamics and Applications, Vallado, David A. Second Edition 2004, Pages 217-219

```
g a l _ i 2 t p v 0 0 [0.2]
```

This routine converts a position & velocity vector in the Celestial Intermediate Reference System (CIRS) to the International Terrestrial Reference Frame (ITRF) (IAU 2000 Resolutions).

```
void
gal_i2tpv00
(
   double cirs[2][3],
   double tta,
   double ttb,
   double utla,
   double utlb,
   double lod,
   double xp,
   double yp,
   double itrf[2][3]
);
```

On entry the parameters are set as follows:

```
cirs
           CIRS position & velocity vector (meters, meters per second)
tta
          Date part 1 (TT)
ttb
          Date part 2 (TT)
          UT1 date part 1
ut1a
ut1b
          UT1 date part 2
          Excess length of day (seconds)
lod
          x coordinate of the pole (radians)
χр
          y coordinate of the pole (radians)
yp
```

tta and ttb contain a Terrestrial Time (TT) Julian Date, and ut1a and ut1b a Universal Time (UT1) Julian Date. Both dates are in standard SOFA two-piece format. On return itrf contains the ITRF position & velocity vector (meters, meters per second). xp and yp are the "coordinates of the pole", in seconds, which position the Celestial Intermediate Pole in the International Terrestrial Reference System (see IERS Conventions 2003). In a geocentric right-handed triad u, v, w, where the w-axis points at the north geographic pole, the v-axis points towards the origin of longitudes and the u axis completes the system, xp = +u and yp = -v.

#### References:

SOFA Tools for Earth Attitude IAU Standards for Fundamental Astronomy Review Board 2007

## http://www.iau-sofa.rl.ac.uk

Fundamentals of Astrodynamics and Applications, Vallado, David A. Second Edition 2004, Pages 217-219

# gal\_ijk2pqw

[0.4]

This routine transforms a pv-vector from the IJK frame to the to PQW frame.

```
void
gal_ijk2pqw
(
    double ijk[2][3],
    double raan,
    double argp,
    double inc,
    double pqw[2][3]
);
```

On entry the parameters are set as follows:

```
ijk pv-vector in IJK frame (meters, meters per second)
```

raan Longitude of the ascending mode (radians)

argp Argument of pericenter (radians)

inc Inclination (radians)

On return pqw contains the pv-vector in the PQW frame.

References:

Satellite Orbits, Oliver Montenbruck, Eberhard Gill, Springer 2005, Chapter 2

# gal\_illum [0.5]

This routine calculates the degree of the Sun's occultation by a body of a satellite.

```
int
gal_illum
  (
    double rsu,
    double rb,
```

```
double psu[3],
  double pb[3],
  double ps[3],
  double *illum
);
```

On entry the parameters are set as follows:

| rsu | Radius of the Sun's disc (meters)          |
|-----|--------------------------------------------|
| rb  | Radius of the occulting body (meters)      |
| psu | Sun's position vector (meters)             |
| pb  | Position vector of occulting body (meters) |
| ps  | Position vector of satellite (meters)      |

On return the illum is set to the degree of occultation (0 to 1).

```
0 = the satellite is in umbra1 = the satellite is in sunlight0 < illum < 1 the satellite is in penumbra</li>
```

The routine returns one of the following status codes:

```
0 = No occultation1 = Partial occultation2 = Total occultation
```

#### References:

Satellite Orbits, Oliver Montenbruck, Eberhard Gill, Springer 2005, Pages 81-83

# gal\_lation2t [0.2]

This routine creates a position vector in the International Terrestrial Reference Frame (ITRF) from given geodetic latitude and longitude.

```
void
gal_latlon2t
  (
    double lat,
    double lon,
    double height,
    double re,
    double invf,
    double itrf[3]
);
```

On entry the variables are set as follows:

lat Latitude (radians)
lon Longitude (radians)

height Height above the reference spheroid (meters)

re Earth equatorial radius (meters)

invf Inverse flattening factor

On return itrf contains the ITRF position vector (meters).

#### References:

Explanatory Supplement to the Astronomical Supplement, Seidelmann P. Kenneth 1992, Pages 202-207

The Astronomical Almanac 1997, Pages K11-K12

# gal\_latlon2t\_iau76

[0.2]

This routine creates a position vector in the International Terrestrial Reference Frame (ITRF) from given geodetic latitude and longitude using IAU76 reference ellipsoid.

```
gal_latlon2t_iau76
  (
    double lat,
    double lon,
    double height,
    double itrf[3]
);
```

On entry the parameters are set as follows:

lat Latitude (radians)
lon Longitude (radians)

height Height above the reference spheroid (meters)

On return itrf contains the ITRF position vector (meters).

#### References:

Explanatory Supplement to the Astronomical Supplement, Seidelmann P. Kenneth 1992, Pages 202-207

The Astronomical Almanac 1997, Pages K11-K12

### gal\_latlon2t\_iers00

[0.2]

This routine creates a position vector in the International Terrestrial Reference Frame

#### (ITRF) from given geodetic latitude and longitude using IERS 2000 reference ellipsoid.

```
void
gal_latlon2t_iers00
  (
    double lat,
    double lon,
    double height,
    double itrf[3]
);
```

On entry the parameters are set as follows:

lat Latitude (radians) lon Longitude (radians)

height Height above the reference spheroid (meters)

On return itrf contains the ITRF position vector (meters).

#### References:

Explanatory Supplement to the Astronomical Supplement, Seidelmann P. Kenneth 1992, Pages 202-207

The Astronomical Almanac 1997, Pages K11-K12

# gal\_latlon2t\_wgs72

[0.2]

This routine creates a position vector in the International Terrestrial Reference Frame (ITRF) from given geodetic latitude and longitude using WGS72 reference ellipsoid.

```
void
gal_latlon2t_wgs72
  (
    double lat,
    double lon,
    double height,
    double itrf[3]
);
```

On entry the parameters are set as follows:

lat Latitude (radians)
lon Longitude (radians)

height Height above the reference spheroid (meters)

On return itrf contains the ITRF position vector (meters).

#### References:

Explanatory Supplement to the Astronomical Supplement, Seidelmann P. Kenneth 1992, Pages 202-207

The Astronomical Almanac 1997, Pages K11-K12

# gal\_latlon2t\_wgs84 [0.2]

This routine creates a position vector in the International Terrestrial Reference Frame (ITRF) from given geodetic latitude and longitude using WGS84 reference ellipsoid.

```
void
gal_latlon2t_wgs84
  (
    double lat,
    double lon,
    double height,
    double itrf[3]
);
```

On entry the parameters are set as follows:

lat Latitude (radians)
lon Longitude (radians)

height Height above the reference spheroid (meters)

On return itrf contains the ITRF position vector (meters).

#### References:

Explanatory Supplement to the Astronomical Supplement, Seidelmann P. Kenneth 1992, Pages 202-207

The Astronomical Almanac 1997, Pages K11-K12

# g a l \_ m e 2 b f [0.5]

This routine transforms a pv-vector from the planet mean equator reference frame to the planet body fixed reference frame.

```
void
gal_me2bf
(
   double merf[2][3],
   double w,
   double omega,
```

```
double bfrf[2][3]
);
```

On entry the parameters are set as follows:

merf pv-vector in planet mean equator frame (meters, meters per second)

w Prime meridian angle (radians)

omega Planet rotation rate (radians per second)

On return bfrf contains the pv-vector in planet body fixed frame.

#### References:

Mars Pathfinder Project Planetary Constants and Models, Jet Propulsion Laboratory, December 1995, Chapters 2, 4, and 5

```
g a l _ m e 2 c [0.5]
```

This routine transforms a pv-vector from planet mean equator reference frame reference frame to an inertial frame aligned with the International Celestial Reference frame (ICRF).

```
void
gal_me2c
  (
    double merf[2][3],
    double alpha,
    double delta,
    double icrf[2][3]
);
```

On entry the parameters are set as follows:

merf pv-vector in planet mean equator frame (meters, meters per second)

alpha Right ascension of planet spin axis (radians) delta Declination of planet spin axis (radians)

On return icrf contains the py-vector in inertial frame aligned to ICRF.

#### References:

Mars Pathfinder Project Planetary Constants and Models, Jet Propulsion Laboratory, December 1995, Chapters 2, 4, and 5

# gal\_morotel00

[0.5]

This routine returns the rotational elements for the Earth's Moon (IAU/IAG 2000).

void

#### Chapter 11 – Reference Frames

```
gal_morotel00
(
   double tdb1,
   double tdb2,
   double *alpha,
   double *delta,
   double *w,
   double *omega
);
```

On entry tdb1 and tdb2 contain the Barycentric Dynamical Time (TDB) Julian Date in standard two-piece SOFA format. On return the variables are set as follows:

alpha Right ascension of Moon spin axis (radians)
delta Declination of Moon spin axis (radians)
w Prime meridian angle (radians)
omega Rotation Rate (radians per second)

Planetary coordinate systems are defined relative to their mean axis of rotation and various definitions of longitude depending on the body. The longitude systems of most of those bodies with observable rigid surfaces have been defined by references to a surface feature such as a crater. Approximate expressions for these rotational elements with respect to the J2000 inertial coordinate system have been derived. The International Celestial Reference Frame (ICRF) is the reference coordinate frame of epoch 2000 which is January 1.5 TDB. The variable quantities are expressed in units of days or Julian centuries of 36525 days. The north pole is that pole of rotation that lies on the north side of the invariable plane of the solar system. The direction of the north pole is specified by the value of its right ascension ra and declination dec, whereas the location of the prime meridian is specified by the angle that is measured along the planet's equator in an easterly direction with respect to the planet's north pole from the node Q (located at right ascension 90 degrees + ra) of the planet's equator on the standard equator to the point B where the prime meridian crosses the planet's equator. The right ascension of the point Q is 90 degrees + ra and the inclination of the planet's equator to the standard equator is 90 degrees - dec. Because the prime meridian is assumed to rotate uniformly with the planet, W accordingly varies linearly with time. In addition, ra, dec, and W may vary with time due to a precession of the axis of rotation of the planet. If W increases with time, the planet has direct (or prograde) rotation and if W decreases with time, the rotation is said to the retrograde.

#### References:

Satellite Orbits, Oliver Montenbruck & Eberhard Gill, Springer 2005, Pages 167, 191

Explanatory Supplement to the Astronomical Almanac, P. Kenneth Seidelmann Ed. Page 51

Report of the IAU/IAG Working Group on Cartographic Coordinates and Rotational

Elements of the Planets and Satellites: 2000, P. K. Seidelmann et al.

# gal\_morotel91

[0.5]

This routine returns the rotational elements for the Earth's Moon (IAU/IAG/COSPAR 1991).

```
void
gal_morotel91
(
   double tdb1,
   double tdb2,
   double *alpha,
   double *delta,
   double *w,
   double *omega
);
```

On entry tdb1 and tdb2 contain a Barycentric Dynamical Time (TDB) Julian Date in standard SOFA two-piece format. On return the variables are set as follows:

alpha Right ascension of Moon spin axis (radians)
delta Declination of Moon spin axis (radians)
w Prime meridian angle (radians)

omega Rotation Rate (radians per second)

Planetary coordinate systems are defined relative to their mean axis of rotation and various definitions of longitude depending on the body. The longitude systems of most of those bodies with observable rigid surfaces have been defined by references to a surface feature such as a crater. Approximate expressions for these rotational elements with respect to the J2000 inertial coordinate system have been derived. The International Celestial Reference Frame (ICRF) is the reference coordinate frame of epoch 2000 which is January 1.5 TDB. The variable quantities are expressed in units of days or Julian centuries of 36525 days. The north pole is that pole of rotation that lies on the north side of the invariable plane of the solar system. The direction of the north pole is specified by the value of its right ascension ra and declination dec, whereas the location of the prime meridian is specified by the angle that is measured along the planet's equator in an easterly direction with respect to the planet's north pole from the node Q (located at right ascension 90 degrees + ra) of the planet's equator on the standard equator to the point B where the prime meridian crosses the planet's equator. The right ascension of the point Q is 90 degrees + ra and the inclination of the planet's equator to the standard equator is 90 degrees - dec. Because the prime meridian is assumed to rotate uniformly with the planet, W accordingly varies linearly with time. In addition, ra, dec, and W may vary with time due to a precession of the axis of rotation of the planet. If W increases with time, the planet has direct (or prograde) rotation and if W decreases with time, the rotation is said to the retrograde.

#### References:

Satellite Orbits, Oliver Montenbruck & Eberhard Gill, Springer 2005, Pages 167, 191

Explanatory Supplement to the Astronomical Almanac, P. Kenneth Seidelmann Ed. Page 51

Report of the IAU/IAG/COSPAR Working Group on Cartographic Coordinates and Rotational Elements of the Planets and Satellites: 1991, M. E. Davies et al.

# gal\_plrotel00

[0.5]

This routine returns the rotational elements of a selected planet (IAU/IAG 2000).

```
int
gal_plrotel00
(
   int body,
   double tdb1,
   double tdb2,
   double *alpha,
   double *delta,
   double *w,
   double *omega
);
```

On entry the parameters are set as follows:

```
body Planet identifier code
tdb1 Date part 1 (TDB)
tdb2 Date part 2 (TDB)
```

The header file gal\_const.h defines the following constants for the planet identifier code:

```
The Sun
GAL SSB SU
GAL SSB ME
                Mercury
GAL SSB VE
                Venus
GAL SSB EA
                Earth
GAL SSB MA
                Mars
GAL SSB JU
                Jupiter
GAL SSB SA
                Saturn
GAL SSB UR
                Uranus
GAL SSB NE
                Neptune
GAL SSB PL
                Pluto
```

tdb1 and tdb2 contain a Barycentric Dynamical Time (TDB) Julian Date in standard SOFA two-piece format. On return the variables are set as follows:

alpha Right ascension of planet spin axis (radians) delta Declination of planet spin axis (radians)

w Prime meridian angle (radians) omega Rotation Rate (radians per second)

The routine returns a status code of 0 if successful, and 1 if the planet identifier code is invalid.

Planetary coordinate systems are defined relative to their mean axis of rotation and various definitions of longitude depending on the body. The longitude systems of most of those bodies with observable rigid surfaces have been defined by references to a surface feature such as a crater. Approximate expressions for these rotational elements with respect to the J2000 inertial coordinate system have been derived. The International Celestial Reference Frame (ICRF) is the reference coordinate frame of epoch 2000 which is January 1.5 TDB. The variable quantities are expressed in units of days or Julian centuries of 36525 days. The north pole is that pole of rotation that lies on the north side of the invariable plane of the solar system. The direction of the north pole is specified by the value of its right ascension ra and declination dec, whereas the location of the prime meridian is specified by the angle that is measured along the planet's equator in an easterly direction with respect to the planet's north pole from the node Q (located at right ascension 90 degrees + ra) of the planet's equator on the standard equator to the point B where the prime meridian crosses the planet's equator. The right ascension of the point Q is 90 degrees + ra and the inclination of the planet's equator to the standard equator is 90 degrees - dec. Because the prime meridian is assumed to rotate uniformly with the planet, W accordingly varies linearly with time. In addition, ra, dec, and W may vary with time due to a precession of the axis of rotation of the planet. If W increases with time, the planet has direct (or prograde) rotation and if W decreases with time, the rotation is said to the retrograde.

#### References:

Satellite Orbits, Oliver Montenbruck & Eberhard Gill, Springer 2005, Pages 167, 191

Explanatory Supplement to the Astronomical Almanac, P. Kenneth Seidelmann Ed. Page 51

Report of the IAU/IAG Working Group on Cartographic Coordinates and Rotational Elements of the Planets and Satellites: 2000, P. K. Seidelmann et al.

# gal\_plrotel91

[0.5]

This routine returns the rotational elements of a selected planet (IAU/IAG 1991).

```
int
gal_plrotel91
  (
    int body,
```

#### Chapter 11 – Reference Frames

```
double tdb1,
  double tdb2,
  double *alpha,
  double *delta,
  double *w,
  double *omega
);
```

On entry the parameters are set as follows:

| body | Planet identifier code |
|------|------------------------|
| tdb1 | Date part 1 (TDB)      |
| tdb2 | Date part 2 (TDB)      |

The header file gal const.h defines the following constants for the planet identifier code:

```
GAL SSB SU
                The Sun
GAL SSB ME
                Mercury
GAL SSB VE
                Venus
GAL_SSB_EA
                Earth
GAL SSB MA
                Mars
GAL SSB JU
                Jupiter
GAL SSB SA
                Saturn
GAL SSB UR
                Uranus
GAL SSB NE
                Neptune
GAL SSB PL
                Pluto
```

tdb1 and tdb2 contain a Barycentric Dynamical Time (TDB) Julian Date in standard SOFA two-piece format. On return the variables are set as follows:

```
alpha Right ascension of planet spin axis (radians)
delta Declination of planet spin axis (radians)
w Prime meridian angle (radians)
omega Rotation Rate (radians per second)
```

The routine returns a status code of 0 if successful, and 1 if the planet identifier code is invalid.

Planetary coordinate systems are defined relative to their mean axis of rotation and various definitions of longitude depending on the body. The longitude systems of most of those bodies with observable rigid surfaces have been defined by references to a surface feature such as a crater. Approximate expressions for these rotational elements with respect to the J2000 inertial coordinate system have been derived. The International Celestial Reference Frame (ICRF) is the reference coordinate frame of epoch 2000 which is January 1.5 TDB. The variable quantities are expressed in units of days or Julian centuries of 36525 days. The north pole is that pole of rotation that lies on the north side of the invariable plane of the solar system. The direction of the north pole is specified by the

value of its right ascension ra and declination dec, whereas the location of the prime meridian is specified by the angle that is measured along the planet's equator in an easterly direction with respect to the planet's north pole from the node Q (located at right ascension 90 degrees + ra) of the planet's equator on the standard equator to the point B where the prime meridian crosses the planet's equator. The right ascension of the point Q is 90 degrees + ra and the inclination of the planet's equator to the standard equator is 90 degrees - dec. Because the prime meridian is assumed to rotate uniformly with the planet, W accordingly varies linearly with time. In addition, ra, dec, and W may vary with time due to a precession of the axis of rotation of the planet. If W increases with time, the planet has direct (or prograde) rotation and if W decreases with time, the rotation is said to the retrograde.

#### References:

Satellite Orbits, Oliver Montenbruck & Eberhard Gill, Springer 2005, Pages 167, 191

Explanatory Supplement to the Astronomical Almanac, P. Kenneth Seidelmann Ed. Page 51

Report of the IAU/IAG/COSPAR Working Group on Cartographic Coordinates and Rotational Elements of the Planets and Satellites: 1991, M. E. Davies et al.

# gal\_pqw2ijk

[0.4]

This routine transforms a pv-vector from the PQW frame to the to IJK frame.

```
void
gal_pqw2ijk
  (
    double pqw[2][3],
    double raan,
    double argp,
    double inc,
    double ijk[2][3]
);
```

On entry the parameters are set as follows:

pqw pv-vector in PQW frame (meters, meters per second) raan Longitude of the ascending mode (radians)

argp Argument of pericenter (radians)

inc Inclination (radians)

On return ijk contains the pv-vector in the IJK frame.

#### References:

Satellite Orbits, Oliver Montenbruck, Eberhard Gill, Springer 2005, Chapter 2

# gal\_pqw2ijkm

[0.4]

This routine forms the PQW to IJK transformation matrix.

```
void
gal_pqw2ijkm
  (
   double raan,
   double argp,
   double inc,
   double pqw2ijkm[3][3]
);
```

On entry the parameters are set as follows:

```
raan Longitude of the ascending mode (radians) argp Argument of pericenter (radians) inc Inclination (radians)
```

On return pqw2ijkm contains the transformation matrix.

References:

Satellite Orbits, Oliver Montenbruck, Eberhard Gill, Springer 2005, Chapter 2

```
g a l _ s e z m [0.5]
```

This routine forms the SEZ transformation matrix for specified latitude and longitude.

```
void
gal_sezm
  (
   double latitude,
   double longitude,
   double sez[3][3]
);
```

On entry latitude and longitude contain the required latitude and longitude in radians. On return sez contains the SEZ transformation matrix.

References:

Methods of Orbit Determination, P. R. Escobal 1965, Pages 405-406

g a l \_ t 2 a z e l [0.2]

This routine converts a pv-vector in the International Terrestrial Reference Frame (ITRF) reference frame to azimuth, elevation, range & range-rate

```
void
gal_t2azel
(
   double itrf[2][3],
   double site[3],
   double lat,
   double lon,
   double *az,
   double *el,
   double *range,
   double *rdot
);
```

On entry the parameters are set as follows:

itrf ITRF position & velocity vector of target (meters, meters per second)

site ITRF position vector of observer (meters)

lat Latitude of observer (radians)
lon Longitude of observer (radians)

On return the variables are set as follows:

az Azimuth (radians) el Elevation (radians) range Range (meters)

rdot Range Rate (meters, meters per second)

#### References:

Fundamentals of Astrodynamics and Applications, Vallado, David A. Second Edition 2004, Pages 252-257

# gal\_t2cpv00a

[0.2]

This routine converts a position & velocity vector in the International Terrestrial Reference Frame (ITRF) to the Geocentric Celestial Reference Frame (GCRF) (IAU 2000A Resolutions).

```
void
gal_t2cpv00a
  (
    double itrf[2][3],
```

#### Chapter 11 – Reference Frames

```
double utc1,
  double utc2,
  double dut1,
  double lod,
  double xp,
  double yp,
  double gcrf[2][3]
);
```

On entry the parameters are set as follows:

```
itrf ITRF position & velocity vector (meters, meters per second)
utc1 Date part 1 (UTC)
utc2 Date part 2 (UTC)
dut1 UT1 - UTC (seconds)
lod Excess length of day (seconds)
xp x coordinate of the pole (radians)
yp y coordinate of the pole (radians)
```

On return gcrf contains the GCRF position & velocity vector (meters, meters per second). utc1 and utc2 contain a Coordinated Universal Time (UTC) Julian Date in standard SOFA two-piece format. xp and yp are the "coordinates of the pole", in seconds, which position the Celestial Intermediate Pole in the International Terrestrial Reference System (see IERS Conventions 2003). In a geocentric right-handed triad u, v, w, where the w-axis points at the north geographic pole, the v-axis points towards the origin of longitudes and the u axis completes the system, xp = +u and yp = -v.

#### References:

SOFA Tools for Earth Attitude IAU Standards for Fundamental Astronomy Review Board 2007

### http://www.iau-sofa.rl.ac.uk

Fundamentals of Astrodynamics and Applications, Vallado, David A. Second Edition 2004, Pages 217-219

# gal\_t2cpv00b

[0.2]

This routine converts a position & velocity vector in the International Terrestrial Reference Frame (ITRF) to the Geocentric Celestial Reference Frame (GCRF) (IAU 2000B Resolutions).

```
void
gal_t2cpv00b
  (
    double itrf[2][3],
```

```
double utc1,
  double utc2,
  double dut1,
  double lod,
  double xp,
  double yp,
  double gcrf[2][3]
);
```

On entry the parameters are set as follows:

```
itrf ITRF position & velocity vector (meters, meters per second)
utc1 Date part 1 (UTC)
utc2 Date part 2 (UTC)
dut1 UT1 - UTC (seconds)
lod Excess length of day (seconds)
xp x coordinate of the pole (radians)
yp y coordinate of the pole (radians)
```

On return gcrf contains the GCRF position & velocity vector (meters, meters per second). utc1 and utc2 contain a Coordinated Universal Time (UTC) Julian Date in standard SOFA two-piece format. xp and yp are the "coordinates of the pole", in seconds, which position the Celestial Intermediate Pole in the International Terrestrial Reference System (see IERS Conventions 2003). In a geocentric right-handed triad u, v, w, where the w-axis points at the north geographic pole, the v-axis points towards the origin of longitudes and the u axis completes the system, xp = +u and yp = -v.

#### References:

SOFA Tools for Earth Attitude IAU Standards for Fundamental Astronomy Review Board 2007

### http://www.iau-sofa.rl.ac.uk

Fundamentals of Astrodynamics and Applications, Vallado, David A. Second Edition 2004, Pages 217-219

# gal\_t2cpv06a

[0.2]

This routine converts a position & velocity vector in the International Terrestrial Reference Frame (ITRF) to the Geocentric Celestial Reference Frame (GCRF) (IAU 2006A Resolutions).

```
void
gal_t2cpv06a
  (
    double itrf[2][3],
```

#### Chapter 11 – Reference Frames

```
double utc1,
  double utc2,
  double dut1,
  double lod,
  double xp,
  double yp,
  double gcrf[2][3]
);
```

On entry the parameters are set as follows:

```
itrf ITRF position & velocity vector (meters, meters per second)
utc1 Date part 1 (UTC)
utc2 Date part 2 (UTC)
dut1 UT1 - UTC (seconds)
lod Excess length of day (seconds)
xp x coordinate of the pole (radians)
yp y coordinate of the pole (radians)
```

On return gcrf contains the GCRF position & velocity vector (meters, meters per second). utc1 and utc2 contain a Coordinated Universal Time (UTC) Julian Date in standard SOFA two-piece format. xp and yp are the "coordinates of the pole", in seconds, which position the Celestial Intermediate Pole in the International Terrestrial Reference System (see IERS Conventions 2003). In a geocentric right-handed triad u, v, w, where the w-axis points at the north geographic pole, the v-axis points towards the origin of longitudes and the u axis completes the system, xp = +u and yp = -v.

#### References:

SOFA Tools for Earth Attitude IAU Standards for Fundamental Astronomy Review Board 2007

### http://www.iau-sofa.rl.ac.uk

Fundamentals of Astrodynamics and Applications, Vallado, David A. Second Edition 2004, Pages 217-219

# gal\_t2ipv00 [0.2]

This routine converts a position & velocity vector in the International Terrestrial Reference Frame (ITRF) to the CIRS reference frame (IAU 2000 Resolutions).

```
void
gal_t2ipv00
(
   double itrf[2][3],
   const double tta,
```

```
const double ttb,
const double utla,
const double utlb,
const double lod,
const double xp,
const double yp,
double cirs[2][3]
);
```

On entry the parameters are set as follows:

```
itrf ITRF position & velocity vector (meters, meters per second)
tta Date part 1 (TT)
ttb Date part 2 (TT)
dut1 UT1 - UTC (seconds)
lod Excess length of day (seconds)
xp x coordinate of the pole (radians)
yp y coordinate of the pole (radians)
```

On return cirs contains the CIRS position & velocity vector (meters, meters per second). The tta and ttb Terrestrial time (TT) Julian Date in is standard SOFA two-piece format. xp and yp are the "coordinates of the pole", in seconds, which position the Celestial Intermediate Pole in the International Terrestrial Reference System (see IERS Conventions 2003). In a geocentric right-handed triad u, v, w, where the w-axis points at the north geographic pole, the v-axis points towards the origin of longitudes and the u axis completes the system, xp = +u and yp = -v.

#### References:

SOFA Tools for Earth Attitude IAU Standards for Fundamental Astronomy Review Board 2007

### http://www.iau-sofa.rl.ac.uk

Fundamentals of Astrodynamics and Applications, Vallado, David A. Second Edition 2004, Pages 217-219

# gal\_t2latlon

[0.2]

This routine converts a position vector in the International Terrestrial Reference Frame (ITRF) to geodetic latitude and longitude.

```
void
gal_t2latlon
  (
    double itrf[3],
    double re,
```

#### Chapter 11 – Reference Frames

```
double invf,
  double *lat,
  double *lon,
  double *height
);
```

On entry the parameters are set as follows:

itrf ITRF position vector (meters)
re Earth equatorial radius (meters)
invf Inverse flattening factor

On return the variables are set as follows:

lat Latitude (radians) lon Longitude (radians)

height Height above the reference spheroid (meters)

The height refers to a height above the reference spheroid and differs from the height above mean sea level (i.e. above ground) by the "undulation of the geoid" at that point.

#### References:

Fundamentals of Astrodynamics and Applications, Vallado, David A. Second Edition 2004, Pages 177-178

Explanatory Supplement to the Astronomical Supplement, Seidelmann P. Kenneth 1992, Pages 202-207

The Astronomical Almanac 1997, Pages K11-K12

# gal\_t2latlon\_iau76

[0.2]

This routine converts a position vector in the International Terrestrial Reference Frame (ITRF) to geodetic latitude and longitude using Fukushima's 1999 Method and the IAU76 reference ellipsoid.

```
void
gal_t2latlon_iau76
(
   double itrf[3],
   double *lat,
   double *lon,
   double *height
);
```

On entry itrf contains the ITRF position vector (meters). On return the variables are set as follows:

lat Latitude (radians)
lon Longitude (radians)

height Height above the reference spheroid (meters)

The height refers to a height above the reference spheroid and differs from the height above mean sea level (i.e. above ground) by the "undulation of the geoid" at that point.

#### References:

Fukushima, T., "Fast transform from geocentric to geodetic coordinates", Journal Geodesy (1999) 73: 603-610

### gal t2latlon iers00

[0.2]

This routine converts a position vector in the International Terrestrial Reference Frame (ITRF) to geodetic latitude and longitude using Fukushima's 1999 Method and the IERS 2000 reference ellipsoid.

```
void
gal_t2latlon_iers00
  (
    double itrf[3],
    double *lat,
    double *lon,
    double *height
);
```

On entry itrf contains the ITRF position vector (meters). On return the variables are set as follows:

lat Latitude (radians)
lon Longitude (radians)

height Height above the reference spheroid (meters)

The height refers to a height above the reference spheroid and differs from the height above mean sea level (i.e. above ground) by the "undulation of the geoid" at that point.

#### References:

Fukushima, T., "Fast transform from geocentric to geodetic coordinates", Journal Geodesy (1999) 73: 603-610

# gal\_t2latlon\_wgs72

**[0.2]** 

This routine converts a position vector in the International Terrestrial Reference Frame (ITRF) to geodetic latitude and longitude using Fukushima's 1999 Method and the

#### WGS72 reference ellipsoid.

```
void
gal_t2latlon_wgs72
  (
    double itrf[3],
    double *lat,
    double *lon,
    double *height
);
```

On entry itrf contains the ITRF position vector (meters). On return the variables are set as follows:

lat Latitude (radians)
lon Longitude (radians)
height Height above the reference spheroid (meters)

The height refers to a height above the reference spheroid and differs from the height above mean sea level (i.e. above ground) by the "undulation of the geoid" at that point.

#### References:

Fukushima, T., "Fast transform from geocentric to geodetic coordinates", Journal Geodesy (1999) 73: 603-610

# gal\_t2latlon\_wgs84 [0.2]

This routine converts a position vector in the International Terrestrial Reference Frame (ITRF) to geodetic latitude and longitude using Fukushima's 1999 Method and the WGS84 reference ellipsoid.

```
void
gal_t2latlon_wgs84
  (
    double itrf[3],
    double *lat,
    double *lon,
    double *height
);
```

On entry itrf contains the ITRF position vector (meters). On return the variables are set as follows:

lat Latitude (radians)
lon Longitude (radians)
height Height above the reference spheroid (meters)

The height refers to a height above the reference spheroid and differs from the height above mean sea level (i.e. above ground) by the "undulation of the geoid" at that point.

#### References:

Fukushima, T., "Fast transform from geocentric to geodetic coordinates", Journal Geodesy (1999) 73: 603-610

### gal\_t2latlonf

[0.2]

This routine converts a position vector in the International Terrestrial Reference Frame (ITRF) to geodetic latitude, longitude, and height using Fukushima's 1999 Method.

```
void
gal_t2latlonf
(
   double itrf[3],
   double re,
   double invf,
   double *lat,
   double *lon,
   double *height
);
```

On entry the parameters are set as follows:

itrf ITRF position vector (meters)
re Earth equatorial radius (meters)
invf Inverse flattening factor

On return the variables are set as follows:

lat Latitude (radians)
lon Longitude (radians)

height Height above the reference spheroid (meters)

The height refers to a height above the reference spheroid and differs from the height above mean sea level (i.e. above ground) by the "undulation of the geoid" at that point.

#### References:

Fukushima, T., "Fast transform from geocentric to geodetic coordinates", Journal Geodesy (1999) 73: 603-610

# Chapter 12 - SGP4

The routines detailed in this chapter are defined in the gal\_sgp4.h header file.

g a l \_ s g p 4 [0.2]

This routine is the SGP4 propagation model from Space Command.

```
int
gal_sgp4
  (
    gal_sgp4_t *sgp4,
    double epoch1,
    double epoch2,
    double pv[2][3]
);
```

On entry the parameters are set as follows:

sgp4 Initialized structure from gal\_sgp4init call. epoch1 Date part 1 (UTC) epoch2 Date part 2 (UTC)

On return the variables are set as follows:

sgp4 Common values for subsequent calls

pv Geocentric position/velocity (meters, meters per second)

True Equator Mean Equinox (TEME)

The routine returns one of the following status codes:

- 0 success
- 1 mean elements, eccentricity >= 1.0 or < -0.001 or semi-major-axis < 0.95 Earth radii
- 2 mean motion less than 0.0
- 3 pert elements, eccentricity < 0.0 or > 1.0
- 4 semi-latus rectum < 0.0
- 5 epoch elements are sub-orbital
- 6 satellite has decayed

This is an updated and combined version of SGP4 and SDP4, which were originally published separately in Spacetrack Report #3. This version follows the methodology from the AIAA paper (2006) describing the history and development of the code. This routine is a translation from c++ to c of David Vallado's SGP4UNIT.sgp4 routine (2007 November 16). epoch1 and epoch2 contain a Coordinated Universal Time (UTC) Julian Date in standard SOFA two-piece format.

#### References:

NORAD Spacetrack Report #3 1980, Hoots, Roehrich

NORAD Spacetrack Report #6 1986, Hoots

Hoots, Schumacher and Glover 2004

Revisiting Spacetrack Report #3, Vallado, David, Crawford, Paul, Hujsak, Richard, Kelso, T.S., AIAA 2006-6753

## gal\_sgp4gm

[0.2]

This routine gets the gravity model parameters required by SGP4

```
void
gal_sgp4gm
(
    gal_gm_t *gm,
    double *tumin,
    double *mu,
    double *re,
    double *xke,
    double *j2,
    double *j3,
    double *j4,
    double *j3oj2
);
```

On entry gm points to the gravity model structure. On return the variables are set as follows:

| tumin | One time unit (minutes)                                                      |
|-------|------------------------------------------------------------------------------|
| mu    | Earth gravitational parameter (meters <sup>3</sup> per second <sup>2</sup> ) |
| re    | Radius of the Earth (kilometers)                                             |
| xke   | Reciprocal of tumin                                                          |
| j2    | Un-normalized second zonal harmonic value                                    |
| j3    | Un-normalized third zonal harmonic value                                     |
| j4    | Un-normalized fourth zonal harmonic value                                    |
| j3oj2 | j3 divided by j2                                                             |
|       |                                                                              |

#### References:

NORAD Spacetrack Report #3 1980, Hoots, Roehrich

NORAD Spacetrack Report #6 1986, Hoots

Hoots, Schumacher and Glover 2004

Revisiting Spacetrack Report #3, Vallado, David, Crawford, Paul, Hujsak, Richard, Kelso, T.S., AIAA 2006-6753

# gal\_sgp4init

[0.2]

This routine initializes the variables for gal\_sgp4.

```
int
gal_sgp4init
  (
    gal_gm_t *gm,
    gal_tle_t *tle,
    gal_sgp4_t *sgp4
);
```

On entry gm points to the gravity model structure, and tle points to the two-line-elements parameters structure. On return sgp4 is initialized to its start state. The routine returns one of the following status codes:

- 0 success
- 1 mean elements, eccentricity >= 1.0 or < -0.001 or semi-major axis < 0.95 Earth radii
- 2 mean motion less than 0.0
- 3 pert elements, eccentricity < 0.0 or > 1.0
- 4 semi-latus rectum < 0.0
- 5 epoch elements are sub-orbital
- 6 satellite has decayed

This routine is based on a translation from c++ to c of David Vallado's SGP4UNIT.sgp4init routine (2007 November 16).

#### References:

NORAD Spacetrack Report #3 1980, Hoots, Roehrich

NORAD Spacetrack Report #6 1986, Hoots

Hoots, Schumacher and Glover 2004

Revisiting Spacetrack Report #3, Vallado, David, Crawford, Paul, Hujsak, Richard, Kelso, T.S., AIAA 2006-6753

# gal\_sgp4rs

[0.5]

This routine computes the rise and set parameters for an Earth orbiting spacecraft and terrestrial observer using the Ernandes algorithm and the SGP4 propagator

int

```
gal_sgp4rs
  (
    double utc1,
    double utc2,
    double latitude,
    double longitude,
    double height,
    double minel,
    double timefwd,
    double gm,
    double re,
    double inf,
    gal_sgp4_t *sgp4,
    double pass[3][3]
);
```

On entry the parameters are set as follows:

| utc1      | Date part 1 (UTC)                                                      |
|-----------|------------------------------------------------------------------------|
| utc2      | Date part 2 (UTC)                                                      |
| latitude  | Observer latitude (radians)                                            |
| longitude | Observer longitude (radians)                                           |
| height    | Observer height ASL (meters)                                           |
| minel     | Minimum elevation (radians)                                            |
| timefwd   | Max time forward (days)                                                |
| gm        | Gravitational parameter (meters <sup>3</sup> per second <sup>2</sup> ) |
| re        | Earth equatorial radius (meters)                                       |
| inf       | Earth inverse flattening factor                                        |
| sgp4      | Initialized SGP4 structure                                             |

On return pass contains the AOS, CUL, & LOS details. utc1 and utc2 contain a Coordinated Universal Time (UTC) Julian Date in standard SOFA two-piece format. The routine returns 0 if successful, and -1 if the satellite never sets. The rise and set parameters are the time, elevation, and azimuth for Acquisition of Signal (AOS), Loss of Signal (LOS), and Culmination (CUL) (maximum elevation). All angles are in radians. On return the array pass is populated as follows:

| pass[0][0] | AOS JD (UTC)         |
|------------|----------------------|
| pass[0][1] | <b>AOS Elevation</b> |
| pass[0][2] | <b>AOS Azimuth</b>   |
| pass[1][0] | CUL JD (UTC)         |
| pass[1][1] | CUL Elevation        |
| pass[1][2] | CUL Azimuth          |
| pass[2][0] | LOS JD (UTC)         |
| pass[2][1] | LOS Elevation        |
| pass[2][2] | LOS Azimuth          |

This routine is based upon the rise/set algorithm devised and developed by Ernandes.

#### References:

Kenneth J. Ernandes, private communication, December 17, 1997

# g a l \_ s g p 4 t . h [0.2]

This header file defines the SGP4 data structure that is used to store interim results between successive calls to gal\_sgp4.

```
typedef struct {
  * Internal Control Variables
   int error
    char init
    char method
  * TLE Parameters
   int satnum ; /* NORAD Catalog Number
char classification ; /* Security Classification
                                                                                                                                                          * /
                                                                                                                                                          */
  char intldesg[10] ; /* International Designator (COSPAR/WDC-A-R&S)
int epochyr ; /* Epoch Year
double epochdays ; /* Epoch Day of Year (plus Fraction)
double epoch ; /* Epoch Date (days since 1950-01-01 0h)
double ndot ; /* Mean motion derivative
double nddot ; /* Mean motion second derivative
double bstar ; /* Bstar / Drag Term
int ephtype ; /* Ephemeris Type
int setnum ; /* Element set number
double inclo ; /* Inclination (rad)
double nodeo ; /* Right Ascension of Ascending Node (rad)
double argpo ; /* Argument of Perigee (rad)
double mo ; /* Mean Anomaly (rad)
double no ; /* Mean Motion (rad/min)
int revnum ; /* Epoch Revolution Number
    char intldesg[10] ; /* International Designator (COSPAR/WDC-A-R&S) */  
                                                                                                                                                          * /
                                                                                                                                                          */
                                                                                                                                                           */
                                                                                                                                                          * /
                                                                                                                                                          * /
                                                                                                                                                          */
                                                                                                                                                           * /
                                                                                                                                                           * /
                                                                                                                                                           */
                                                                                                                                                          */
                                                                                                                                                          */
                                                                                                                                                          */
                                                                                                                                                          */
                                                                                                                                                          */
                                                                                                                                                          */
   * /
    int epochtynumrev ;
  * Gravity Model Parameters
```

#### Chapter 12 - SGP4

```
* /
double tumin ; /* Minutes in one time unit double mu ; /* Earth gravitational parameter
                                                                                                                                                                                      */
double radiusearthkm ; /* Radius of the earth in kilometers
double xke ; /* Reciprocal of tumin */
double j2 ; /* Un-normalized second zonal harmonic value */
double j3 ; /* Un-normalized third zonal harmonic value */
double j4 ; /* Un-normalized fourth zonal harmonic value */
double j3oj2 ; /* j3 divided by j2 */
double vkmpersec ;
* Near Earth
int isimp ;
double aycof ;
double con41 ;
double cc1 ;
double cc4 ;
double cc5 ;
double d2 ;
double d3 ;
double d4 ;
double delmo ;
double argpdot ;
double omgcof ;
double sinmao ;
double t ;
double sinmao ;
double t ;
double t2cof ;
double t3cof ;
double t4cof ;
double t5cof ;
double x1mth2 ;
double x7thm1 ;
double mdot ;
double x1cof ;
double x1cof ;
  double xmcof
 double nodecf ;
* Deep Space
 int irez
double d2201
    double d2211
    double d3210
    double d3222
    double d4410
    double d4422
    double d5220
    :
  double d5220
  double d5232 ;
```

```
double d5421
double d5433
double dedt
double del1
double del2
double del3
double didt
double dmdt
double domdt
double domdt
double e3
double peo
double pho
double pho
double pho
double se2
double se3
double se4
double sgh2
double sgh3
double si3
double si2
double si3
double si2
double sl4
double xfact
double xgh4
double xgh4
double xgh4
double xgh4
double xgh4
double xgh4
double xgh4
double xgh4
double xgh4
double xgh4
double xgh4
double xgh4
double xgh4
double xgh4
double xgh4
double xgh4
double xgh4
double xgh4
double xgh4
double xh3
double xi2
double xi3
double xi3
double xi2
double xh3
double xi2
double xh3
double xi2
double xh3
double xi2
double xi3
double xi2
double xi3
double xi4
double xi3
double xi2
double xi3
double xi4
double xlamo
double zmos
double atime
double xli

   double xli
   double xni
* The following parameters are for the use of the gal sgp4rs routine
```

```
} gal_sgp4_t ;
```

#### References:

Revisiting Spacetrack Report #3, Vallado, David, Crawford, Paul, Hujsak, Richard, Kelso, T.S., AIAA 2006-6753

```
g a l _ t l e . h [0.2]
```

#### This header file defines the two-line element set structure

```
typedef struct {
                 ; /* NORAD Catalog Number
                                                                        */
 int
       satnum
        classification ; /* Security Classification
                                                                        */
 char
 char intldesg[10] ; /* International Designator (COSPAR/WDC-A-R&S)
                   ; /* Epoch Year
       epochyr
                                                                        * /
                      ; /* Epoch Day of Year (plus Fraction)
 double epochdays
                                                                        */
                      ; /* Mean motion derivative (rev/day /2)
 double ndot
                                                                        */
                     ; /* Mean motion second derivative (rev/day2 /6)
; /* Bstar / Drag Term
 double nddot
                                                                        */
 double bstar
                                                                        * /
      ephtype ; /* Ephemeris Type
                                                                        */
 int
                      ; /* Element set number
 int
                                                                        */
       setnum
                      ; /* Inclination
 double inclo
                                                                        * /
                     ; /* Right Ascension of Ascending Node (deg)
                                                                        * /
 double nodeo
                      ; /* Eccentricity
                                                                        * /
 double ecco
                   ; /* Argument of Perigee (deg); /* Mean Anomaly (deg)
                                                                        * /
 double argpo
                                                                        */
 double mo
                      ; /* Mean Motion (rev/day)
 double no
                                                                        * /
                                                                        */
                     ; /* Epoch Revolution Number
 int revnum
} gal tle t ;
```

#### References:

Revisiting Spacetrack Report #3, Vallado, David, Crawford, Paul, Hujsak, Richard, Kelso, T.S., AIAA 2006-6753

# gal\_tlechksum

[0.2]

This routine calculates the NORAD two line element (TLE) card checksum character

```
char
gal_tlechksum
  (
    char *card
  );
```

On entry card points to the string containing the line for which the checksum is required. The routine returns the checksum character. The NORAD checksum is modulo 10, letters, blanks, periods, plus signs = 0; minus signs = 1.

# gal\_tledec

[0.2]

This routine decodes the packed two line element (TLE) cards into the tle structure

```
int
gal_tledec
  (
    char *card1,
    char *card2,
    gal_tle_t *tle
);
```

On entry card1 and card2 point to the first and second TLE lines respectively. On return the structure pointed to by tle contains the decoded TLE parameters. The routine returns on of the following status codes:

- 0 success
- 1 failure

#### References:

Revisiting Spacetrack Report #3, Vallado, David, Crawford, Paul, Hujsak, Richard, Kelso, T.S., AIAA 2006-6753

# Chapter 13 - ODE Integrators

The routines detailed in this chapter are defined in the gal\_odeint.h header file.

g a l \_ r k f [0.3]

This routine integrates an ordinary deferential equation using the Runge-Kutte-Fehlberg method.

```
int
gal_rkf
(
    double ystart[],
    int nvar,
    double x1,
    double x2,
    double eps,
    double hnin,
    void (*derivs) (double, double [], double [], int *),
    int (*rkfs) (double [], double [], int, double, double, double [], void (*) (double, double [], int, int *),
    int *derivsp
);
```

On entry the parameters are set as follows:

| ystart  | Starting y values                                                     |
|---------|-----------------------------------------------------------------------|
| nvar    | Number of equations to integrate                                      |
| x1      | Starting x value                                                      |
| x2      | Ending x value                                                        |
| eps     | Accuracy                                                              |
| h1      | First guess step-size                                                 |
| hmin    | Minimum step-size                                                     |
| derivs  | User defined function for calculating the right hand side derivatives |
| rkfs    | Required Runge-Kutte-Fehlberg stepper routine                         |
| derivsp | Pointer to parameters structure for derivs routine                    |

On return ystart contains the ending y values. The routine returns one of the following status codes:

success
failed to allocate workspace memory
step size underflow
maximum steps exceeded
step size too small

#### References:

NASA Technical Report TR R-352, Some Experimental Results Concerning The Error Propagation in Runge-Kutte type integration formulas by Erwin Fehlberg October 1970

# gal\_rkfcks45 [0.3]

#### This routine takes a Runge-Kutte-Fehlberg-Cash-Karp 4(5) step

```
int gal_rkfcks45
(
    double y[],
    double dydx[],
    int n,
    double x,
    double h,
    double yout[],
    double yerr[],
    void ( *derivs ) ( double, double [], double [], int * ),
    int *derivsp
);
```

On entry the parameters are set as follows:

```
y Dependent variable vector
dydx Derivative of dependent variable vector
n Number of equations to integrate
x Independent variable value
h Step size
derivs User defined function for calculating the right hand side derivatives
derivsp Pointer to parameters structure for derivs routine
```

On return the variables are set as follows:

```
yout Ending y values yerr Errors
```

The routine returns one of the following status codes:

```
0 success1 failed to allocate memory
```

The parameters (but not the code) (Cash-Karp version) are from "Numerical Recipes" for RKF45. These values are taken from the c code and not from the table on page 717 which has different values. The Cash-Karp values seem to make the routine a bit faster compared to the Fehlberg values.

#### References:

Numerical Recipes in C The Art of Scientific Computing Second Edition by William H. Press, Saul A. Teukolsky, William T. Vettering & Brian P. Flannery Pages 710 - 722

gal\_rkfqs [0.3]

### This routine takes one "quality-controlled" Runge-Kutte-Fehlberg step

```
int
gal_rkfqs
  (
    double y[],
    double dydx[],
    int n,
    double *x,
    double htrv,
    double eps,
    double yscal[],
    double *hdid,
    double *hnext,
   void ( *derivs ) ( double, double [], double [], int * ),
   int ( *rkfs ) ( double [], double [], int, double, double [], double
[], void ( * ) ( double, double [], double [], int * ), int * ),
    int *derivsp
 ) ;
```

#### On entry the variables are set as follows:

y Dependent variable vector

n Number of equations to integrate

x Independent variable value

htry Step size to attempt

eps Accuracy

derivs User defined function for calculating the right hand side derivatives

rkfs Required Runge-Kutte-Fehlberg stepper routine derivsp Pointer to parameters structure for derivs routine

#### On return the variables are set as follows:

dydx Derivative of dependent variable vector yscal Used for error scaling hdid Step size accomplished hnext Estimated next step size

The routine returns one of the following status codes:

- 0 success
- 1 unable to allocate workspace memory
- 2 step size underflow

#### References:

NASA Technical Report TR R-352, Some Experimental Results Concerning The Error Propagation in Runge-Kutte type integration formulas by Erwin Fehlberg, October 1970

# gal rkfs45

[0.3]

### This routine takes a Runge-Kutte-Fehlberg 4(5) step

```
int
gal_rkfs45
  (
    double y[],
    double dydx[],
    int n,
    double x,
    double h,
    double yout[],
    double yerr[],
    void ( *derivs ) ( double, double [], double [], int * ),
    int *derivsp
    );
```

On entry the parameters are set as follows:

| У       | Dependent variable vector                                             |
|---------|-----------------------------------------------------------------------|
| dydx    | Derivative of dependent variable vector                               |
| n       | Number of equations to integrate                                      |
| Χ       | Independent variable value                                            |
| h       | Step size                                                             |
| derivs  | User defined function for calculating the right hand side derivatives |
| derivsp | Pointer to parameters structure for derivs routine                    |

On return the variables are set as follows:

```
yout Ending y values yerr Errors
```

The routine returns one of the following status codes:

```
0 success1 failed to allocate memory
```

#### References:

NASA Technical Report TR R-352, Some Experimental Results Concerning The Error Propagation in Runge-Kutte type integration formulas by Erwin Fehlberg, October 1970

# gal\_rkfs56 [0.3]

This routine takes a Runge-Kutte-Fehlberg 5(6) step

```
int
gal_rkfs56
  (
    double y[],
    double dydx[],
    int n,
    double x,
    double h,
    double yout[],
    double yerr[],
    void ( *derivs ) ( double, double [], double [], int * ),
    int *derivsp
    );
```

On entry the parameters are set as follows:

| У       | Dependent variable vector                                             |
|---------|-----------------------------------------------------------------------|
| dydx    | Derivative of dependent variable vector                               |
| n       | Number of equations to integrate                                      |
| X       | Independent variable value                                            |
| h       | Step size                                                             |
| derivs  | User defined function for calculating the right hand side derivatives |
| derivsp | Pointer to parameters structure for derivs routine                    |

On return the variables are set as follows:

```
yout Ending y values yerr Errors
```

The routine returns one of the following status codes:

```
0 success1 failed to allocate memory
```

#### References:

NASA Technical Report TR R-352, Some Experimental Results Concerning The Error Propagation in Runge-Kutte type integration formulas by Erwin Fehlberg, October 1970

# gal\_rkfs67 [0.3]

This routine takes a Runge-Kutte-Fehlberg 6(7) step

```
int
gal_rkfs67
   (
```

## Chapter 13 – ODE Integrators

```
double y[],
double dydx[],
int n,
double x,
double h,
double yout[],
double yerr[],
void ( *derivs ) ( double, double [], double [], int * ),
int *derivsp
);
```

On entry the parameters are set as follows:

y Dependent variable vector
dydx Derivative of dependent variable vector
n Number of equations to integrate
x Independent variable value
h Step size
derivs User defined function for calculating the right hand side derivatives
derivsp Pointer to parameters structure for derivs routine

On return the variables are set as follows:

yout Ending y values yerr Errors

The routine returns one of the following status codes:

0 success

1 failed to allocate memory

#### References:

NASA Technical Report TR R-352, Some Experimental Results Concerning The Error Propagation in Runge-Kutte type integration formulas by Erwin Fehlberg, October 1970

# gal\_rkfs78 [0.3]

## This routine takes a Runge-Kutte-Fehlberg 7(8) step

```
int
gal_rkfs78
  (
    double y[],
    double dydx[],
    int n,
    double x,
```

```
double h,
  double yout[],
  double yerr[],
  void ( *derivs ) ( double, double [], double [], int * ),
  int *derivsp
);
```

On entry the parameters are set as follows:

y Dependent variable vector
dydx Derivative of dependent variable vector
n Number of equations to integrate
x Independent variable value
h Step size
derivs User defined function for calculating the right hand side derivatives
derivsp Pointer to parameters structure for derivs routine

On return the variables are set as follows:

```
yout Ending y values yerr Errors
```

The routine returns one of the following status codes:

0 success

1 failed to allocate memory

#### References:

NASA Technical Report TR R-352, Some Experimental Results Concerning The Error Propagation in Runge-Kutte type integration formulas by Erwin Fehlberg, October 1970

# Chapter 14 – Keplerian Propagation

The routines detailed in this chapter are defined in the gal\_kepler.h header file.

```
gal_ea2ta [0.5]
```

This routine calculates the true anomaly from eccentric anomaly.

```
double
gal_ea2ta
  (
    double ea,
    double ecc
);
```

On entry ea contains the eccentric anomaly (radians), and ecc the eccentricity. The routine returns the true anomaly (radians). This routine is valid for elliptical orbits only.

#### References:

Fundamentals of Astrodynamics and Applications, Vallado, David A. Second Edition 2004, Page 85

```
g a l _ h a 2 t a [0.5]
```

This routine calculates the true anomaly from hyperbolic anomaly.

```
double
gal_ha2ta
  (
    double ha,
    double ecc
);
```

On entry ha contains the hyperbolic anomaly (radians), and ecc the eccentricity. The routine returns the true anomaly (radians). This routine is valid for hyperbolic orbits only.

#### References:

Fundamentals of Astrodynamics and Applications, Vallado, David A. Second Edition 2004, Page 85

# gal\_kep2pv [0.4]

This routine computes position and velocity from the classical orbital elements.

```
void
gal_kep2pv
    (
        double gm,
        double ecc,
```

## Chapter 14 – Keplerian Propagation

```
double raan,
  double argp,
  double inc,
  double p,
  double v,
  double truelon,
  double u,
  double lonper,
  double pv[2][3]
);
```

On entry the parameters are set as follows, if any parameter is unknown then the constant GAL\_UNDEFINED (defined in gal\_const.h) should be passed as parameter:

| gm      | Gravitational parameter (meters <sup>3</sup> per second <sup>2</sup> ) |
|---------|------------------------------------------------------------------------|
| ecc     | Eccentricity                                                           |
| raan    | Longitude of the ascending mode (radians)                              |
| argp    | Argument of Pericenter (radians)                                       |
| inc     | Inclination (radians)                                                  |
| р       | Semi-Latus Rectum (meters)                                             |
| V       | True Anomaly (radians)                                                 |
| truelon | True Longitude (radians)                                               |
| u       | Argument of Latitude (radians)                                         |
| lonper  | True Longitude of Periapsis (radians)                                  |
|         |                                                                        |

On return pv contains the position and velocity vectors (meters, meters per second).

## References:

Fundamentals of Astrodynamics and Applications, Vallado, David A. Second Edition 2004, Pages 118-122

Satellite Orbits, Oliver Montenbruck, Eberhard Gill, Springer 2005, Pages 28-32

Methods of Orbit Determination for the Micro Computer, Boulet, Dan, Willmann-Bell 1991, Pages 149-157

# g a l \_ m a 2 e a [0.5]

This routine calculates the eccentric anomaly from mean anomaly.

```
double
gal_ma2ea
   (
      double ma,
      double ecc
);
```

On entry ma contains the mean anomaly (radians), and ecc the eccentricity. The routine returns the eccentric anomaly (radians). This routine is valid for elliptical orbits only.

#### References:

Fundamentals of Astrodynamics and Applications, Vallado, David A. Second Edition 2004, Pages 72-75

```
g a l _ m a 2 h a [0.5]
```

This routine calculates the hyperbolic anomaly from mean anomaly.

```
double
gal_ma2ha
  (
    double ma,
    double ecc
);
```

On entry ma contains the mean anomaly (radians), and ecc the eccentricity. The routine returns the hyperbolic anomaly (radians). This routine is valid for hyperbolic orbits only.

#### References:

Fundamentals of Astrodynamics and Applications, Vallado, David A. Second Edition 2004, Pages 78-80

```
g a l _ p v 2 k e p [0.4]
```

This routine computes the classical orbital elements from position and velocity.

```
void
gal_pv2kep
  (
    double gm,
    double pv[2][3],
    double *sma,
    double *ecc,
    double *raan,
    double *argp,
    double *ma,
    double *inc,
    double *p,
    double *v,
```

```
double *truelon,
  double *u,
  double *lonper
);
```

On entry gm contains the gravitational parameter (meters<sup>3</sup> per second<sup>2</sup>), and pv the position and velocity vectors (meters, meters per second). On return the variables are set as follows, if any result cannot be calculated then GAL\_UNDEFINED (defined in gal const.h) is returned:

| sma     | Semi-Major Axis (meters)                  |
|---------|-------------------------------------------|
| ecc     | Eccentricity                              |
| raan    | Longitude of the ascending mode (radians) |
| argp    | Argument of Pericenter (radians)          |
| ma      | Mean Anomaly (radians)                    |
| inc     | Inclination (radians)                     |
| р       | Semi-Latus Rectum (meters)                |
| V       | True Anomaly (radians)                    |
| truelon | True Longitude (radians)                  |
| u       | Argument of Latitude (radians)            |
| lonper  | True Longitude of Periapsis (radians)     |

## References:

Fundamentals of Astrodynamics and Applications, Vallado, David A. Second Edition 2004, Pages 118-122

Satellite Orbits, Oliver Montenbruck, Eberhard Gill, Springer 2005, Pages 28-32

Methods of Orbit Determination for the Micro Computer, Boulet, Dan, Willmann-Bell 1991, Pages 149-157

# g a l \_ p v t 2 p v [0.4]

This routine calculates position and velocity from starting position and velocity at given time using Universal variables. This routine is valid for all orbit types.

```
void
gal_pvt2pv
  (
    double gm,
    double pv0[2][3],
    double ed0,
    double ed1,
    double tt0,
    double tt1,
    double pv[2][3]
```

```
) ;
```

On entry the variables are set as follows:

```
gm Gravitational parameter (meters<sup>3</sup> per second<sup>2</sup>)
pv0 Epoch position & velocity vectors (meters, meters per second)
ed0, ed1 Epoch date (TT)
tt0, tt1 Required date (TT)
```

Both Terrestrial Time (TT) Julian Dates are in standard SOFA two-piece format. On return pv contains the position and velocity vectors (meters, meters per second). The iteration method is the Laguerre's method described in Chobotov page 58. It was selected as it converged faster than the Newton-Raphson method described by Vallado, and the choice of initial value is simpler. The calculations of sn and cn are from Vallado as they are simple to implement.

#### References:

Orbital Mechanics Third Edition, AIAA Education Series, Chobotov, Vladimir A. Ed., Pages 55-61

Fundamentals of Astrodynamics and Applications, Vallado, David A. Second Edition 2004, Pages 101-103

```
g a l _ t 2 p a [0.5]
```

This routine calculates the parabolic anomaly from time dt.

```
double
gal_t2pa
  (
     double gm,
     double dt,
     double p
);
```

On entry the variables are set as follows:

```
gm Gravitational parameter (meters<sup>3</sup> per second<sup>2</sup>) dt Time since periapsis (seconds)
```

p Semi parameter (meters)

The routine returns the parabolic anomaly (radians). This routine is valid for parabolic trajectories only.

#### References:

Fundamentals of Astrodynamics and Applications, Vallado, David A. Second Edition 2004, Pages 75-78

```
g a l _ t a 2 e a [0.5]
```

This routine calculates the eccentric anomaly from true anomaly.

```
double
gal_ta2ea
  (
    double ta,
    double ecc
);
```

On entry ta contains the true anomaly (radians), and ecc the eccentricity. The routine returns the eccentric anomaly (radians). This routine is valid for elliptical orbits only.

#### References:

Fundamentals of Astrodynamics and Applications, Vallado, David A. Second Edition 2004, Page 85

```
g a l _ t a 2 h a [0.5]
```

This routine calculates the hyperbolic anomaly from true anomaly.

```
double
gal_ta2ha
  (
    double ta,
    double ecc
);
```

On entry ta contains the true anomaly (radians), and ecc the eccentricity. The routine returns the hyperbolic anomaly (radians). This routine is valid for hyperbolic orbits only.

#### References:

Fundamentals of Astrodynamics and Applications, Vallado, David A. Second Edition 2004, Page 85

General Astrodynamics Library – Reference Manual

# Chapter 15 - Ephemerides

The routines detailed in this chapter are defined in the gal\_ephemerides.h header file.

## gal beapv87

[0.4]

Earth Barycentric position and velocity.

```
void
gal_beapv87
(
    double tt1,
    double tt2,
    int ref,
    double pv[2][3]
);
```

On entry the parameters are set as follows:

```
tt1 Epoch part 1 (TT)
tt2 Epoch part 2 (TT)
ref Reference frame
0 = dynamical equinox and ecliptic J2000.
1 = FK5 (VSOP87)
```

On return pv contains the position and velocity vectors (AU, AU per day).

```
pv[0][0] x
pv[0][1] y
pv[0][2] z
pv[1][0] xdot
pv[1][1] ydot
pv[1][2] zdot
```

tt1 and tt2 contain a Terrestrial Time (TT) Julian Date in standard SOFA two-piece format. The vectors are Barycentric with respect to the FK5 Reference Frame. The routine is a solution from the planetary theory VSOP87. The main version of VSOP87 is similar to the previous theory VSOP82. In the both cases the constants of integration have been determined by fitting to the numerical integration DE200 of the Jet Propulsion Laboratory. The differences between VSOP87 and VSOP82 mainly improve the validity time-span for Mercury, Venus, Earth-Moon Barycenter and Mars with a precision of 1" for 4000 years before and after J2000. The same precision is ensured for Jupiter and Saturn over 2000 years and for Uranus and Neptune over 6000 years before and after J2000. The size of the relative precision p0 of VSOP87 solutions is given hereunder. That means that the actual precision is close by p0\*a0 AU for the distances (a0 being the semi-major axis) and close by p0 radian for the other variables. By derivation with respect to time expressed in day (d), the precision of the velocities is close by p0\*a0 AU per day for the distances and close by p0 radians per day for the other variables.

Body a0 (au) p0 (10<sup>-8</sup>)

## Chapter 15 - Ephemerides

| Mercury | 0.3871  | 0.6  |
|---------|---------|------|
| Venus   | 0.7233  | 2.5  |
| Earth   | 1.0000  | 2.5  |
| Mars    | 1.5237  | 10.0 |
| Jupiter | 5.2026  | 35.0 |
| Saturn  | 9.5547  | 70.0 |
| Uranus  | 19.2181 | 8.0  |
| Neptune | 30.1096 | 42.0 |

#### References:

Bretagnon P., Francou G., : 1988, Astronomy & Astrophysics, 202, 309.

## gal\_bebpv87

[0.4]

Earth-Moon Barycenter Barycentric position and velocity.

```
void
gal_bebpv87
(
    double tt1,
    double tt2,
    int ref,
    double pv[2][3]
);
```

See gal\_beapv87 for details.

# gal\_bjupv87

[0.4]

Jupiter Barycentric position and velocity.

```
void
gal_bjupv87
(
    double tt1,
    double tt2,
    int ref,
    double pv[2][3]
);
```

See gal\_beapv87 for details.

## gal\_bmapv87

[0.4]

Mars Barycentric position and velocity.

void

```
gal_bmapv87
(
    double tt1,
    double tt2,
    int ref,
    double pv[2][3]
) .
```

See gal\_beapv87 for details.

## gal\_bmepv87

[0.4]

Mercury Barycentric position and velocity.

```
void
gal_bmepv87
(
     double tt1,
     double tt2,
     int ref,
     double pv[2][3]
);
```

See gal\_beapv87 for details.

## gal\_bnepv87

[0.4]

Neptune Barycentric position and velocity.

```
void
gal_bnepv87
(
    double tt1,
    double tt2,
    int ref,
    double pv[2][3]
);
```

See gal\_beapv87 for details.

## gal\_bplpv87

[0.4]

Pluto Barycentric position and velocity.

```
void
gal_bplpv87
  (
        double tt1,
```

## Chapter 15 - Ephemerides

```
double tt2,
  int ref,
  double pv[2][3]
);
```

See gal\_beapv87, and gal\_hplpv87 for details.

## gal\_bsapv87

[0.4]

Saturn Barycentric position and velocity.

```
void
gal_bsapv87
(
    double tt1,
    double tt2,
    int ref,
    double pv[2][3]
);
```

See gal beapv87 for details.

## gal\_bsupv87

[0.4]

Sun Barycentric position and velocity.

```
void
gal_bsupv87
(
     double tt1,
     double tt2,
     int ref,
     double pv[2][3]
);
```

See gal\_beapv87 for details.

# gal\_burpv87

[0.4]

Uranus Barycentric position and velocity.

```
void
gal_burpv87
(
     double tt1,
     double tt2,
     int ref,
     double pv[2][3]
);
```

See gal\_beapv87 for details.

## gal\_bvepv87

[0.4]

Venus Barycentric position and velocity.

```
void
gal_bvepv87
(
    double tt1,
    double tt2,
    int ref,
    double pv[2][3]
);
```

See gal\_beapv87 for details.

## gal\_epv00

[0.1]

Earth position and velocity, heliocentric and Barycentric, with respect to the International Celestial Reference Frame.

```
int
gal_epv00
(
    double epoch1,
    double epoch2,
    double pvh[2][3],
    double pvb[2][3]);
```

On entry epoch1+epoch2 contain the Barycentric Dynamical Time (TDB) Julian Date in standard SOFA two-piece format. On return pvh contains the heliocentric Earth position and velocity, and pvb the Barycentric Earth position and velocity (AU, AU per day). The routine returns one of the following status codes:

- 0 success
- 1 warning: date outside 1900-2100CE

The vectors are with respect to the International Celestial Reference Frame. The routine is a simplified solution from the planetary theory VSOP2000 (X. Moisson, P. Bretagnon, 2001, Celestial Mechanics & Dynamical Astronomy, 80, 3/4, 205-213) and is an adaptation of original Fortran code supplied by P. Bretagnon (private communication, 2000). Comparisons over the time span 1900-2100 with this simplified solution and the JPL DE405 ephemeris give the following results:

RMS max

## Heliocentric:

position error 3.7 11.2 kilometers velocity error 1.4 5.0 millimeters per second

Barycentric:

position error 4.6 13.4 kilometers

velocity error 1.4 4.9 millimeters per second

## gal\_gmopv02

[0.3]

## Moon geocentric position and velocity.

```
int
gal_gmopv02
(
    double epoch1,
    double epoch2,
    int icor,
    double pv[2][3]
);
```

On entry the parameters are set as follows:

epoch1 Epoch part 1 (TDB) epoch2 Epoch part 2 (TDB) icor correction type

0: the constants are fitted to LLR observations provided from 1970 to 2001; it is the default value;

1: the constants are fitted to DE405 ephemeris over one also additive corrections to the secular coefficients.

On return pv contains the geocentric Moon position & velocity (meters, meters per second). The routine returns one of the following status codes:

0 success

1 warning: date outside 1940-2060 CE

epoch1 and epoch2 contain the Barycentric Dynamical Time (TDB) Julian Date is in standard SOFA two-piece format. The algorithm used is the Lunar Solution ELP/MPP02.

#### References:

Lunar Solution ELP version ELP/MPP02, Jean Chapront and Gerard Francou, Observatoire de Paris -SYRTE department - UMR 8630/CNRS, October 2002

## gal\_gsupv00

[0.3]

Sun position and velocity, with respect to the Geocentric Celestial Reference Frame (GCRF).

```
int
gal_gsupv00
  (
    double epoch1,
    double epoch2,
    double pv[2][3]
);
```

On entry epoch1 and epoch2 contain the Barycentric Dynamical Time (TDB) Julian Date in standard SOFA two-piece format. On return pv contains the geocentric Sun position & velocity (meters, meters per second). The routine returns one of the following status codes:

- 0 success
- 1 warning: date outside 1900-2100CE range

References:

IERS Technical Note 32, IERS Conventions 2003, Dennis D. McCarthy et al., Page 12

## gal\_heapv87

[0.4]

Earth heliocentric position and velocity, with respect to the FK5 Reference Frame.

```
void
gal_heapv87
(
    double tt1,
    double tt2,
    int ref,
    double pv[2][3]
);
```

On entry the parameters are set as follows:

- tt1 Epoch part 1 (TT)
- tt2 Epoch part 2 (TT)
- ref Reference frame
  - 0 dynamical equinox and ecliptic J2000.
  - 1 FK5 (VSOP87)

On return pv contains the position and velocity vectors (AU, AU per day).

## Chapter 15 - Ephemerides

```
pv[0][0] x
pv[0][1] y
pv[0][2] z
pv[1][0] xdot
pv[1][1] ydot
pv[1][2] zdot
```

tt1 and tt2 contain the Terrestrial Time Julian Date is standard SOFA two-piece format. The vectors are heliocentric with respect to the FK5 Reference Frame. The routine is a solution from the planetary theory VSOP87. The main version of VSOP87 is similar to the previous theory VSOP82. In the both cases the constants of integration have been determined by fitting to the numerical integration DE200 of the Jet Propulsion Laboratory. The differences between VSOP87 and VSOP82 mainly improve the validity time-span for Mercury, Venus, Earth-Moon Barycenter and Mars with a precision of 1" for 4000 years before and after J2000. The same precision is ensured for Jupiter and Saturn over 2000 years and for Uranus and Neptune over 6000 years before and after J2000. The size of the relative precision p0 of VSOP87 solutions is given hereunder. That means that the actual precision is close by p0\*a0 AU for the distances (a0 being the semi-major axis) and close by p0 radian for the other variables. By derivation with respect to time expressed in day (d), the precision of the velocities is close by p0\*a0 AU per day for the distances and close by p0 radians per day for the other variables.

| a0 (AU) | p0 (10 <sup>-8</sup> )                                              |
|---------|---------------------------------------------------------------------|
| 0.3871  | 0.6                                                                 |
| 0.7233  | 2.5                                                                 |
| 1.0000  | 2.5                                                                 |
| 1.5237  | 10.0                                                                |
| 5.2026  | 35.0                                                                |
| 9.5547  | 70.0                                                                |
| 19.2181 | 8.0                                                                 |
| 30.1096 | 42.0                                                                |
|         | 0.3871<br>0.7233<br>1.0000<br>1.5237<br>5.2026<br>9.5547<br>19.2181 |

## References:

Bretagnon P., Francou G., : 1988, Astronomy & Astrophysics, 202, 309.

# gal\_hebpv87

[0.4]

Earth-Moon Barycenter heliocentric position and velocity.

```
void
gal_hebpv87
  (
        double tt1,
        double tt2,
        int ref,
```

```
double pv[2][3]
);
```

See gal\_heapv87 for details.

## gal\_hjupv87

[0.4]

Jupiter heliocentric position and velocity.

```
void
gal_hjupv87
(
     double tt1,
     double tt2,
     int ref,
     double pv[2][3]
);
```

See gal\_heapv87 for details.

## gal\_hmapv87

[0.4]

Mars heliocentric position and velocity.

```
void
gal_hmapv87
(
     double tt1,
     double tt2,
     int ref,
     double pv[2][3]
);
```

See gal\_heapv87 for details.

## gal\_hmepv87

[0.4]

Mercury heliocentric position and velocity.

```
void
gal_hmepv87
(
    double tt1,
    double tt2,
    int ref,
    double pv[2][3]
);
```

See gal\_heapv87 for details.

# gal\_hnepv87

[0.4]

Neptune heliocentric position and velocity.

```
void
gal_hnepv87
(
    double tt1,
    double tt2,
    int ref,
    double pv[2][3]
);
```

See gal heapv87 for details.

# gal\_hplpv87

[0.4]

Pluto heliocentric position and velocity.

```
void
gal_hplpv87
(
    double tt1,
    double tt2,
    int ref,
    double pv[2][3]
);
```

On entry the parameters are set as follows:

```
tt1 epoch part 1 (TDB)
tt2 epoch part 2 (TDB)
ref Reference frame
0 dynamical equinox and ecliptic J2000.
1 FK5 (VSOP87)
```

tt1 and tt2 contain a Barycentric Dynamical Time Julian Date in standard SOFA two-piece format. On return pv contains the position and velocity vectors (AU, AU per day).

```
pv[0][0] x
pv[0][1] y
pv[0][2] z
pv[1][0] xdot
pv[1][1] ydot
pv[1][2] zdot
```

The tables of Pluto were constructed by J. Chapront (BDL) with a method of approximation using frequency analysis as described in the referenced paper.

This representation uses the result of numerical integration DE200 of Jet Propulsion Laboratory as a source.

The interval of validity is 146120 days, from January 1 1700 0h JD2341972.5 to January 24 2100 0h JD2488092.5 The tables contain series which represent the heliocentric rectangular coordinates of Pluto as functions of time. The reference frame is defined with dynamical equinox and equator J2000 (DE200). The time scale is Barycentric Dynamical Time (TDB).

## References:

Representation of planetary ephemerides by frequency analysis. Application to the five outer planets. Astronomy & Astrophysics Supplement Series, 109, 191 (1995)

Standish E. M., 1990, The observational basis for JPL's DE200, the planetary ephemerides of the Astronomical Almanac. Astronomy & Astrophysics, 233, 252

## gal hsapv87

[0.4]

Saturn heliocentric position and velocity.

```
void
gal_hsapv87
(
    double tt1,
    double tt2,
    int ref,
    double pv[2][3]
);
```

See gal heapv87 for details.

## gal hurpv87

[0.4]

Uranus heliocentric position and velocity.

```
void
gal_hurpv87
(
     double tt1,
     double tt2,
     int ref,
     double pv[2][3]
);
```

See gal\_heapv87 for details.

## gal\_hvepv87

[0.4]

Venus heliocentric position and velocity.

```
void
gal_hvepv87
(
    double tt1,
    double tt2,
    int ref,
    double pv[2][3]
);
```

See gal\_heapv87 for details.

## gal\_plan94

[0.1]

Approximate heliocentric position and velocity of a nominated major planet: Mercury, Venus, Earth-Moon Barycenter, Mars, Jupiter, Saturn, Uranus or Neptune.

```
int
gal_plan94
(
    double date1,
    double date2,
    int np,
    double pv[2][3]
);
```

On entry date1 and date2 contain the Barycentric Dynamical Time (TDB) Julian Date in standard SOFA two-piece format, np contains the number of the required planet (1=Mercury, 2=Venus, 3=EMB ... 8=Neptune). This routine uses non-GAL standard constants for the planet's ID. This is for compatibility with the SOFA library. However, it is planned for this to be changed in a future release of GAL, so that the planet IDs match those used by the other GAL routines. On return pv contains the planet's heliocentric J2000 position and velocity vectors (AU, AU per day). The routine returns one of the following status codes:

-1 illegal NP (outside 1-8)
0 success
+1 warning: date outside 1000-3000 CE
+2 warning: solution failed to converge

If an np value outside the range 1-8 is supplied, an error status (-1) is returned and the pv vector set to zeroes. For np=3 the result is for the Earth-Moon Barycenter. To obtain the heliocentric position and velocity of the Earth, use instead the routine gal\_epv00. The reference frame is equatorial and is with respect to the mean equator and equinox of epoch J2000. The algorithm is due to J.L. Simon, P. Bretagnon, J. Chapront, M. Chapront-Touze, G. Francou and J. Laskar (Bureau des Longitudes, Paris, France). From comparisons with JPL ephemeris DE102, they quote the following maximum errors over the interval 1800-2050:

| L (arcseconds) | B (arcseconds)                      | R (kilometers)                     |
|----------------|-------------------------------------|------------------------------------|
| 4              | 1                                   | 300                                |
| 5              | 1                                   | 800                                |
| 6              | 1                                   | 1000                               |
| 17             | 1                                   | 7700                               |
| 71             | 5                                   | 76000                              |
| 81             | 13                                  | 267000                             |
| 86             | 7                                   | 712000                             |
| 11             | 1                                   | 253000                             |
|                | 4<br>5<br>6<br>17<br>71<br>81<br>86 | 4 1 5 1 6 1 1 7 1 7 1 5 81 13 86 7 |

Over the interval 1000-3000, they report that the accuracy is no worse than 1.5 times that over 1800-2050. Outside 1000-3000 the accuracy declines.

Comparisons of this routine with the JPL DE200 ephemeris give the following RMS errors over the interval 1960-2025:

|         | position (kilometers) | velocity (meters per second) |
|---------|-----------------------|------------------------------|
| Mercury | 334                   | 0.437                        |
| Venus   | 1060                  | 0.855                        |
| EMB     | 2010                  | 0.815                        |
| Mars    | 7690                  | 1.98                         |
| Jupiter | 71700                 | 7.70                         |
| Saturn  | 199000                | 19.4                         |
| Uranus  | 564000                | 16.4                         |
| Neptune | 158000                | 14.4                         |

Comparisons against DE200 over the interval 1800-2100 gave the following maximum absolute differences. (The results using DE406 were essentially the same.)

|         | L  | В | R    | Rdot |
|---------|----|---|------|------|
| Mercury | 7  | 1 | 500  | 0.7  |
| Venus   | 7  | 1 | 1100 | 0.9  |
| EMB     | 9  | 1 | 1300 | 1.0  |
| Mars    | 26 | 1 | 9000 | 2.5  |

## Chapter 15 - Ephemerides

| Jupiter | 78 | 6  | 82000  | 8.2  |
|---------|----|----|--------|------|
| Saturn  | 87 | 14 | 263000 | 24.6 |
| Uranus  | 86 | 7  | 661000 | 27.4 |
| Neptune | 11 | 2  | 248000 | 21.4 |

## References:

Simon, J.L, Bretagnon, P., Chapront, J., Chapront-Touze, M., Francou, G., and Laskar, J., Astronomy & Astrophysics 282, 663 (1994).

General Astrodynamics Library – Reference Manual

## Appendix A – GNU Free Documentation License

Version 1.2, November 2002

Copyright (C) 2000,2001,2002 Free Software Foundation, Inc. 51 Franklin St, Fifth Floor, Boston, MA 02110-1301 USA Everyone is permitted to copy and distribute verbatim copies of this license document, but changing it is not allowed.

#### PREAMBLE

The purpose of this License is to make a manual, textbook, or other functional and useful document "free" in the sense of freedom: to assure everyone the effective freedom to copy and redistribute it, with or without modifying it, either commercially or noncommercially. Secondarily, this License preserves for the author and publisher a way to get credit for their work, while not being considered responsible for modifications made by others.

This License is a kind of "copyleft", which means that derivative works of the document must themselves be free in the same sense. It complements the GNU General Public License, which is a copyleft license designed for free software. We have designed this License in order to use it for manuals for free software, because free software needs free documentation: a free program should come with manuals providing the same freedoms that the software does. But this License is not limited to software manuals; it can be used for any textual work, regardless of subject matter or whether it is published as a printed book. We recommend this License principally for works whose purpose is instruction or reference.

#### APPLICABILITY AND DEFINITIONS

This License applies to any manual or other work, in any medium, that contains a notice placed by the copyright holder saying it can be distributed under the terms of this License. Such a notice grants a world-wide, royalty-free license, unlimited in duration, to use that work under the conditions stated herein. The "Document", below, refers to any such manual or work. Any member of the public is a licensee, and is addressed as "you". You accept the license if you copy, modify or distribute the work in a way requiring permission under copyright law.

A "Modified Version" of the Document means any work containing the Document or a portion of it, either copied verbatim, or with modifications and/or translated into another language. A "Secondary Section" is a named appendix or a front-matter section of the Document that deals exclusively with the relationship of the publishers or authors of the Document to the Document's overall subject (or to related matters) and contains nothing that could fall directly within that overall subject. (Thus, if the Document is in part a textbook of mathematics, a Secondary Section may not explain any mathematics.) The relationship could be a matter of historical connection with the subject or with related matters, or of legal, commercial, philosophical, ethical or political position regarding them. The

"Invariant Sections" are certain Secondary Sections whose titles are designated. as being those of Invariant Sections, in the notice that says that the Document is released under this License. If a section does not fit the above definition of Secondary then it is not allowed to be designated as Invariant. The Document may contain zero Invariant Sections. If the Document does not identify any Invariant Sections then there are none. The "Cover Texts" are certain short passages of text that are listed, as Front-Cover Texts or Back-Cover Texts, in the notice that says that the Document is released under this License. A Front-Cover Text may be at most 5 words, and a Back-Cover Text may be at most 25 words. A "Transparent" copy of the Document means a machine-readable copy, represented in a format whose specification is available to the general public, that is suitable for revising the document straightforwardly with generic text editors or (for images composed of pixels) generic paint programs or (for drawings) some widely available drawing editor, and that is suitable for input to text formatters or for automatic translation to a variety of formats suitable for input to text formatters. A copy made in an otherwise Transparent file format whose markup, or absence of markup, has been arranged to thwart or discourage subsequent modification by readers is not Transparent. An image format is not Transparent if used for any substantial amount of text. A copy that is not "Transparent" is called "Opaque". Examples of suitable formats for Transparent copies include plain ASCII without markup, Texinfo input format, LaTeX input format, SGML or XML using a publicly available DTD, and standard-conforming simple HTML, PostScript or PDF designed for human modification. Examples of transparent image formats include PNG, XCF and JPG. Opaque formats include proprietary formats that can be read and edited only by proprietary word processors, SGML or XML for which the DTD and/or processing tools are not generally available, and the machine-generated HTML, PostScript or PDF produced by some word processors for output purposes only. The "Title Page" means, for a printed book, the title page itself, plus such following pages as are needed to hold, legibly, the material this License requires to appear in the title page. For works in formats which do not have any title page as such, "Title Page" means the text near the most prominent appearance of the work's title, preceding the beginning of the body of the text. A section "Entitled XYZ" means a named subunit of the Document whose title either is precisely XYZ or contains XYZ in parentheses following text that translates XYZ in another language. (Here XYZ stands for a specific section name mentioned below, such as "Acknowledgements", "Dedications", "Endorsements", or "History".) To "Preserve the Title" of such a section when you modify the Document means that it remains a section "Entitled XYZ" according to this definition. The Document may include Warranty Disclaimers next to the notice which states that this License applies to the Document. These Warranty Disclaimers are considered to be included by reference in this License, but only as regards disclaiming warranties: any other implication that these Warranty Disclaimers may have is void and has no effect on the meaning of this License.

#### VERBATIM COPYING

You may copy and distribute the Document in any medium, either commercially or noncommercially, provided that this License, the copyright notices, and the license

notice saying this License applies to the Document are reproduced in all copies, and that you add no other conditions whatsoever to those of this License. You may not use technical measures to obstruct or control the reading or further copying of the copies you make or distribute. However, you may accept compensation in exchange for copies. If you distribute a large enough number of copies you must also follow the conditions in section 3. You may also lend copies, under the same conditions stated above, and you may publicly display copies.

## 4. COPYING IN QUANTITY

If you publish printed copies (or copies in media that commonly have printed covers) of the Document, numbering more than 100, and the Document's license notice requires Cover Texts, you must enclose the copies in covers that carry, clearly and legibly, all these Cover Texts: Front-Cover Texts on the front cover, and Back-Cover Texts on the back cover. Both covers must also clearly and legibly identify you as the publisher of these copies. The front cover must present the full title with all words of the title equally prominent and visible. You may add other material on the covers in addition. Copying with changes limited to the covers, as long as they preserve the title of the Document and satisfy these conditions, can be treated as verbatim copying in other respects. If the required texts for either cover are too voluminous to fit legibly, you should put the first ones listed (as many as fit reasonably) on the actual cover, and continue the rest onto adjacent pages. If you publish or distribute Opaque copies of the Document numbering more than 100, you must either include a machine-readable Transparent copy along with each Opaque copy, or state in or with each Opaque copy a computer-network location from which the general network-using public has access to download using public-standard network protocols a complete Transparent copy of the Document, free of added material. If you use the latter option, you must take reasonably prudent steps, when you begin distribution of Opaque copies in quantity, to ensure that this Transparent copy will remain thus accessible at the stated location until at least one year after the last time you distribute an Opaque copy (directly or through your agents or retailers) of that edition to the public. It is requested, but not required, that you contact the authors of the Document well before redistributing any large number of copies, to give them a chance to provide you with an updated version of the Document.

#### MODIFICATIONS

You may copy and distribute a Modified Version of the Document under the conditions of sections 2 and 3 above, provided that you release the Modified Version under precisely this License, with the Modified Version filling the role of the Document, thus licensing distribution and modification of the Modified Version to whoever possesses a copy of it. In addition, you must do these things in the Modified Version:

A. Use in the Title Page (and on the covers, if any) a title distinct from that of the Document, and from those of previous versions (which should, if there were any, be listed in the History section of the Document). You may use the same title as a previous version if the original publisher of that version gives permission.

- B. List on the Title Page, as authors, one or more persons or entities responsible for authorship of the modifications in the Modified Version, together with at least five of the principal authors of the Document (all of its principal authors, if it has fewer than five), unless they release you from this requirement.
- C. State on the Title page the name of the publisher of the Modified Version, as the publisher. D. Preserve all the copyright notices of the Document.
- E. Add an appropriate copyright notice for your modifications adjacent to the other copyright notices.
- F. Include, immediately after the copyright notices, a license notice giving the public permission to use the Modified Version under the terms of this License, in the form shown in the Addendum below.
- G. Preserve in that license notice the full lists of Invariant Sections and required Cover Texts given in the Document's license notice.
- H. Include an unaltered copy of this License.
- I. Preserve the section Entitled "History", Preserve its Title, and add to it an item stating at least the title, year, new authors, and publisher of the Modified Version as given on the Title Page. If there is no section Entitled "History" in the Document, create one stating the title, year, authors, and publisher of the Document as given on its Title Page, then add an item describing the Modified Version as stated in the previous sentence.
- J. Preserve the network location, if any, given in the Document for public access to a Transparent copy of the Document, and likewise the network locations given in the Document for previous versions it was based on. These may be placed in the "History" section. You may omit a network location for a work that was published at least four years before the Document itself, or if the original publisher of the version it refers to gives permission.
- K. For any section Entitled "Acknowledgements" or "Dedications", Preserve the Title of the section, and preserve in the section all the substance and tone of each of the contributor acknowledgements and/or dedications given therein.
- L. Preserve all the Invariant Sections of the Document, unaltered in their text and in their titles. Section numbers or the equivalent are not considered part of the section titles.
- M. Delete any section Entitled "Endorsements". Such a section may not be included in the Modified Version.
- N. Do not retitle any existing section to be Entitled "Endorsements" or to conflict in title with any Invariant Section.
- O. Preserve any Warranty Disclaimers. If the Modified Version includes new front-matter sections or appendices that qualify as Secondary Sections and contain no material copied from the Document, you may at your option designate some or all of these sections as invariant. To do this, add their titles to the list of Invariant Sections in the Modified Version's license notice. These titles must be

distinct from any other section titles. You may add a section Entitled "Endorsements", provided it contains nothing but endorsements of your Modified Version by various parties--for example, statements of peer review or that the text has been approved by an organization as the authoritative definition of a standard. You may add a passage of up to five words as a Front-Cover Text, and a passage of up to 25 words as a Back-Cover Text, to the end of the list of Cover Texts in the Modified Version. Only one passage of Front-Cover Text and one of Back-Cover Text may be added by (or through arrangements made by) any one entity. If the Document already includes a cover text for the same cover, previously added by you or by arrangement made by the same entity you are acting on behalf of, you may not add another; but you may replace the old one, on explicit permission from the previous publisher that added the old one. The author(s) and publisher(s) of the Document do not by this License give permission to use their names for publicity for or to assert or imply endorsement of any Modified Version.

#### COMBINING DOCUMENTS

You may combine the Document with other documents released under this License, under the terms defined in section 4 above for modified versions, provided that you include in the combination all of the Invariant Sections of all of the original documents, unmodified, and list them all as Invariant Sections of your combined work in its license notice, and that you preserve all their Warranty Disclaimers. The combined work need only contain one copy of this License, and multiple identical Invariant Sections may be replaced with a single copy. If there are multiple Invariant Sections with the same name but different contents, make the title of each such section unique by adding at the end of it, in parentheses, the name of the original author or publisher of that section if known, or else a unique number. Make the same adjustment to the section titles in the list of Invariant Sections in the license notice of the combined work. In the combination, you must combine any sections Entitled "History" in the various original documents, forming one section Entitled "History"; likewise combine any sections Entitled "Acknowledgements", and any sections Entitled "Dedications". You must delete all sections Entitled "Endorsements".

## COLLECTIONS OF DOCUMENTS

You may make a collection consisting of the Document and other documents released under this License, and replace the individual copies of this License in the various documents with a single copy that is included in the collection, provided that you follow the rules of this License for verbatim copying of each of the documents in all other respects. You may extract a single document from such a collection, and distribute it individually under this License, provided you insert a copy of this License into the extracted document, and follow this License in all other respects regarding verbatim copying of that document.

#### AGGREGATION WITH INDEPENDENT WORKS

A compilation of the Document or its derivatives with other separate and independent documents or works, in or on a volume of a storage or distribution medium, is called an "aggregate" if the copyright resulting from the compilation is

not used to limit the legal rights of the compilation's users beyond what the individual works permit. When the Document is included in an aggregate, this License does not apply to the other works in the aggregate which are not themselves derivative works of the Document. If the Cover Text requirement of section 3 is applicable to these copies of the Document, then if the Document is less than one half of the entire aggregate, the Document's Cover Texts may be placed on covers that bracket the Document within the aggregate, or the electronic equivalent of covers if the Document is in electronic form. Otherwise they must appear on printed covers that bracket the whole aggregate.

## TRANSLATION

Translation is considered a kind of modification, so you may distribute translations of the Document under the terms of section 4. Replacing Invariant Sections with translations requires special permission from their copyright holders, but you may include translations of some or all Invariant Sections in addition to the original versions of these Invariant Sections. You may include a translation of this License, and all the license notices in the Document, and any Warranty Disclaimers, provided that you also include the original English version of this License and the original versions of those notices and disclaimers. In case of a disagreement between the translation and the original version of this License or a notice or disclaimer, the original version will prevail. If a section in the Document is Entitled "Acknowledgements", "Dedications", or "History", the requirement (section 4) to Preserve its Title (section 1) will typically require changing the actual title.

#### 10. TERMINATION

You may not copy, modify, sublicense, or distribute the Document except as expressly provided for under this License. Any other attempt to copy, modify, sublicense or distribute the Document is void, and will automatically terminate your rights under this License. However, parties who have received copies, or rights, from you under this License will not have their licenses terminated so long as such parties remain in full compliance.

#### 11. FUTURE REVISIONS OF THIS LICENSE

The Free Software Foundation may publish new, revised versions of the GNU Free Documentation License from time to time. Such new versions will be similar in spirit to the present version, but may differ in detail to address new problems or concerns. See <a href="http://www.gnu.org/copyleft/">http://www.gnu.org/copyleft/</a>. Each version of the License is given a distinguishing version number. If the Document specifies that a particular numbered version of this License "or any later version" applies to it, you have the option of following the terms and conditions either of that specified version or of any later version that has been published (not as a draft) by the Free Software Foundation. If the Document does not specify a version number of this License, you may choose any version ever published (not as a draft) by the Free Software Foundation.

#### 12. ADDENDUM:

How to use this License for your documents To use this License in a document you have written, include a copy of the License in the document and put the following copyright and license notices just after the title page: Copyright (c) YEAR YOUR NAME. Permission is granted to copy, distribute and/or modify this document under the terms of the GNU Free Documentation License. Version 1.2 or any later version published by the Free Software Foundation; with no Invariant Sections, no Front-Cover Texts, and no Back-Cover Texts. A copy of the license is included in the section entitled "GNU Free Documentation License". If you have Invariant Sections, Front-Cover Texts and Back-Cover Texts, replace the "with...Texts." line with this: with the Invariant Sections being LIST THEIR TITLES, with the Front-Cover Texts being LIST, and with the Back-Cover Texts being LIST. If you have Invariant Sections without Cover Texts, or some other combination of the three, merge those two alternatives to suit the situation. If your document contains nontrivial examples of program code, we recommend releasing these examples in parallel under your choice of free software license, such as the GNU General Public License, to permit their use in free software.

General Astrodynamics Library – Reference Manual

# Index

| angular separation argument of latitude 2 | 25<br>215, 217 | excess length of day169, 170<br>187, 188, 189, 190 | , 171, 172,   |
|-------------------------------------------|----------------|----------------------------------------------------|---------------|
| •                                         | 215, 217       | Express an r-matrix as an r-vec                    | ctor 20       |
| azimuth                                   | 186            | Extend a p-vector to a pv-vector                   |               |
| Besselian Epoch                           | 49             | factorial                                          | 31, 32        |
|                                           | 49, 162        |                                                    | 127, 128, 129 |
|                                           | 7, 23, 24      | frame bias                                         | 60, 61        |
| catalog coordinates                       | 130            | Fukushima's 1999 Method 191,                       |               |
| Celestial Intermediate Pole61, 116        |                | 194                                                | 172, 175,     |
| 118, 119, 120, 121, 122, 123              | , 117,         | Fukushima-Williams                                 | 87, 88, 104   |
| celestial to intermediate frame of dat    | e matrix       | gal a2af                                           | 10            |
| delegation to intermediate frame of date  | 65, 66         |                                                    | 10            |
| celestial to intermediate matrix 62       | 2, 63, 64      | gal_a2tf                                           |               |
| celestial to terrestrial matrix 67, 68,   |                | gal_accdrag                                        | 145           |
| 71,72                                     | 07, 70,        | gal_acch                                           | 146           |
| CIO locator s116, 117, 118, 119, 12       | 21 122         | gal_accpm                                          | 147           |
| 123                                       | 21, 122,       | gal_accsrp                                         | 147           |
|                                           | 214, 216       | gal_accsrps                                        | 148           |
| day of the year                           | 48             | gal_anp                                            | 11            |
| days to hours, minutes, second            | _              | gal_anpm                                           | 12            |
| fraction                                  | 13             | gal beapv87                                        | 222           |
| declination                               | 168            | gal bebpv87                                        | 223           |
| Discard velocity component                | 17             | gal bf2c                                           | 166           |
| Earth                                     | .,             | gal bf2me                                          | 166           |
| atmospheric density                       | 149            | gal bi00                                           | 60            |
| barycentric position and velocity 2       |                | gal bjupv87                                        | 223           |
| gravity model EGM96                       | 151            | gal bmapv87                                        | 224           |
| gravity model JGM-3                       | 156            | gal bmepv87                                        | 224           |
| gravity model WGS66                       | 159            | gal_bmepv87                                        | 224           |
| gravity model WGS72                       | 160            | - ·                                                |               |
| Harris-Priester Atmospheric               | Density        | gal_bp00                                           | 60            |
| Model                                     | 149            | gal_bp06                                           | 61            |
| heliocentric position and velocity 2      | 226, 228       | gal_bplpv87                                        | 224           |
| mean longitude                            | 80             | gal_bpn2xy                                         | 62            |
| rotation angle                            | 79             | gal_bsapv87                                        | 225           |
| Earth-Moon Barycenter                     |                | gal_bsupv87                                        | 225           |
| barycentric position and velocity         | 223            | gal_burpv87                                        | 225           |
| heliocentric position and velocity 2      | 229, 233       | gal bvepv87                                        | 226           |
| eccentric anomaly 214, 2                  | 215, 219       | gal_c2bf                                           | 167           |
| eccentricity 2                            | 215, 217       | gal c2i00a                                         | 62            |
| elevation                                 | 186            | gal c2i00b                                         | 63            |
| ellipsoid model 138, 1                    | 39, 140        | gal c2i06a                                         | 64            |
| equation of the equinoxes 73, 74, 75      | 5, 76, 78      | gal c2ibpn                                         | 64            |
| equation of the origins                   | 77, 78         | gal c2ixy                                          | 65            |
| Euler angles                              | 103            | - <del>-</del> -                                   | 66            |
| -                                         |                | gal_c2ixys                                         | 00            |

| gal c2me                    | 168 | gal factorial  | 31  |
|-----------------------------|-----|----------------|-----|
| gal c2radec                 | 168 | gal factorial2 | 32  |
| gal_c2s                     | 12  | gal_fad03      | 79  |
| gal_c2t00a                  | 67  | gal_fae03      | 80  |
| gal_c2t00b                  | 68  | gal_faf03      | 80  |
| gal_c2t06a                  | 69  | GAL_FAILURE    | 31  |
| gal_c2tceo                  | 69  | gal_faju03     | 81  |
| gal_c2tcio                  | 70  | gal_fal03      | 81  |
| gal_c2teqx                  | 71  | gal_falp03     | 82  |
| gal_c2tpe                   | 71  | gal_fama03     | 82  |
| gal_c2tpv00a                | 169 | gal_fame03     | 83  |
| gal_c2tpv06a                | 171 | gal_fane03     | 84  |
| gal_c2txy                   | 73  | gal_faom03     | 84  |
| gal_cal2jd                  | 46  | gal_fapa03     | 85  |
| gal_canpv                   | 149 | gal_fasa03     | 85  |
| gal_center                  | 34  | gal_faur03     | 86  |
| gal_cp                      | 12  | gal_fave03     | 86  |
| gal_cpv                     | 12  | gal_fk52h      | 126 |
| gal_cr                      | 13  | gal_fk5hip     | 127 |
| gal_d2tf                    | 13  | gal_fk5hz      | 127 |
| gal_dat                     | 46  | gal_fw2m       | 87  |
| gal_days2cal                | 48  | gal_fw2xy      | 88  |
| gal_delete                  | 34  | gal_gmalloc    | 150 |
| gal_dtdb                    | 48  | gal_gmcpy      | 150 |
| gal_ea2ta                   | 214 | gal_gmdenorm   | 151 |
| gal_eaadhp                  | 149 | gal_gmegm96    | 151 |
| gal_ee00                    | 74  | gal_gmfree     | 152 |
| gal_ee00a                   | 74  | gal_gmget      | 152 |
| gal_ee00b                   | 75  | gal_gmglgm1    | 153 |
| gal_ee06a                   | 76  | gal_gmglgm2    | 154 |
| gal_eect00                  | 76  | gal_gmgmm2b    | 155 |
| gal_emdetails               | 139 | gal_gmjgm3     | 156 |
| gal_emname                  | 140 | gal_gmmgm1025  | 156 |
| gal_emparams                | 140 | gal_gmmgnp120p | 158 |
| gal_eo06a                   | 77  | gal_gmmgnp180u | 158 |
| gal_eors                    | 78  | gal_gmnorm     | 159 |
| gal_epb                     | 49  | gal_gmopv02    | 227 |
| gal_epb2jd                  | 49  | gal_gmst00     | 89  |
| gal_epj2jd                  | 50  | gal_gmst06     | 90  |
| gal_epv00                   | 226 | gal_gmst82     | 90  |
| gal_eqeq94                  | 78  | gal_gmuzh      | 159 |
| gal_era00                   | 79  | gal_gmwgs66    | 159 |
| <pre>gal_facexp_alloc</pre> | 31  | gal_gmwgs72    | 160 |
| <pre>gal_facexp_free</pre>  | 31  | gal_gst00a     | 91  |
| gal_facexp_t                | 31  | gal_gst00b     | 91  |
|                             |     |                |     |

## Index

| gal_gst06           | 92  | gal morotel91 | 180 |
|---------------------|-----|---------------|-----|
| gal_gst06a          | 93  | gal mtc2tt    | 54  |
| gal_gst94           | 93  | gal num00a    | 94  |
| gal_gsupv00         | 228 | gal num00b    | 94  |
| gal_h2fk5           | 128 | gal_num06a    | 95  |
| gal_ha2ta           | 214 | gal_numat     | 95  |
| gal_heapv87         | 228 | gal_nut00a    | 96  |
| gal_hebpv87         | 229 | gal_nut00b    | 98  |
| gal_hfk5z           | 129 | gal_nut06a    | 99  |
| gal_hjupv87         | 230 | gal_nut80     | 100 |
| gal_hmapv87         | 230 | gal_obl06     | 101 |
| gal_hmepv87         | 230 | gal_ob180     | 101 |
| gal_hnepv87         | 231 | gal_p06e      | 101 |
| gal_hplpv87         | 231 | gal_p2pv      | 14  |
| gal_hsapv87         | 232 | gal_p2s       | 14  |
| gal_hurpv87         | 232 | gal_padl      | 36  |
| gal_hvepv87         | 233 | gal_padr      | 37  |
| gal_i2tpv00         | 172 | gal_pap       | 15  |
| gal_ijk2pqw         | 173 | gal_pas       | 15  |
| gal_illum           | 173 | gal_pb06      | 103 |
| gal_insert          | 34  | gal_pdp       | 15  |
| gal_instr           | 35  | gal_pfw06     | 104 |
| gal_ir              | 14  | gal_plan94    | 233 |
| gal_jd2cal          | 51  | gal_plrotel00 | 181 |
| gal_jdcalf          | 51  | gal_plrotel91 | 182 |
| gal_justl           | 35  | gal_pm        | 16  |
| gal_justr           | 35  | gal_pmat00    | 105 |
| gal_kep2pv          | 214 | gal_pmat06    | 105 |
| gal_latlon2t        | 174 | gal_pmat76    | 106 |
| gal_latlon2t_iau76  | 175 | gal_pmp       | 16  |
| gal_latlon2t_iers00 | 176 | gal_pn        | 16  |
| gal_latlon2t_wgs72  | 176 | gal_pn00      | 106 |
| gal_latlon2t_wgs84  | 177 | gal_pn00a     | 108 |
| gal_leftstr         | 36  | gal_pn00b     | 109 |
| gal_ma2ea           | 215 | gal_pn06      | 110 |
| gal_ma2ha           | 216 | gal_pn06a     | 111 |
| gal_mafms           | 52  | gal_pnm00a    | 112 |
| gal_maltst          | 53  | gal_pnm00b    | 112 |
| gal_masudat         | 53  | gal_pnm06a    | 113 |
| GAL_MAX             | 30  | gal_pnm80     | 113 |
| gal_me2bf           | 177 | gal_pom00     | 114 |
| gal_me2c            | 178 | gal_ppp       | 17  |
| gal_midstr          | 36  | gal_ppsp      | 17  |
| GAL_MIN             | 30  | gal_pqw2ijk   | 184 |
| gal_morotel00       | 179 | gal_pqw2ijkm  | 185 |

| gal_pr00     | 115 | gal_sgp4gm          | 197 |
|--------------|-----|---------------------|-----|
| gal pv2kep   | 216 | gal_sgp4init        | 198 |
| gal pv2p     | 17  | gal sgp4rs          | 199 |
| gal pv2s     | 17  | GAL SIGN            | 30  |
| gal pvdpv    | 18  | gal sp00            | 120 |
| gal_pvm      | 18  | gal starpm          | 131 |
| gal_pvmpv    | 19  | gal starpv          | 133 |
| gal_pvppv    | 19  | gal stget           | 160 |
| gal_pvstar   | 130 | gal stnf            | 161 |
| gal pvt2pv   | 217 | gal strn            | 38  |
| gal_pvu      | 19  | gal_stset           | 161 |
| gal_pvup     | 20  | gal_stunf           | 161 |
| gal_pvxpv    | 20  | GAL_SUCCESS         | 31  |
| gal_pxp      | 20  | gal_sxp             | 25  |
| gal_replace  | 37  | gal_sxpv            | 26  |
| gal_rightstr | 37  | gal_t2azel          | 186 |
| gal_rkf      | 206 | gal_t2cpv00a        | 186 |
| gal_rkfcks45 | 207 | gal_t2cpv00b        | 187 |
| gal_rkfqs    | 208 | gal_t2cpv06a        | 188 |
| gal_rkfs45   | 209 | gal_t2ipv00         | 189 |
| gal_rkfs56   | 210 | gal_t2latlon        | 190 |
| gal_rkfs67   | 210 | gal_t2latlon_iau76  | 191 |
| gal_rkfs78   | 211 | gal_t2latlon_iers00 | 192 |
| gal_rm2v     | 20  | gal_t2latlon_wgs72  | 193 |
| gal_rv2m     | 21  | gal_t2latlonf       | 194 |
| gal_rx       | 21  | gal_t2pa            | 218 |
| gal_rxp      | 22  | gal_ta2ea           | 219 |
| gal_rxpv     | 22  | gal_ta2ha           | 219 |
| gal_rxr      | 22  | gal_tai2tt          | 55  |
| gal_ry       | 22  | gal_test_start      | 42  |
| gal_rz       | 23  | gal_test_stop       | 42  |
| gal_s00      | 116 | gal_tle_t           | 203 |
| gal_s00a     | 117 | gal_tlechksum       | 203 |
| gal_s00b     | 118 | gal_tledec          | 204 |
| gal_s06      | 119 | gal_tr              | 26  |
| gal_s06a     | 119 | gal_trim            | 38  |
| gal_s2c      | 23  | gal_triml           | 38  |
| gal_s2p      | 23  | gal_trimr           | 38  |
| gal_s2pv     | 24  | gal_trxp            | 26  |
| gal_s2xpv    | 24  | gal_trxpv           | 26  |
| gal_sepp     | 25  | gal_tt2mtc          | 55  |
| gal_seps     | 25  | gal_tu              | 162 |
| gal_sezm     | 185 | gal_ucase           | 39  |
| gal_sgp4     | 196 | gal_uncanpv         | 162 |
| gal_sgp4_t   | 203 | GAL_UNDEFINED       | 31  |
|              |     |                     |     |

| gal utc2tai 56                              | heliocentric distance 54                      |
|---------------------------------------------|-----------------------------------------------|
|                                             | heliocentric latitude 54                      |
| gal_utc2tt 56                               | heliocentric latitude 54                      |
| gal_utc2ut1 57                              | heliocentric position and velocity 230, 233   |
| gal_vcv 42                                  | local solar azimuth 54                        |
| gal_vdv 43                                  | local solar elevation 54                      |
| gal_viv 43                                  | local true solar time 53                      |
| gal_vldv 44                                 | Mars Coordinated Time 53, 54, 55              |
| gal_vsv 44                                  | mean longitude 82                             |
| gal_xy06 121                                | solar declination (planetographic) 54         |
| gal xys00a 121                              | sub-solar longitude 54                        |
| gal xys00b 122                              | Sun data 53                                   |
| gal xys06a 123                              | matrix                                        |
| gal zp 27                                   | copy 13                                       |
| gal zpv 27                                  | identity 14                                   |
| gal zr 27                                   | null 27                                       |
| general accumulated precession in longitude | product 22                                    |
| 85                                          | rotation 21, 22, 23                           |
| geodetic latitude and longitude 174, 175,   | transpose 26                                  |
| 176, 177, 190, 191, 192, 193, 194           | mean anomaly 215, 216, 217                    |
| gravitational parameter 147, 215            | Mean obliquity of the ecliptic 100, 101       |
| gravity model 144, 150, 152, 160, 161, 197  | Mercury                                       |
| Greenwich Apparent Sidereal Time91, 92,     | barycentric position and velocity 224         |
| 93                                          | heliocentric position and velocity 230, 233   |
| Greenwich mean sidereal time 89, 90         | mean longitude 83                             |
| Gregorian Calendar                          | Moon                                          |
| Julian Date to 51                           | declination of spin axis 179, 180             |
| to Julian Date 46                           | geocentric position and velocity 227          |
| year 50                                     | gravity model GLGM1 153                       |
| harmonic gravity field 146                  | gravity model GLGM2 154                       |
| heliocentric position and velocity 233      | mean anomaly 81                               |
| Hipparcos 126, 127, 128, 129                | mean elongation from the Sun 79               |
| hyperbolic anomaly 214, 216, 219            | mean longitude 80                             |
| inclination 215, 217                        | mean longitude of ascending node 84           |
| initializes the variables for gal_sgp4 198  | prime meridian angle 179, 180                 |
| inverse flattening factor 139               | right ascension of spin axis 179, 180         |
| Julian Epoch 50                             | rotation rate 179, 180                        |
| Jupiter                                     | rotational elements 178, 180                  |
| barycentric position and velocity 223       | MTC See Mars Coordinated Time                 |
| heliocentric position and velocity 230, 233 | Neptune                                       |
| mean longitude 81                           | barycentric position and velocity 224         |
| longitude of the ascending mode 215, 217    | heliocentric position and velocity 231, 233   |
| Mars                                        | mean longitude 84                             |
| barycentric position and velocity 223       | NORAD TLE checksum 203                        |
| equation of time 52                         | normalizes a gravity model's coefficients 159 |
| ficititious mean sun angle 52               | nutation 96, 98, 99, 100                      |
| gravity model GMM2B 155                     | nutation, matrix of 94, 95, 100               |
| gravity model MGM1025 156                   | parabolic anomaly 218                         |

| perturbational acceleration                           |                 | Runge-Kutte-Fehlberg206, 207, 208,     | , 209, |
|-------------------------------------------------------|-----------------|----------------------------------------|--------|
| atmospheric drag                                      | 145             | 210, 211                               |        |
| body fixed                                            | 146             | Saturn                                 |        |
| point mass                                            | 147             | barycentric position and velocity      | 225    |
| solar radiation pressure                              | 147, 148        | heliocentric position and velocity 233 | 2, 233 |
| planet                                                |                 | mean longitude                         | 85     |
| declination of spin axis                              | 182, 183        |                                        | 5, 217 |
| prime meridian angle                                  | 182, 183        | semi-major axis 13                     | 9, 217 |
| right ascension of spin axis                          | 182, 183        | SGP4 prediction model                  | 196    |
| rotation rate                                         | 182, 183        | spherical                              | 24     |
| Pluto                                                 | 00.4            | •                                      | 17, 23 |
| barycentric position and velocit                      | •               | spherical terms 16                     | 0, 161 |
| heliocentric position and velocit                     | •               | spherical terms normalization factor   | 161    |
| polar coordinates.                                    | 14              | star catalog coordinates               | 133    |
| polar motion, matrix of                               | 114             | star data                              | 128    |
| position and velocity vectors                         | 8               | star position 127, 129                 | 9, 130 |
| position-angle                                        | 15              | string                                 |        |
| precession                                            | 101, 115        | center in field                        | 34     |
| precession-nutation60, 61, 103,                       |                 | copy left sub-string                   | 36     |
| 106, 107, 109, 110, 111, 112, 1                       |                 | copy middle sub-string                 | 36     |
| precession-nutation, matrix of                        | 112             | copy right sub-string                  | 37     |
| proper motion                                         | 127, 131        | delete characters                      | 34     |
| •                                                     | rc-minutes,     | fill string with character             | 38     |
| arc-seconds, and fraction                             | 10              | find and replace                       | 37     |
| range                                                 | 168, 186        | find sub-string                        | 35     |
| range rate                                            | 169, 186        | force to upper-case                    | 39     |
| reference frames                                      | 1.//            | insert sub-string                      | 34     |
| body fixed to mean equator                            | 166             | left justify                           | 35     |
| Geocentric Celestial Referen                          |                 | pad on left                            | 36     |
| (GCRF)168, 169, 170, 171,                             | 100, 107,       | pad on right                           | 37     |
| 188, 228                                              | 1/7             | right justify                          | 35     |
| ICRF to mean equator                                  | 167             | trim white-space                       | 38     |
| ICRF to planet body fixed                             | 167<br>173      | Sun                                    |        |
| IJK to PQW International Terrestrial Refere           |                 | barycentric position and velocity      | 225    |
|                                                       |                 | degree of occultation by body          | 173    |
| (ITRF)176, 186, 190, 191,<br>194                      | 172, 173,       | geocentric position and velocity       | 228    |
| ITRF to CIRS                                          | 189             | mean anomaly                           | . 82   |
|                                                       | 177             | TAI 46, See Time:International Atomic  |        |
| mean equator to body fixed                            | 177             | TDB See Time:Barycentric Dynamica      |        |
| mean equator to ICRF                                  |                 | terms un-normalization                 | 161    |
| planet body fixed to ICRF                             | 166<br>184, 185 | Terrestrial Intermediate Origin        | 120    |
| PQW to IJK                                            |                 | Test                                   | 40     |
| SEZ transformation matrix                             | 185             | run, start                             | 42     |
| right ascension                                       | 168<br>198      | run, stop                              | 42     |
| rise and set parameters                               |                 | validate a double precision result     | 43     |
| r-matrix corresponding to a given rotational elements |                 | validate an integer result             | 43     |
| וטנמנוטוומו כוכוווכוונא                               | 181, 182        | validate character result              | 42     |
|                                                       |                 | validate long double precision result  | 44     |

## Index

| validate string result                       | 44           | heliocentric position and velocity 2 | 232, 233 |
|----------------------------------------------|--------------|--------------------------------------|----------|
| Time                                         |              | mean longitude                       | 86       |
| Barycentric Dynamical Time                   | 48           | UT1 See Time:Univers                 | sal Time |
| Coordinated Universal Time                   | 46, 56, 57   | UTC See Time:Coordinated Univers     | sal Time |
| International Atomic Time                    | 46, 55, 56   | vector                               |          |
| Mars Coordinated Time                        | 55           | addition                             | 16, 19   |
| Terrestrial Time                             | 55, 56       | сору                                 | 12       |
| Universal Time                               | 57           | cross product                        | 20       |
| TIO locator s'                               | 120          | dot product                          | 15, 18   |
| tle structure                                | 204          | matrix, product                      | 22       |
| true anomaly 214, 21                         | 5, 217, 219  | modulus                              | 16, 18   |
| true longitude                               | 215, 217     | scalar, addition                     | 17       |
| true longitude of periapsis                  | 215, 217     | scalar, product                      | 24, 25   |
| TT See Time:Terre                            | estrial Time | subtraction                          | 16, 19   |
| TU factor                                    | 162          | transpose-matrix, product            | 26       |
| two line element cards                       | 204          | zero                                 | 27       |
| universal variables                          | 217          | Venus                                |          |
| un-normalized zonal harmonic                 | 159          | barycentric position and velocity    | 226      |
| un-normalizes a gravity model's coefficients |              | gravity model MGNP120PSAAP           | 158      |
|                                              | 151          | gravity model MGNP180U               | 158      |
| Update a pv-vector                           | 19           | heliocentric position and velocity   | 233      |
| Uranus                                       |              | mean longitude                       | 86       |
| barycentric position and velocit             | ty 225       | VSOP87                               | 222      |